## Universidad de las Ciencias Informáticas Facultad 10

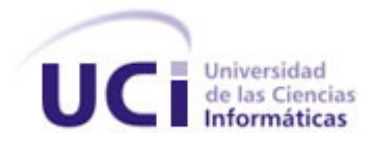

## Título: Portal Corporativo de Servicio Autónomo de Registros y Notarías.

Trabajo de Diploma para optar por el título de Ingeniero en Ciencias Informáticas

Autor: Yahilin Lorenzo Alejo

Tutor: Ing. Yanier Castellanos González

Co-tutor: Ing. Maikel M. Fernández Fernández

Ciudad de la Habana Junio 2007

 $\overline{\phantom{a}}$ .

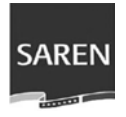

Declaro ser autor de la presente tesis y reconozco a la Universidad de las Ciencias Informáticas los derechos patrimoniales de la misma con carácter exclusivo.

Para que así conste firmo la presente a los \_\_ días del mes de \_\_\_\_\_\_ del año

 $\frac{1}{2}$  ,  $\frac{1}{2}$  ,  $\frac{1$ 

Yahilin Lorenzo Alejo Yanier Castellano González

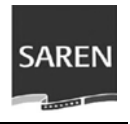

#### TUTOR: Ing. Yanier Castellanos González ([ycg@uci.cu\)](mailto:ycg@uci.cu)

Profesor de la facultad 10 graduado de Ingeniero en Informática en el Instituto Superior Politécnico José Antonio Echeverría. Ha impartido las asignaturas de Práctica Profesional e Ingeniería de Software I y II. Desde hace 2 años desempeña el papel de líder del proyecto "Portales PHP", se especializa en las líneas de investigación del proyecto, Desarrollo Web y Sistemas de Gestión de Contenido (CMS)

#### CO-TUTOR: Ing. Maikel Manuel Fernández.Fernández [\(maikelm@uci.cu](mailto:maikelm@uci.cu))

Profesor graduado de Ingeniero en Informática en el Instituto Superior Politécnico José Antonio Echeverría. Ha impartido clases de las diferentes Matemáticas. Es profesor de la facultad 10 y en la actualidad se desempeña como jefe de proyecto dentro del proyecto "Portales PHP". Se especializa en las líneas de investigación de dicho proyecto, Desarrollo Web y Sistemas de Gestión de Contenidos.

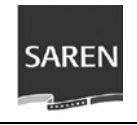

*"A nadie le faltan fuerzas; lo que a muchísimos les falta es voluntad."* 

**Victor Hugo** 

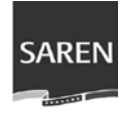

Al Ing. Yanier Castellano González tutor del trabajo que con mucha profesionalidad me guió en la realización de esta tesis.

A mis padres por el apoyo y la confianza que me brindaron desde el inicio, que me ayudaron a ser fuerte cuando comencé la carrera y han estado siempre conmigo en todo momento. A mi hermano que me dio su apoyo y que va a seguir mis pasos.

A Gendry mi queridísimo novio que desde el comienzo de la carrera me apoyó, mi confidente, mi amor, que aunque estaba lejos siempre estuvo presente.

A Derick mi mano derecha, a quién le agradezco grandemente la realización de esta tesis porque sin él no hubiera tenido estos resultados.

A mi equipo del proyecto que me ayudó mucho y fue mi equipo de trabajo todo el tiempo (Roberkis, Hubert y Zayli que fueron una gran ayuda y a partir de los cuales aprendí muchas cosas).

A Maria la vecina y su familia que me acompañó con sus correos en todo momento, dándome apoyo y consuelo.

A mis amigos de Manicaragua y a mis compañeros de la UCI que me ayudaron en estos años lejos de la casa, no los menciono para que no se me quede nadie, espero que no se olviden de mí nunca.

A mi segunda familia de la Habana (Yakelín, Frank, Silvina y Leidiany) que me brindaron su casa como si fuera de la familia.

A la UCI y al Comandante por haberme dado la posibilidad de estudiar aquí.

¡¡Para todos, todos, todos, mis más sinceros agradecimientos, por apoyarme y preocuparse por este sueño hecho realidad: mi tesis, el comienzo de un futuro profesional que espero sea fructífero y positivo!!

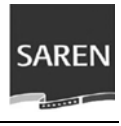

*Dedico esta investigación y sus resultados, a mis padres, mi hermano y Gendry, los seres que incondicionalmente me han apoyado con optimismo, afecto y comprensión.* 

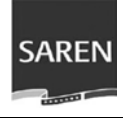

La Dirección Nacional de Registros y Notarías es una de las entidades venezolanas que se encuentra inmersa en el proceso de transformación organizacional con vistas a lograr la transparencia en los trámites administrativos, así como una mayor rapidez de respuesta a los ciudadanos. De ahí que resulte esencial y de hecho es la propuesta del trabajo desarrollar el portal Web Servicio Autónomo de Registros y Notarías (SAREN), portal actualizable a través de un navegador, que permite informar a los usuarios de la institución de acuerdo a los requerimientos de estos y del Servicio Autónomo. Como estrategia de la trasformación organizacional se pretende dar al ciudadano venezolano un mayor protagonismo dentro de la organización. Para ello se han creado varios canales de comunicación y retroalimentación hacia el ciudadano, uno de ellos es precisamente la creación de un portal Web con servicios dirigidos hacia el pueblo. Para la realización de esta propuesta se decidió utilizar un Sistema de Gestión de Contenidos (CMS), lo cual permite varias funcionalidades como manejo de contenido, seguridad basada en roles, entre otras. La solución obtenida fue una aplicación Web que se mantiene actualizable mediante un sistema de administración que se basa en usuarios y roles, permite a los editores, de acuerdo a los permisos que tengan asignados, crear contenido nuevo y actualizar el contenido existente. La aplicación presenta además el usuario administrador que es el encargado de configurar y mantener seguro el portal.

## Índice

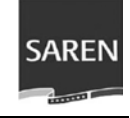

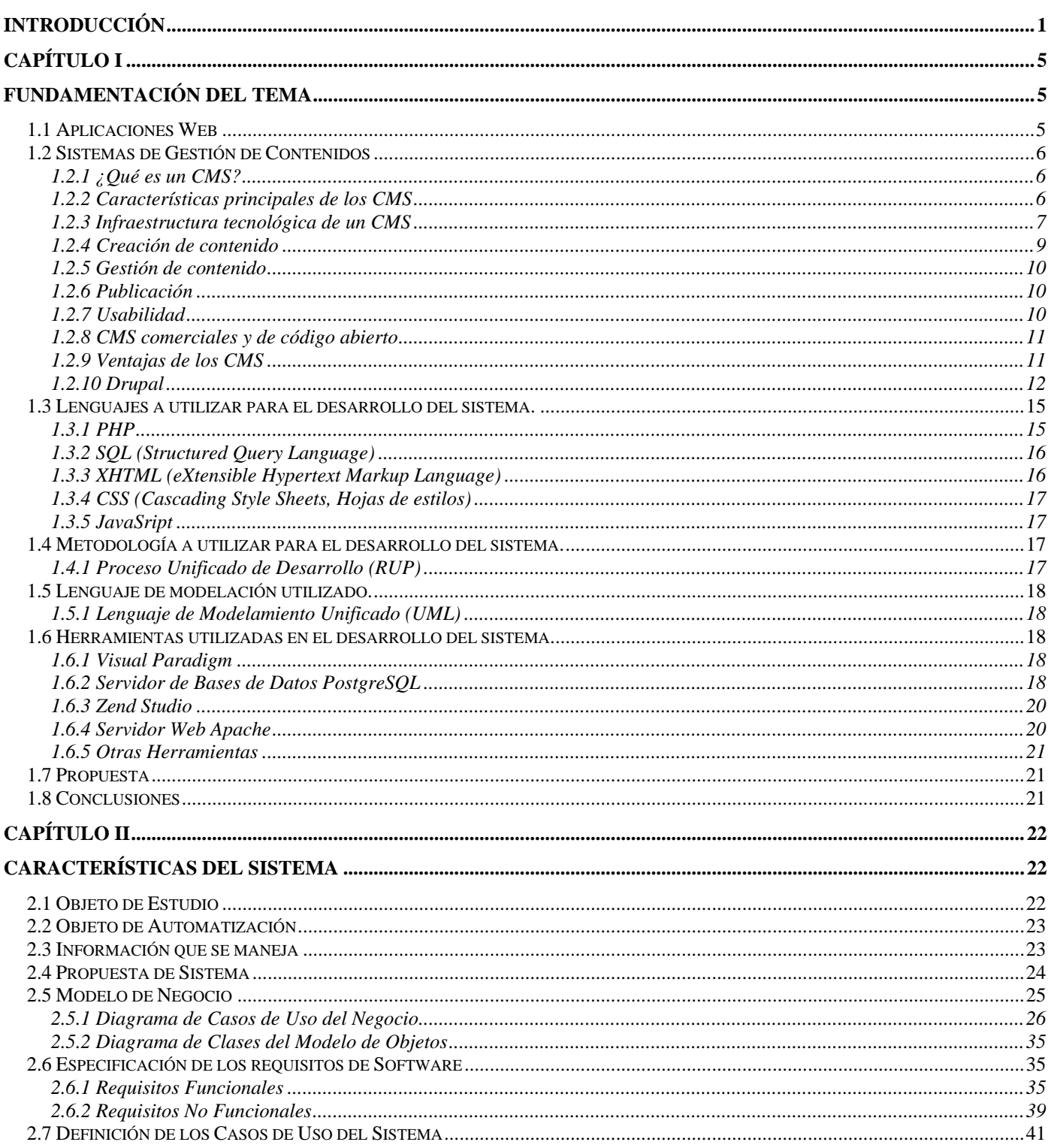

## Índice

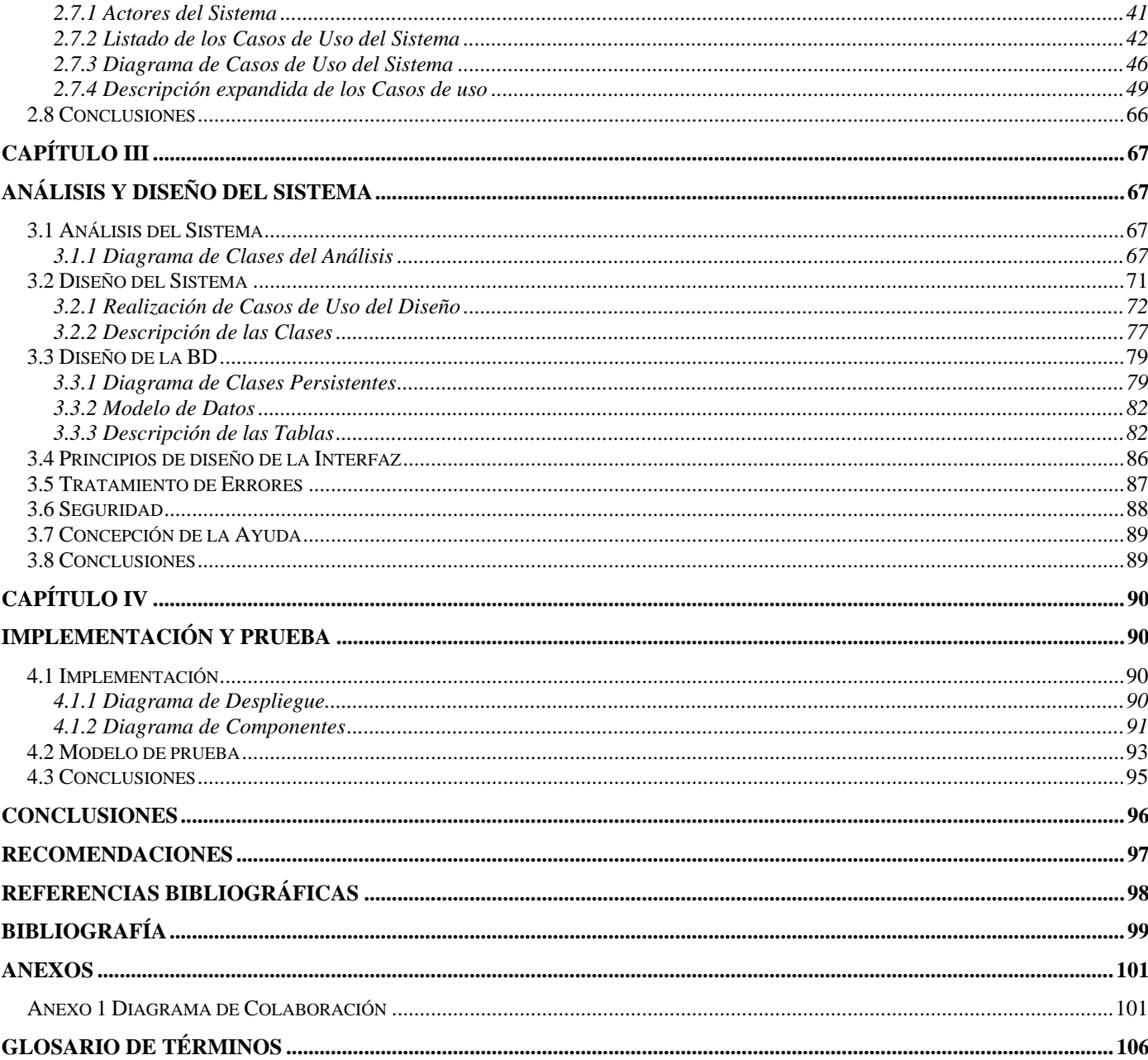

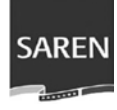

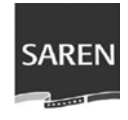

#### **Introducción**

<span id="page-9-0"></span>El desarrollo de las nuevas tecnologías de la información y las comunicaciones ha permitido que Internet se convierta en una eficiente y poderosa herramienta para la gestión y la promoción de las organizaciones.

De acuerdo a lo reglamentado en la Ley Orgánica de la Administración, de la Administración Pública, todas las entidades del gobierno deben poseer una página en Internet que permita la comunicación de la institución con sus públicos de una forma efectiva.

Como parte del proceso de transformación de la sociedad en que se haya inmersa la República Bolivariana de Venezuela se dirigen esfuerzos a la informatización de la sociedad como una vía para mejorar y garantizar la eficiencia administrativa en las entidades gubernamentales.

La Dirección Nacional de Registros y Notarías (DNRN), adscrita al Ministerio del Interior y Justicia es una de las entidades que se encuentra en medio de un proceso de transformación organizacional con vistas a lograr la transparencia en los trámites administrativos, así como una mayor rapidez de respuesta a los ciudadanos.

Como estrategia de la transformación organizacional, se pretende dar al ciudadano venezolano un mayor protagonismo dentro de la organización. En tal sentido se hace necesario crear un Servicio Autónomo para el cual se han creado varios canales de comunicación y retroalimentación hacia el ciudadano, uno de ellos es precisamente la creación de un Portal Web con servicios dirigidos hacia el pueblo.

Portal Web de cara al ciudadano, que va a solucionar los problemas existentes de inseguridad jurídica y deficiencia de los sistemas de información y comunicación ya que dicha institución no cuenta con una plataforma tecnológica robusta que garantice un nivel permisible de la seguridad jurídica de los servicios registrales y notariales a partir de la información. Los derechos sociales no se distribuyen de forma equitativa, no se cuenta con un control administrativo de los recursos humanos. No existe un conocimiento riguroso de la correlación ingreso-gasto, por lo que no se puede determinar los aportes o contribuciones fiscales. Actualmente la información que

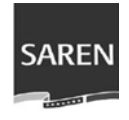

obtiene la DNRN no es oportuna y confiable lo que impide determinar el control de las transacciones y los servicios realizados. La infraestructura de las oficinas de registros y notarías es inapropiada y la plataforma tecnológica no garantiza el control efectivo y eficiente de la información.

En tal sentido se plantea como **problema científico**: ¿Cómo desarrollar una plataforma tecnológica que logre una comunicación óptima entre los ciudadanos y la Dirección Nacional de Registros y Notarías a través de la Web?

La **hipótesis** que se plantea es que si se desarrolla el Portal Web del Servicio Autónomo de Registros y Notarías soportado en el CMS Drupal, es posible lograr una comunicación óptima entre los ciudadanos y la Dirección Nacional de Registros y Notarías a través de la Web.

De acuerdo al problema se puede definir como **objeto de estudio** el desarrollo Web como herramienta para la gestión de información.

Se delimita entonces como **campo de acción** la puesta en práctica de una alternativa de desarrollo Web como medio para la gestión de información en la Dirección Nacional de Registros y Notarías.

Este trabajo presenta como **objetivo general** desarrollar un portal Web para SAREN que garantice la comunicación óptima de la institución con los ciudadanos.

De ahí se derivan los siguientes **objetivos específicos**:

El portal debe:

• Incluir un espacio de información institucional que abarque los objetivos, historia, estructura organizativa, marco legal, información de contacto, política de privacidad y uso, entre otros.

• Proveer un mecanismo de información y búsqueda de las oficinas de registros y notarías a nivel nacional.

• Disponer de un espacio informativo de los servicios y trámites que se prestan en los registros y notarías, indicando requisitos y recaudos.

• Proveer un servicio interactivo para la estimación de los impuestos y aranceles a cancelar por tipo de trámite.

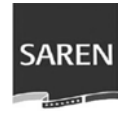

• Recepcionar sus demandas y necesidades, y contribuir a la retroalimentación de la institución.

• Facilitar el trabajo del personal encargado de manejar la información a través del portal.

Para dar cumplimiento a estos objetivos se han realizado las siguientes **tareas**:

• Estudio sobre los antecedentes de este tipo de investigación y las tendencias actuales en la producción de sitios Web gubernamentales en el mundo.

• Identificación de las necesidades informativas de los usuarios y de la institución.

• Selección de las herramientas a utilizar para la elaboración del portal Web.

• Selección de la metodología de análisis y diseño de sistemas informáticos para facilitar la creación del portal Web y contribuir, por tanto a la calidad de este.

- Desarrollo el Análisis y Diseño del la aplicación.
- Implementación de una aplicación Web que solucione el problema.

Con el desarrollo del portal se espera obtener como **aportes prácticos** desarrollar al personal encargado de la actualización de una aplicación con varias funcionalidades, con una interfaz que le permita a los editores crear, editar y actualizar el contenido sin tener muchos conocimientos técnicos sobre HTML. Además proporcionar servicios de información e interactivos, de alto valor agregado que apoyen las funciones principales de la Institución.

El presente documento está estructurado de la siguiente forma:

Capítulo 1: Fundamentación Teórica: donde se analizan las herramientas y tecnologías de la Web más utilizadas en la actualidad con sus características fundamentales.

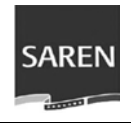

Capítulo 2: Características del Sistema: describe el objeto de estudio, el entorno de trabajo en que se desarrolla el sistema, la propuesta del sistema, requerimientos funcionales y no funcionales y los casos de uso del sistema.

Capítulo 3: Análisis y Diseño del Sistema: incluye todos los diagramas necesarios para la realización de los casos de uso, en este se describe a profundidad la construcción de la propuesta de solución mediante los diversos artefactos que especifica el proceso de software utilizado.

Capítulo 4: Implementación y Prueba: se describe el modelo de prueba y se incluye el diagrama de despliegue y de componentes.

Anexos: En el anexo disponible se encuentran los diagramas de secuencia correspondientes a los casos de uso del sistema.

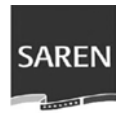

# **Capítulo I**

## **Fundamentación del Tema**

<span id="page-13-0"></span>En el presente capítulo se realiza un panorámico sobre los temas relacionados con los Sistemas de Gestión de Contenidos, las aplicaciones Web, así como un análisis de las tecnologías actuales que se pueden utilizar para el sistema a desarrollar.

#### **1.1 Aplicaciones Web**

La Web en sus orígenes fue pensada como un medio para desplegar información, ésta se encuentra contenida en servidores, denominados servidores Web. La manera de acceder a las páginas Web es a través de un navegador o browser, el cual realiza peticiones valiéndose del protocolo HTTP (HyperText Transfer Protocol). La dirección que localiza la información dentro de Internet se denomina URL: es el Localizador Uniforme de Recursos (Uniform Resource Locator). [1]

Se considera una aplicación Web a un sitio Web donde existe una interacción dinámica entre un usuario y el servidor, es decir aplicación que los usuarios usan accediendo a un servidor Web a través de una Intranet o Internet.

#### Características de la Web:

• Global: Acceso desde cualquier tipo de plataforma usando cualquier navegador.

• Pública: Información distribuida en miles de ordenadores que ofrecen su espacio para almacenarla, información pública a la cual puede acceder cualquier usuario.

• Dinámica: Se puede actualizar la información por quién fue publicada sin que el usuario actualice su soporte técnico.

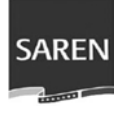

#### <span id="page-14-0"></span>**1.2 Sistemas de Gestión de Contenidos**

Anteriormente existían una serie de herramientas profesionales que permitían publicar información en intranets, tales como Lotus Notes, o herramientas más complicadas de gestión del conocimiento empresarial. Surgen los Sistemas de Gestión de Contenidos o Content Management System (CMS) a partir de la existencia de herramientas baratas y fáciles de usar tales como Manila y Frontier.

En la actualidad existen potentes herramientas de gestión de contenidos que son de acceso libre y esto se le agradece al Movimiento de Software Libre (Código Abierto). Una de estas potentes herramientas son los CMS, herramienta que se utiliza para facilitar principalmente la Gestión de Portales Web, ya sea en Internet o en una Intranet.

#### **1.2.1 ¿Qué es un CMS?**

Un CMS proporciona herramientas que son necesarias para la gestión del ciclo de vida de los contenidos: creación, gestión, presentación, mantenimiento y actualización. Se trata de herramientas que permiten crear y mantener un Portal con facilidad, encargándose de los trabajos más pesados que hasta ahora ocupaban el tiempo de los administradores de las Páginas Web.

La utilización de los CMS permiten tener una apariencia y navegación uniforme en todo el sitio, además de una actualización y gestión fácil del contenido.

#### **1.2.2 Características principales de los CMS**

Como principales características de los CMS cabe destacar: [2]

- Independencia del contenido respecto a la presentación:
	- o Facilita futuros cambios de diseño en la página Web.
	- o Posibilita publicar un mismo contenido a través de varios canales a la vez.
	- o Organización de la información en tipos de contenido.
	- o Tratamiento individualizado de cada tipo de contenido.
- Flujo de edición y publicación.

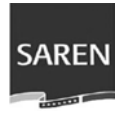

- <span id="page-15-0"></span>o Creación y publicación de contenidos no publicados.
- o Publicación y despublicación programada.
- o Edición de contenidos supervisados por más de un usuario mediante flujos de trabajo.

#### **1.2.3 Infraestructura tecnológica de un CMS** [3, ídem al 2]

En un CMS podrán verse, por definición, dos partes claramente diferenciables, una de ellas es la parte hardware, es decir, la parte física necesaria para poder llegar a la parte lógica, en la que ubicamos el software.

En la parte hardware veremos las características y requisitos que debe tener un servidor para poder llegar a la parte lógica de la configuración del CMS. En la parte lógica veremos el software necesario para que el CMS funcione y en este software incluiremos el propio software (valga la redundancia) del gestor de contenidos.

Llamamos hardware al conjunto de elementos, electrónicos en nuestro caso, que interconectados entre sí llegan a configurar un único elemento llamado servidor. Los CMS están basados en el modelo de trabajo cliente servidor, el cual se divide en tres capas:

• Interfaz de control sobre la base de datos (capa de almacenamiento).

• Procesador de aplicaciones (capa lógica) donde se ubicarán el colectivo de programas (Servidor).

• Interfaz de usuario, cara amigable con la que el usuario podrá manejar las anteriores capas. (capa de presentación final).

La parte software está divida a su vez en varias partes:

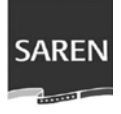

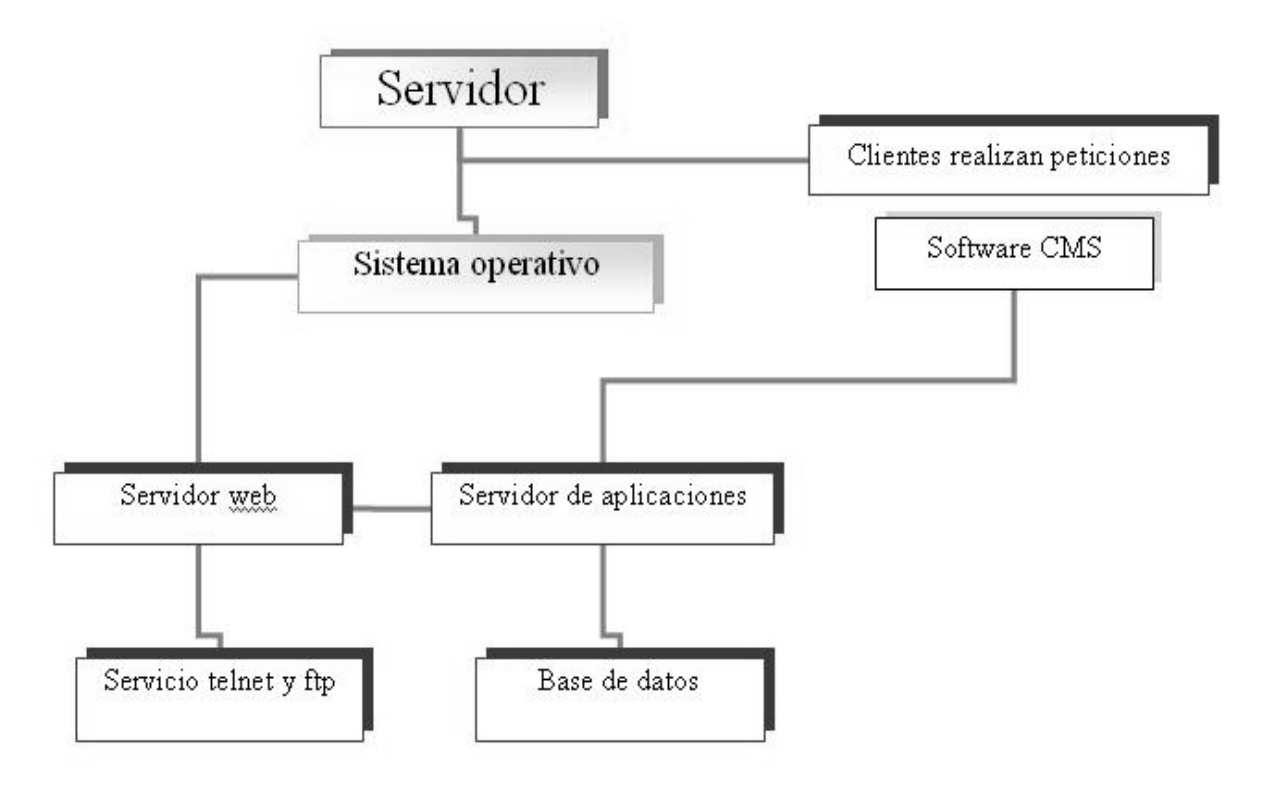

**Figura 1:** *Organigrama de la parte software de un CMS*

Se define a continuación las capas software teniendo en cuenta el organigrama anterior.

• El Sistema Operativo es la base desde donde los servicios ftp y telnet tomarán protagonismo junto con otros:

> o telnet: Protocolo para la emulación de pantalla en conexión con otro ordenador a través del Internet, útil para arrancar todos los servicios de aplicación residentes en el servidor u otras tareas administrativas.

o ftp: Protocolo usado para la transferencia de ficheros.

• Servidor Web, es el software encargado de proporcionar el acceso Web al servidor, este acceso se realizará a través del puerto 8080 (por defecto). Todas las peticiones de ejecución se harán a través de este aplicativo, pues el software CMS necesita apoyarse en el servidor Web para su existencia. Uno de los servidores Web más extendidos por la red es el Apache Web Server.

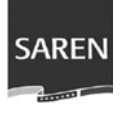

<span id="page-17-0"></span>• Otro elemento que se posiciona al mismo nivel que el Servidor Web es el Servidor de Aplicaciones, este software se dedica a ejecutar los programas que hayan sido depositados en el servidor y que serán reclamados para su ejecución desde el CMS.

• Base de datos, en el mundo tecnológico la unidad lógica más importante es el dato y que mejor lugar para guardar esos datos que un lugar expresamente creado para ello. En la base de datos almacenaremos todo aquello que sea de vital importancia y que posteriormente sea susceptible de volver a ser utilizado.

• El software del propio gestor de contenidos que actuará sobre el resto de pasos intermedios mencionados hasta llegar a este, y se encargará de proporcionar una interfaz amigable de cara al usuario con el único fin de ayudar en las tareas cotidianas del usuario en cuestión.

#### **1.2.4 Creación de contenido**

Los CMS Web brindan la facilidad de crear contenidos en la Web y la posibilidad de poder llevar a cabo la creación de contenidos de la Web desde cualquier ordenador con un navegador y acceso a Internet. Para la creación de un contenido Web, el sistema cuenta con un editor de texto WYSIWYG (What You See Is What You Get), en el que el usuario ve el resultado final del contenido mientras escribe, igual que si está escribiendo en Word, sin necesidad de codificar los contenidos en lenguajes Web como HTML.

Existen otras herramientas como la edición de los documentos en XML, utiliza aplicaciones ofimáticas con las que se integra el CMS, importación de documentos existentes y editores que permiten añadir marcas, para indicar el formato y estructura de un documento.

Un CMS puede incorporar una o varias de estas herramientas, pero siempre tendría que proporcionar un editor WYSIWYG por su facilidad de uso y la comodidad de acceso desde cualquier ordenador con un navegador y acceso a Internet.

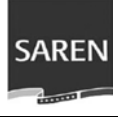

<span id="page-18-0"></span>Otras características también importantes de los CMS son los módulos para definir la estructura, el formato de las páginas, el aspecto visual, uso de patrones, y un sistema modular que permite incluir funciones no previstas originalmente.

#### **1.2.5 Gestión de contenido**

En los CMS Web, los documentos creados (noticias, foro o artículos para un blog) se depositan en una base de datos central donde también se guardan el resto de los datos de la Web, cómo son los datos relativos a los documentos, la estructura de la Web, preferencias de los usuarios, etc.

Este Sistema de Gestión de Contenidos Web permite crear la estructura de la Web fácilmente teniendo una visión jerárquica del sitio que permite modificaciones. Mediante la estructura se puede asignar un grupo a cada área, con editores, autores, responsables y usuarios con diferentes permisos.

Eso es imprescindible para facilitar el ciclo de trabajo (Workflow) con un circuito de edición que va desde el autor hasta el responsable final de la publicación. Un CMS permite la comunicación entre los miembros del grupo y hace un seguimiento del estado de cada paso del ciclo de trabajo.

#### **1.2.6 Publicación**

Cuando una página es aprobada se publica automáticamente en la fecha de publicación, y cuando caduca se archiva para futuras referencias. En su publicación se aplica el patrón definido para toda la Web o para la sección concreta donde está situada, de forma que el resultado final es un sitio Web con un aspecto consistente en todas sus páginas. Los CMS permiten ver el contenido separado de la forma permitiendo que se pueda modificar el aspecto visual de un sitio Web sin afectar los documentos que se hayan creado anteriormente, liberando la preocupación de los autores sobre el diseño de sus páginas.

#### **1.2.7 Usabilidad**

Un CMS puede ser adaptado a las necesidades y particularidades de cada usuario, permitiendo personalizar un portal de según las preferencias. La capacidad de

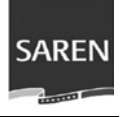

<span id="page-19-0"></span>internacionalización lo permite adaptarse al idioma, sistema de medidas y cultura del visitante. El sistema gestiona además otros aspectos como los menús de navegación o la jerarquía de la página actual dentro del Portal, añadiendo enlaces de forma automática.

#### **1.2.8 CMS comerciales y de código abierto**

Se puede hacer una división de los CMS:

• CMS comerciales: desarrollados por empresas para la venta. Niegan el acceso al código fuente para modificaciones.

• CMS de código fuente abierto: Permiten el acceso libre y la modificación del código fuente.

El acceso a un código fuente disponible hace posible que los usuarios puedan hacer personalizaciones del producto, correcciones de errores y desarrollo de nuevas funciones. Además habitualmente todo el software de código abierto es de acceso libre, es decir, puede ser utilizado sin gastar un centavo en las licencias.

En cuanto al soporte, los CMS comerciales acostumbran a dar soporte profesional, con un coste elevado en muchos casos, mientras que los de código abierto se basan más en las comunidades de usuarios que comparten información y solución a los problemas. Las formas de soporte se pueden mezclar, y así encontramos CMS de código abierto con empresas que ofrecen servicios de valor añadido y con activas comunidades de usuarios. En el caso comercial también sucede, pero el coste de las licencias hace que el gran público se decante por otras opciones y por lo tanto las comunidades de soporte son más pequeñas. [4]

Un Software de código abierto es mucho más económico que el comercial, brindando la posibilidad de disponer del código fuente y así de una extensa comunidad de usuarios.

#### **1.2.9 Ventajas de los CMS**

• Almacena diferentes versiones (fecha, autor, etc.) de cada documento.

#### <span id="page-20-0"></span>**Capítulo 1: Fundamentación del Tema.**

• Comparte y actualiza documentos a varias personas en diferentes entornos y con conocimiento desigual sobre el sistema.

• Dispone de un sistema flexible y eficiente de búsqueda, indexado y consulta de documentos.

• Sirve un mismo documento en formatos y dispositivos diferentes (XHTML, PDF, etc.).

• Ofrece servicios interactivos para el usuario, como acceso restringido, personalización de la interfaz, publicación de comentarios, etc.

• Actualiza, mantiene y amplía la Web con la colaboración de múltiples usuarios y participantes de la Web, lo cual además puede ayudar a crear una comunidad.

• Facilita el trabajo a los administradores del portal con pocos conocimientos técnicos de HTML. Permitiendo así un incremento en la participación de colaboradores y un manejo eficiente de gran cantidad de páginas Web.

• Trabaja en un ambiente de páginas Web que se generan según las peticiones de los usuarios.

• Controla el acceso de los usuarios al sistema, mediante permisos que se le asignan a cada uno y mediante su contraseña.

• Logra una legibilidad del sistema asignando un mismo estilo a todas las páginas generadas.

• Facilita tener al día la información, mayor dinamismo en el sitio y renovación constante de la imagen del sitio.

• Acceso a una gran cantidad de información: texto, audio o video de forma organizada.

#### **1.2.10 Drupal**

Drupal es un CMS para sitios Web. Permite publicar artículos, imágenes, u otros archivos y servicios añadidos como foros, encuestas, votaciones, blogs y administración de usuarios y permisos. Drupal es un sistema dinámico: en lugar de almacenar sus contenidos en archivos estáticos en el sistema de ficheros del servidor de forma fija, el contenido textual de las páginas y otras configuraciones son almacenados en una base de datos y se editan utilizando un entorno Web incluido en el producto.

#### **Características generales [5]**

• Ayuda on-line: Un robusto sistema de ayuda online y páginas de ayuda para los módulos del 'núcleo', tanto para usuarios como para administradores.

• Búsqueda: Todo el contenido en Drupal es totalmente indexado en tiempo real y se puede consultar en cualquier momento.

• Código abierto: El código fuente de Drupal está libremente disponible bajo los términos de la licencia GNU/GPL. Al contrario que otros sistemas de 'blogs' o de gestión de contenido propietarios, es posible extender o adaptar Drupal según las necesidades.

• Módulos: La comunidad de Drupal ha contribuido muchos módulos que proporcionan funcionalidades como 'página de categorías', autenticación mediante jabber, mensajes privados, bookmarks, etc.

• Personalización: Un robusto entorno de personalización está implementado en el núcleo de Drupal. Tanto el contenido como la presentación pueden ser individualizados de acuerdo las preferencias definidas por el usuario.

• URLs amigables: Drupal usa el mod rewrite de Apache para crear URLs que son manejables por los usuarios y los motores de búsqueda.

#### **Gestión de usuarios**

• Autenticación de usuarios: Permite a los usuarios registrarse e iniciar una sesión de forma local. Además brinda otra vía de registración a partir de la utilización de un sistema de autenticación externo como Blogger, Jabber u otro sitio Drupal. Para usarlo en una Intranet, Drupal se puede integrar con un servidor LDAP.

• Permisos basados en roles: Los CMS permiten a los administradores de Drupal asignar permisos por roles y agrupar usuarios por roles, facilitándole el trabajo de tener que establecer los permisos a cada usuario.

#### **Gestión de contenido [6, ídem al 5]**

• Control de versiones: El sistema de control de versiones de Drupal permite seguir y auditar totalmente las sucesivas actualizaciones del contenido: qué se ha cambiado, la hora y la fecha, quién lo ha cambiado, y más. También permite mantener comentarios sobre los sucesivos cambios o deshacer los cambios recuperando una versión anterior.

• Enlaces permanentes: Todo el contenido creado en Drupal tiene un enlace permanente asociado a él para que pueda ser enlazado externamente sin temor de que el enlace falle en el futuro.

• Objetos de Contenido (Nodos): El contenido creado en Drupal es, funcionalmente, un objeto (Nodo). Esto permite un tratamiento uniforme de la información, como una misma cola de moderación para envíos de diferentes tipos, promocionar cualquiera de estos objetos a la página principal o permitir comentarios -o no- sobre cada objeto.

• Plantillas: El sistema de temas de Drupal separa el contenido de la presentación permitiendo controlar o cambiar fácilmente el aspecto del sitio Web. Se pueden crear plantillas con HTML y/o con PHP.

• Sindicación del contenido: Drupal exporta el contenido en formato RDF/RSS para ser utilizado por otros sitios Web. Esto permite que cualquiera con un 'Agregador de Noticias', tal como NetNewsWire o Radio UserLand visualice el contenido publicado en la Web desde el escritorio.

#### **Plataforma**

• Independencia de la base de datos: Drupal concentra una 'capa de abstracción de base de datos' que está implementada y mantenida para MySQL y PostgreSQL, aunque permite añadir soporte para otras bases de datos de forma fácil.

• Multiplataforma: Drupal es un CMS implementado en PHP, lo que lo hace totalmente portable, además desde un prinicpio fue diseñado para ser multi-plataforma. Puede funcionar con Apache o Microsoft IIS como servidor Web y en sistemas como Linux, BSD, Solaris, Windows y Mac OS X.

<span id="page-23-0"></span>• Múltiples idiomas y Localización: Drupal fue desarrollado para una audiencia internacional y proporciona opciones para crear un portal multilingüe. El texto puede ser traducido a partir de una interfaz Web, importando traducciones existentes o integrando otras herramientas de traducción como GNU ettext.

#### **Rendimiento y escalabilidad**

• Control de congestión: Drupal cuenta con un mecanismo de control de congestión que permite habilitar y deshabilitar determinados módulos o bloques dependiendo de la carga del servidor. Mecanismo que puede ser configurado y ajustado de una forma fácil, sin muchas complicaciones.

• Sistema de Caché: Posee un mecanismo de caché que permite reducir la carga del servidor e incrementar el rendimiento a partir de la eliminación de consultas a la base de datos

#### **1.3 Lenguajes a utilizar para el desarrollo del sistema.**

#### **1.3.1 PHP**

En la actualidad existen varios lenguajes del lado del servidor, entre los principales están: PHP, PERL, Java Server Pages (JSP), Active Server Pages (ASP), entre otros.

Los lenguajes del lado del servidor, son aquellos que se ejecutan del lado en el servidor, antes de que se envíe la página a través de la red al navegador, dichos lenguajes pueden acceder a recursos en la red, Bases de Dato, etc.

PHP es un lenguaje de programación usado para crear aplicaciones para servidores, aunque generalmente se usa en la creación de contenido dinámico para sitios Web. PHP (PHP Hypertext Pre-processor) es un lenguaje simple para programadores sin mucha experiencia, permitiendo a los más experimentados un mejor desarrollo.

 Permite conectarse a diferentes tipos de servidores de bases de datos como MySQL, PostgreSQL, Oracle, ODBC, DB2, Microsoft SQL Server, Firebird y SQLite; permitiendo la creación de Aplicaciones Web muy robustas.

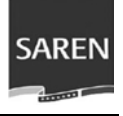

<span id="page-24-0"></span>Se propone la utilización de PHP teniendo en cuenta la solicitud del cliente. Se utiliza la versión PHP 5.0 que incorpora funcionalidades nuevas de la programación orientada a objeto, además de tener muchas mejoras para el lenguaje PHP como son el rápido tiempo de desarrollo, el alto rendimiento, multiplataforma, fácil de usar y el excelente soporte de acceso a base de dato, posee características que se ajustan a las necesidades de este proyecto.

#### **1.3.2 SQL (Structured Query Language)**

SQL es un lenguaje de bases de datos para el almacenamiento, actualización y acceso a información. Lenguaje que permite trabajar con cualquier lenguaje (ASP o PHP) combinado con cualquier tipo de base de dato (SQL Server, MySQL, MS Access).

SQL (Lenguaje de Consulta Estructurado: Structurd Query Language) es el lenguaje de consultas estructurado que se utiliza para comunicarse con un SGBD, para definir datos, estructuras o para hacer una consulta sobre los datos. Por todas estas características es que se hará uso de dicha herramienta.

#### **1.3.3 XHTML (eXtensible Hypertext Markup Language)**

XHTML (Lenguaje Extensible de Marcado de Hipertexto), es la versión XML de HTML, por lo que tiene, básicamente, las mismas funcionalidades, pero cumple las especificaciones, más estrictas, de XML. Su objetivo es avanzar en el proyecto del World Wide Web Consortium de lograr una Web semántica, donde la información, y la forma de presentarla estén claramente separadas. En este sentido, XHTML serviría únicamente para transmitir la información que contiene un documento, dejando para hojas de estilo (como las hojas de estilo en cascada) y JavaScript su aspecto y diseño en distintos medios (ordenadores, PDAs, teléfonos móviles, impresoras...). [7]

XHTML 1.0 está diseñado para mostrarse en navegadores que soportan HTML de base. Los documentos escritos con XHTML 1.0 presentan un mejor rendimiento en las herramientas Web que existen actualmente. Es por ello que esta es la propuesta seleccionada para el sistema.

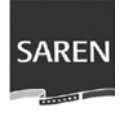

#### <span id="page-25-0"></span>**1.3.4 CSS (Cascading Style Sheets, Hojas de estilos)**

CSS es el lenguaje de hojas de estilo más utilizado en páginas Web, con él se puede separar el aspecto visual del contenido de las páginas Web. Define mediante una sintaxis especial la forma de presentación que se le puede aplicar a una Web entera, a un documento HTML o página, a una parte de un documento o a una etiqueta en concreto.

#### **1.3.5 JavaSript**

Lenguaje dinámico del lado del cliente utilizado para crear programas encargados de realizar acciones dentro del ámbito de una página Web. Es un lenguaje de programación sencillo, pensado para hacer las cosas con rapidez. Es fácil de aprender para personas que no tienen mucha experiencia de programación.

#### **1.4 Metodología a utilizar para el desarrollo del sistema.**

La tendencia actual en el software ha llevado a la realización de sistemas cada vez más complejos, de ahí la búsqueda de métodos más exactos, que sean más fáciles para coordinar el trabajo. Existen varias metodologías como son: XP (para procesos simples), MSF y RUP (para procesos más complejos).

#### **1.4.1 Proceso Unificado de Desarrollo (RUP)**

En el trabajo se propone utilizar RUP, metodología dividida en 4 fases principales: Inicio, Elaboración, Construcción y Transición.

El RUP constituye una metodología muy potente utilizada para llevar a cabo la ingeniería de un software o de cualquier proyecto, además de contribuirle al usuario tener un conocimiento previo y predecible del costo y el tiempo de desarrollo del software, obteniendo así una mayor calidad.

RUP hace uso de UML (Lenguaje Unificado de Modelado) para acomodar los esquemas de un sistema software.

Lo que hace único el Proceso Unificado de Desarrollo son las tres características fundamentales que presenta: Iterativo e Incremental, Dirigido por casos de uso y Centrado en la arquitectura.

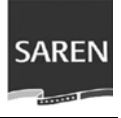

#### <span id="page-26-0"></span>**1.5 Lenguaje de modelación utilizado.**

#### **1.5.1 Lenguaje de Modelamiento Unificado (UML)**

El Lenguaje Unificado de Modelado establece un conjunto de notaciones y diagramas estándar para la modelación de los sistemas orientados a objetos, y describe la semántica de lo que significan.

UML es una notación con la cual se construyen sistemas por medio de conceptos orientados a objetos. Esta prescribe un conjunto de notaciones y diagramas estándares, y describe la semántica esencial de lo que estos diagramas y símbolos significan. [8]

Las características más generales de UML son:

- Tecnología de orientación a objetos.
- Viabilidad en la corrección de errores.
- Desarrollo incremental e iterativo.
- Participación del cliente en todas las etapas del proyecto.

#### **1.6 Herramientas utilizadas en el desarrollo del sistema.**

#### **1.6.1 Visual Paradigm**

Visual Paradigm es una herramienta gratuita utilizada para el modelado de aplicaciones, utiliza UML como lenguaje de modelaje, está diseñada para una gran cantidad de usuarios. Esta herramienta visual permite construir la aplicación con mayor rapidez, mayor exactitud, mejor trabajo en equipo y fácil de utilizar, además de que aumenta las expectativas mediante la interfaz gráfica. Facilita la interoperabilidad con otras herramientas CASE, la mayoría de IDEs (Ambiente de Desarrollo Integrado) principalmente y permite la integración de todos los componentes. Por todo lo anterior se propone el uso de esta herramienta en el trabajo.

#### **1.6.2 Servidor de Bases de Datos PostgreSQL**

En la actualidad los servidores de base dato más usados en software libre son:

- PostgreSQL
- MySQL

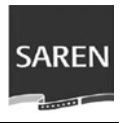

- Firebird
- MaxDb
- SqLite
- Sybase

PostgreSQL es un sistema de gestión de base dato Objeto-Relacionales considerado como el sistema de bases de datos de código abierto más avanzado del mundo. Funciona en todos los sistemas operativos importantes como Windows, Linux, Unix, etc.

#### Algunas características de PostgreSQL [9]

• Funciones: Las funciones nos permiten subir bloques de código que se ejecuten en el servidor.

• Alta concurrencia: PostgreSQL permite que mientras un proceso escribe en una tabla, otros accedan a la misma tabla sin necesidad de bloqueos. Cada usuario obtiene una visión consistente de lo último a lo que se le hizo a la tabla.

• Integridad referencial: para garantizar la validez de los datos de la base dato.

• Amplia variedad de tipos nativos: soporta números de precisión arbitraria, texto de largo ilimitado, figuras geométricas (con una variedad de funciones asociadas), direcciones IP (IPv4 e IPv6), bloques de direcciones estilo CIDR, direcciones MAC, arreglos, soporta el uso de índice, reglas y vistas.

• Altamente Extensible: soporta operadores, funcionales métodos de acceso y tipos de datos definidos por el usuario.

• Lenguajes Procedurales: tiene soporte para lenguajes procedurales internos, incluyendo un lenguaje nativo denominado PL/pgSQL.

• Cliente/Servidor: usa una arquitectura proceso-por-usuario cliente/servidor. Hay un proceso maestro que se ramifica para proporcionar conexiones adicionales para cada cliente que intente conectar a PostgreSQL.

PostgreSQL fue seleccionado a petición del cliente y teniendo en cuenta que en el centro de datos donde se desplegaría el producto ya existían servicios porra Postgres.

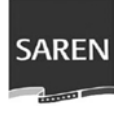

#### <span id="page-28-0"></span>**1.6.3 Zend Studio**

Zend Studio es un ambiente de desarrollo integrado (IDE) orientado a desarrollar aplicaciones Web, usando PHP. Mediante herramientas de edición, análisis, optimización y bases de datos, incrementa la velocidad de los ciclos de desarrollo y hace más fácil los proyectos de gran complejidad.

El diseño cliente/servidor de Zend Studio permite correr múltiples clientes para cada uno de los programadores de un gran proyecto desde un único servidor. Los clientes y el servidor de Zend Studio pueden correr tanto bajo Linux como bajo Windows. [10]

Se seleccionó la versión Zend Studio 5.1.0 por brindar mayores funcionalidades y una mayor rapidez a la hora de trabajar.

#### **1.6.4 Servidor Web Apache**

Software de código abierto que más se utiliza en el mundo, teniendo un por ciento mayoritario de 58.70%, según las estadísticas de Netcrafts, lo que demuestra que es una solución dominante y ampliamente probada, funciona sobre cualquier plataforma, permite que otros ordenadores vean la Web mediante un navegador. Es una solución altamente configurable y extensible a través de módulos, se integra perfectamente con varias tecnologías, lenguajes, plataformas, bases de datos, etc. Es considerado el servidor Web con la mejor funcionalidad/velocidad.

Tiene capacidad para servir páginas tanto de contenido estático, como de contenido dinámico a través de otras herramientas soportadas que facilitan la actualización de los contenidos mediante bases de datos, ficheros u otras fuentes de información. [11]

Para el desarrollo de la aplicación se propone utilizar la versión 2.0 a petición del cliente y porque incorpora grandes novedades y mejoras, combina las herramientas libres Apache, PHP, logrando centrar la atención en millones de sitios Web dinámicos.

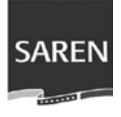

#### <span id="page-29-0"></span>**1.6.5 Otras Herramientas**

**Adobe Photoshop CS2** para el tratamiento de las imágenes. Herramienta que permite crear imágenes de alta calidad de una forma eficaz, con aplicación integrada para la creación de páginas Web.

#### **1.7 Propuesta**

 A partir de los elementos expuestos anteriormente se propone usar la plataforma Drupal 4.7.2, CMS con gran flexibilidad y rapidez. Para la Gestión con la base de dato se seleccionó PostgreSQL 8.1 a petición del cliente y como Servidor Web se escogió Apache 2.0. La propuesta para la programación es PHP 5, XHTML 1.0, CSS 2.0 y con funcionalidades de AJAX para ganar en rapidez y ahorro de ancho de banda.

#### **1.8 Conclusiones**

En este capítulo se analizaron las tecnologías actuales en que se basa la propuesta, especificando las herramientas a utilizar en la aplicación así como los lenguajes a utilizar. Se propuso que la aplicación se desarrollará sobre el Sistema de Gestión de Contenido Drupal sobre el lenguaje de programación PHP y como Gestor de Base Dato PostgreSQL.

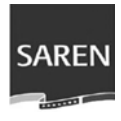

## **Capítulo II**

**Características del Sistema** 

<span id="page-30-0"></span>En este capítulo se describe el objeto de estudio y de automatización, se hace un análisis de los procesos del negocio así como los actores, trabajadores y casos de uso pertenecientes a dicho negocio. Se hace una descripción general de la propuesta del sistema que propone este trabajo. Además se analizan los requerimientos funcionales y no funcionales del sistema, los actores y casos de uso del sistema.

#### **2.1 Objeto de Estudio**

En el proceso de transformación organizacional que se encuentra actualmente Venezuela, se hace necesario mantener informado y orientado al ciudadano para hacerlo partícipe y protagonista del cambio organizacional, además de facilitarle servicios en línea que le permita la optimización de los recursos disponibles y genere descongestionamiento de las Oficinas de los Registros Mercantiles y Inmobiliarios, facilitando los siguientes objetivos:

• Incluir un espacio de información institucional que abarque los objetivos, historia, estructura organizativa, marco legal, información de contacto, política de privacidad y uso, entre otros.

• Proveer un mecanismo de información y búsqueda de las oficinas de registros y notarías a nivel nacional.

• Disponer de un espacio informativo de los actos registrales que se prestan en los registros y notarías, indicando requisitos y recaudos.

• Proveer un servicio interactivo para la estimación de los impuestos y aranceles a cancelar por tipo de trámite.

<span id="page-31-0"></span>Actualmente la Dirección Nacional de Registro no dispone herramientas tecnológicas, ni procedimentales que garantice efectivamente la ejecución de funciones en los Registros y Notarías. No existe una forma de obtener información rápida y oportuna para la toma de decisiones. Los sistemas de información y comunicación no son los óptimos, existen problemas con la prestación de servicios y un gran congestionamiento en las oficinas registrales, lo cual no garantiza el control efectivo y eficiente de la información. No se cuenta con un control administrativo de los recursos humanos, los derechos sociales no se distribuyen de forma equitativa, no existe un conocimiento riguroso de la correlación ingreso-gasto, por lo que no se puede determinar los aportes o contribuciones fiscales.

#### **2.2 Objeto de Automatización**

Basándose en el negocio descrito se propone automatizar el Servicio de Precálculo para los registros mercantiles e inmobiliarios lo cual le permite a los usuarios conocer con anterioridad el monto del trámite a realizar. También se desea automatizar el servicio de localización de oficinas, a partir del cual se le informará al usuario los datos necesarios de las oficinas a nivel nacional. Otro de los procesos automatizar son los servicios y trámites para los registros mercantiles e inmobiliarios, permitiéndoles a los usuarios conocer los procesos a realizar para la realización de trámites inmobiliarios y mercantiles a través del portal. La recepción de las demandas y necesidades de los ciudadanos es otro de los procesos, mediante el cual los ciudadanos pueden enviar quejas, reclamos y sugerencias sobre la institución.

#### **2.3 Información que se maneja**

 En el portal se maneja servicios informativos acerca de la institución, su misión, visión, objetivos estratégicos, reseña histórica, valores institucionales, marco legal, así como un directorio que muestra información acerca de los directivos de la institución y la forma de contactar con las direcciones de la institución. También se muestra información acerca de la estructura organizativa de la institución y las funciones de cada uno de los elementos que lo conforman.

<span id="page-32-0"></span>Por otra parte se brinda información acerca de las oficinas, permitiendo que se conozcan datos como la localización física, teléfonos, correo electrónico, el nombre de registrados o las jurisdicciones que lo componen.

Los servicios y trámites constituyen otra información de importancia que se brinda para cada tipo de registro, mostrando el tipo de acto y los recaudos de cada uno de ellos.

También se brinda información acerca del centro de llamadas, sus servicios, horarios de atención y números telefónicos que permitirán la comunicación con este.

#### **2.4 Propuesta de Sistema**

Atendiendo a las necesidades del proyecto se propone implementar un portal Web, sobre el Sistema de Gestión de Contenidos Drupal, que logre una mejor comunicación entre la institución y los ciudadanos que hacen uso de sus servicios. Además de permitir el manejo de la información a publicar en dicho portal de forma dinámica a través de un navegador. Facilitando la actualización constante por parte de los editores del portal, los cuales no necesitan de conocimientos avanzados sobre HTML para mantener dicha actualización.

Con el portal se propone brindar información y servicios a la ciudadanía. Este debe permitir brindar servicios como información institucional, información acerca de las sedes institucionales, información acerca de los servicios y trámites e información acerca del Centro de Llamadas. Además de brindar servicios generales que son inherentes a este tipo de canal: Inicio, mapa del sitio, buscador, Preguntas frecuentes y Noticias. El servicio del buzón de quejas, sugerencias y reclamos tiene como objetivo permitir la atención ciudadana desde el portal Web. Otro servicio relevante es la encuesta que va a permitirle a la institución conocer en alguna medida el impacto de sus servicios en los ciudadanos, pudiendo evaluar los temas de interés institucional. El portal debe presentar el servicio de precálculo permitiéndole al ciudadano conocer cual será el costo de sus trámites antes de empezar a realizarlos. EL portal debe presentar además un módulo de administración que facilite el proceso de toma de decisiones por parte del Webmaster del sistema.

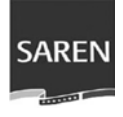

#### <span id="page-33-0"></span>**2.5 Modelo de Negocio**

El proceso de negocio en la institución abarca todo el proceso de atención ciudadana, mediante los servicios de seguimientos de trámites y registro de quejas, reclamos y sugerencias.

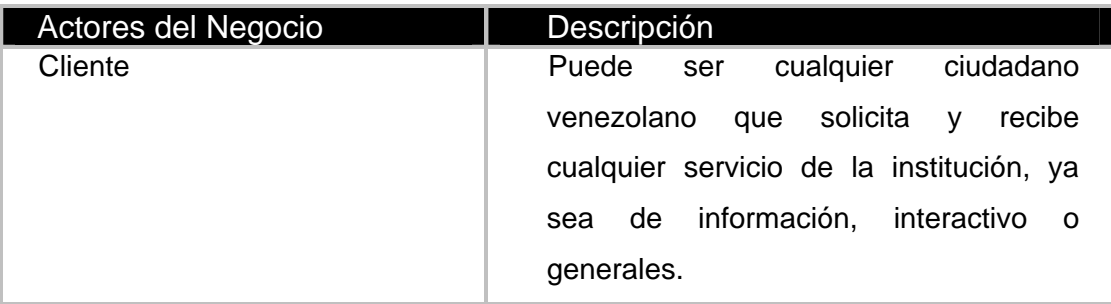

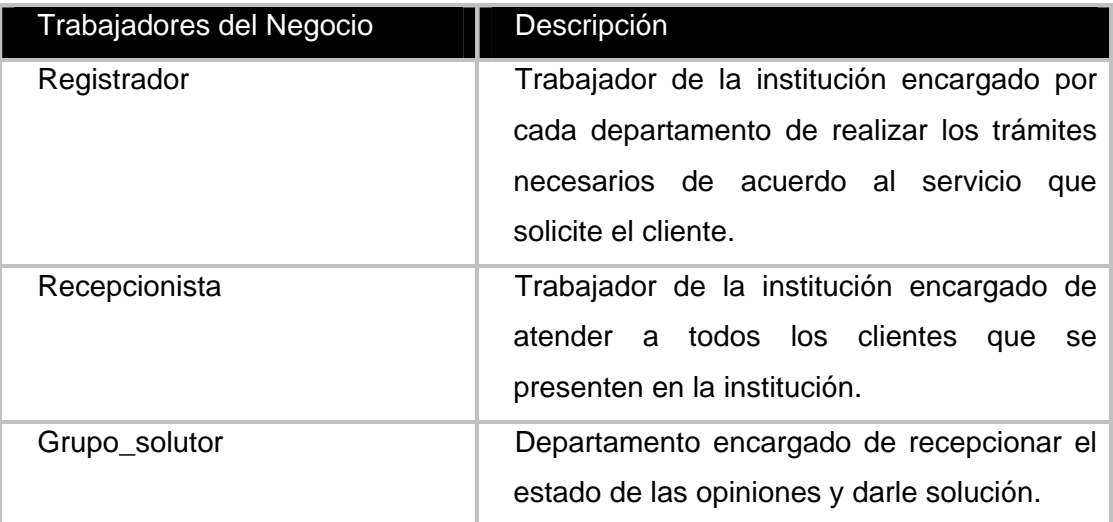

#### **Listado de Casos de Uso del Negocio**

Atender estado de opinión: Permite a los clientes realizar una queja, reclamo o sugerencia sobre los servicios de la institución.

Brindar servicio de Precálculo Mercantil: Permite a los clientes conocer el monto de un trámite antes de su realización para el registro mercantil.

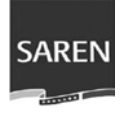

<span id="page-34-0"></span>Brindar servicio de Precálculo Inmobiliario: Permite a los clientes conocer el monto del trámite antes de su realización para el registro inmobiliario.

Realizar trámite: Permite a los clientes realizar un trámite sobre los registros mercantiles y/o inmobiliarios.

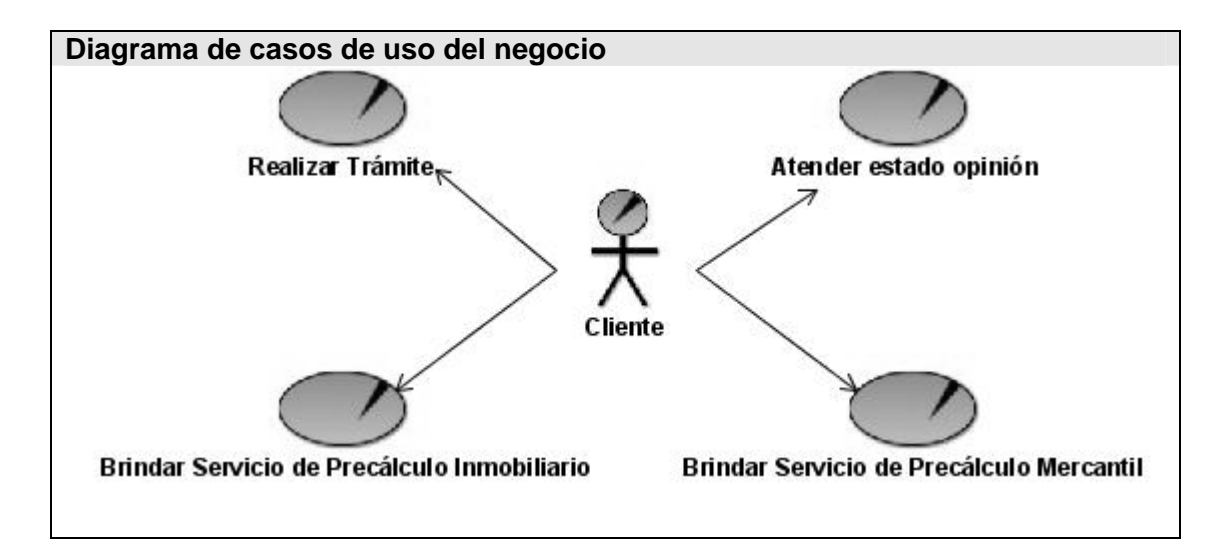

#### **2.5.1 Diagrama de Casos de Uso del Negocio**

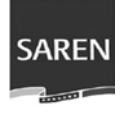

### **2.5.1.1 Especificación de los casos de uso con el diagrama de actividad correspondiente.**

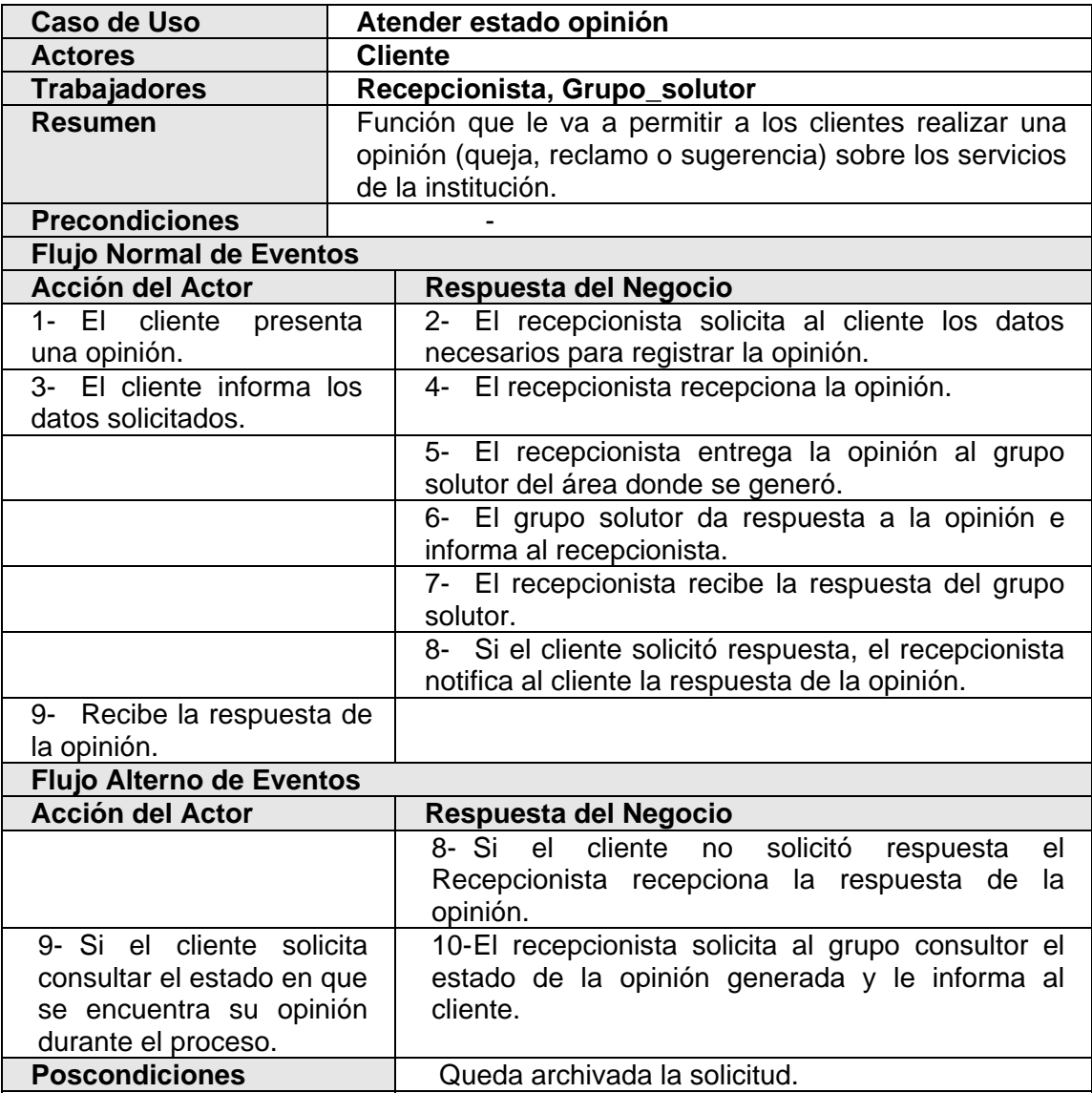
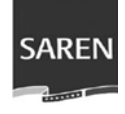

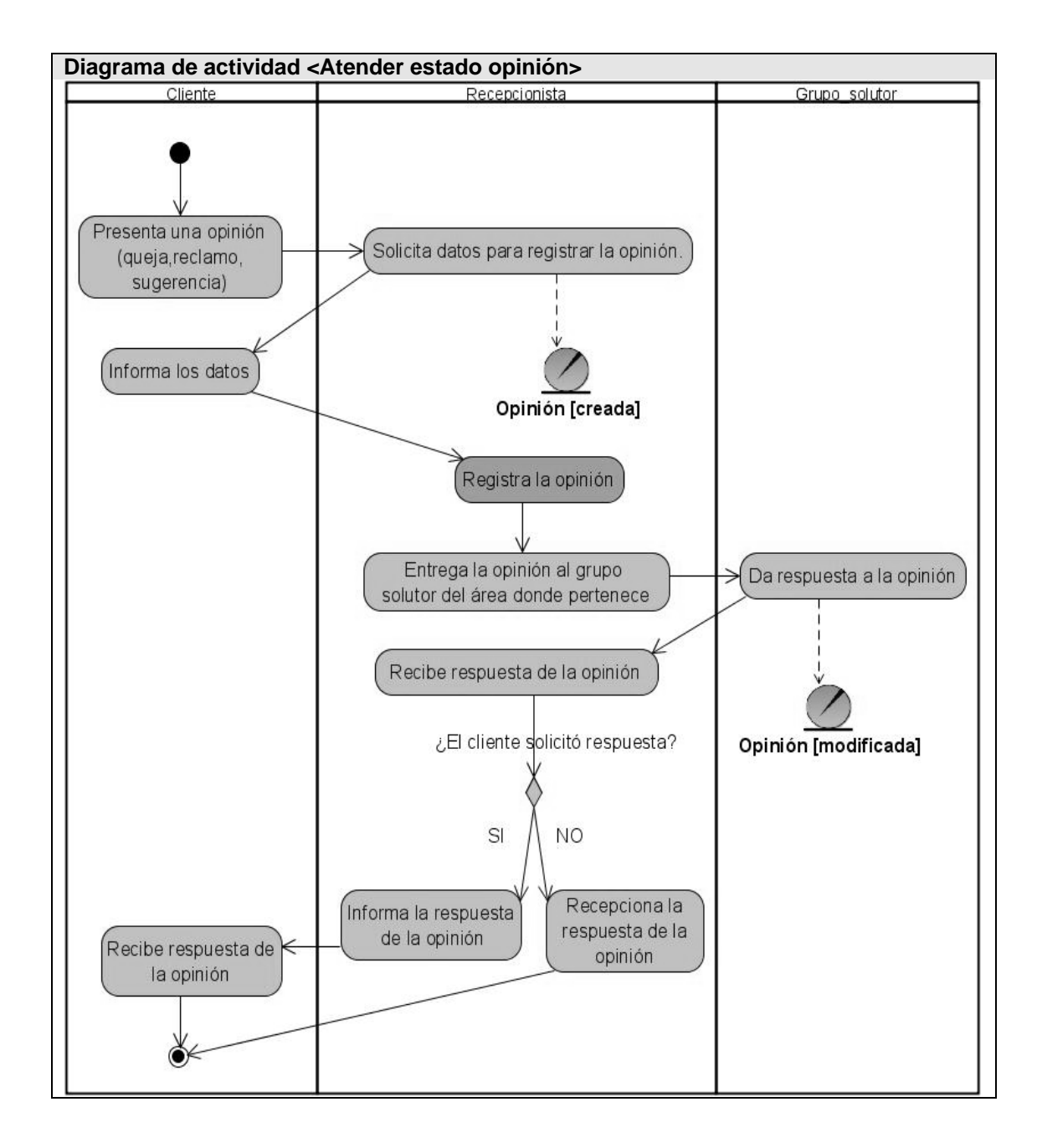

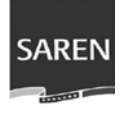

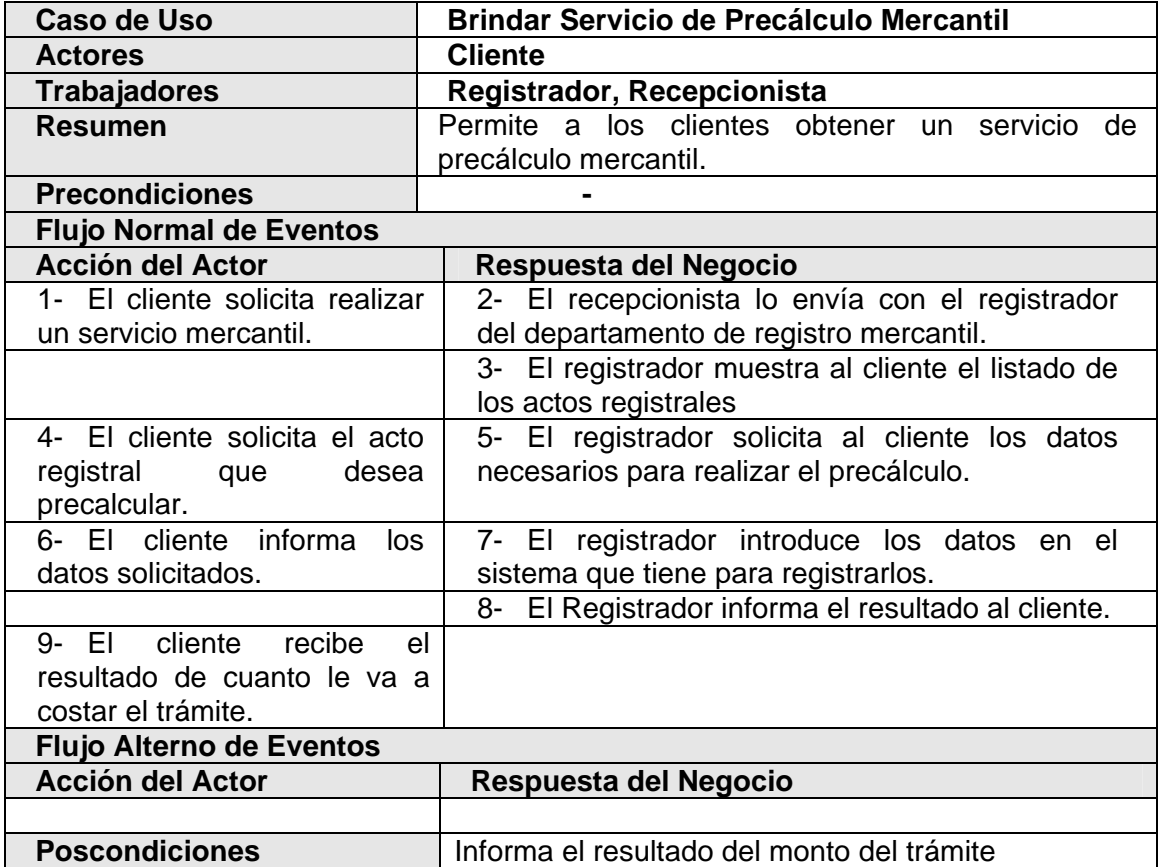

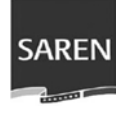

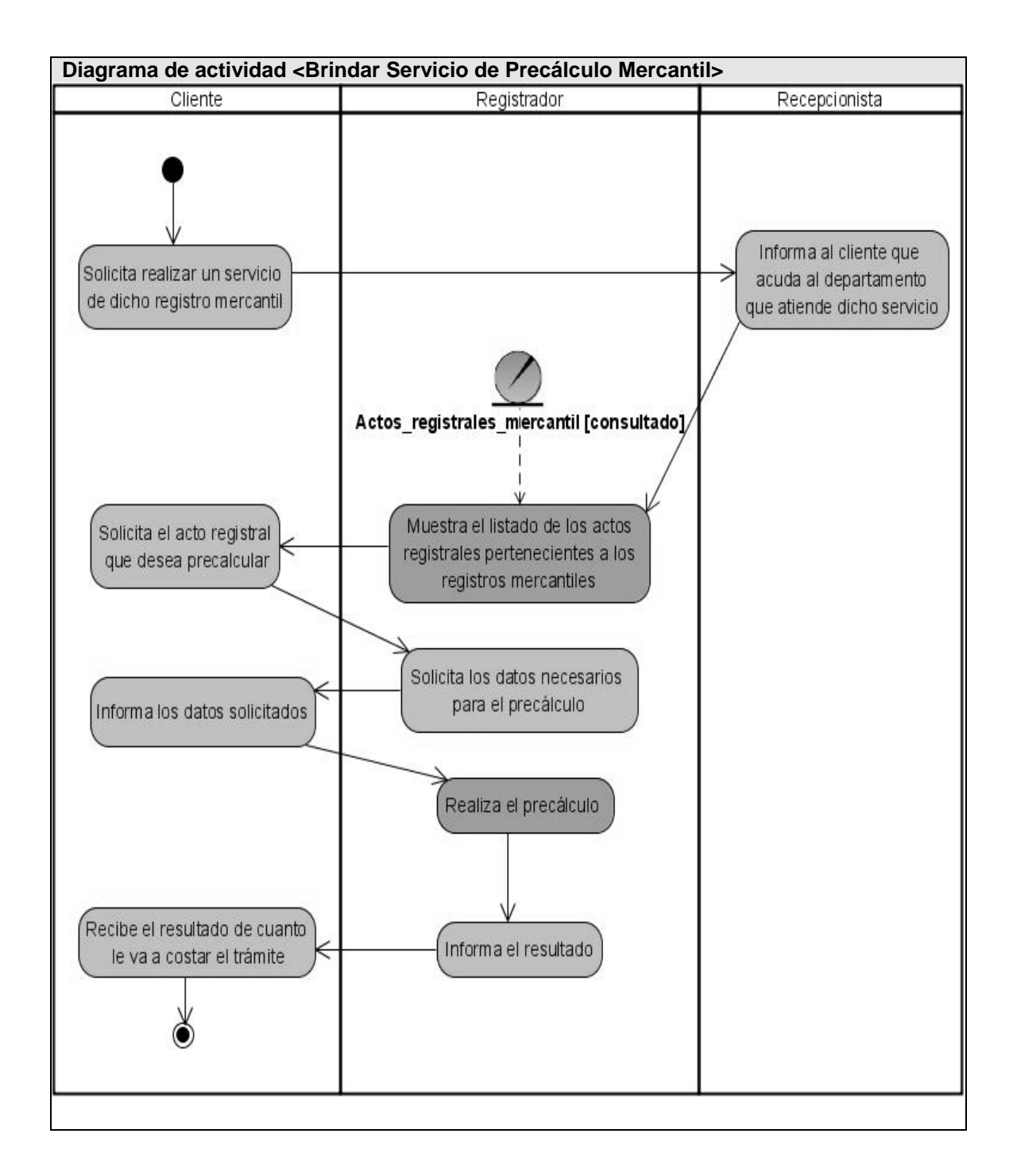

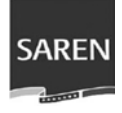

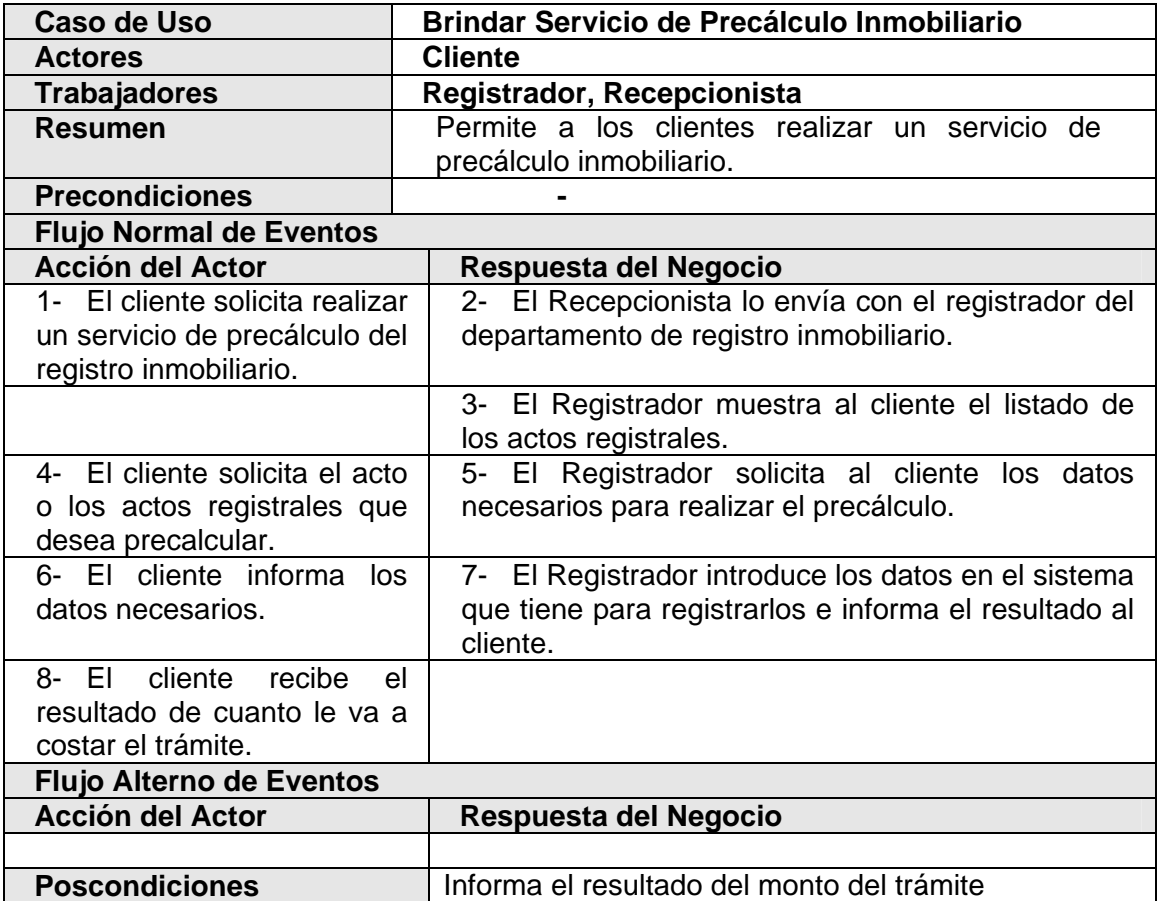

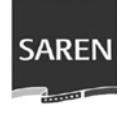

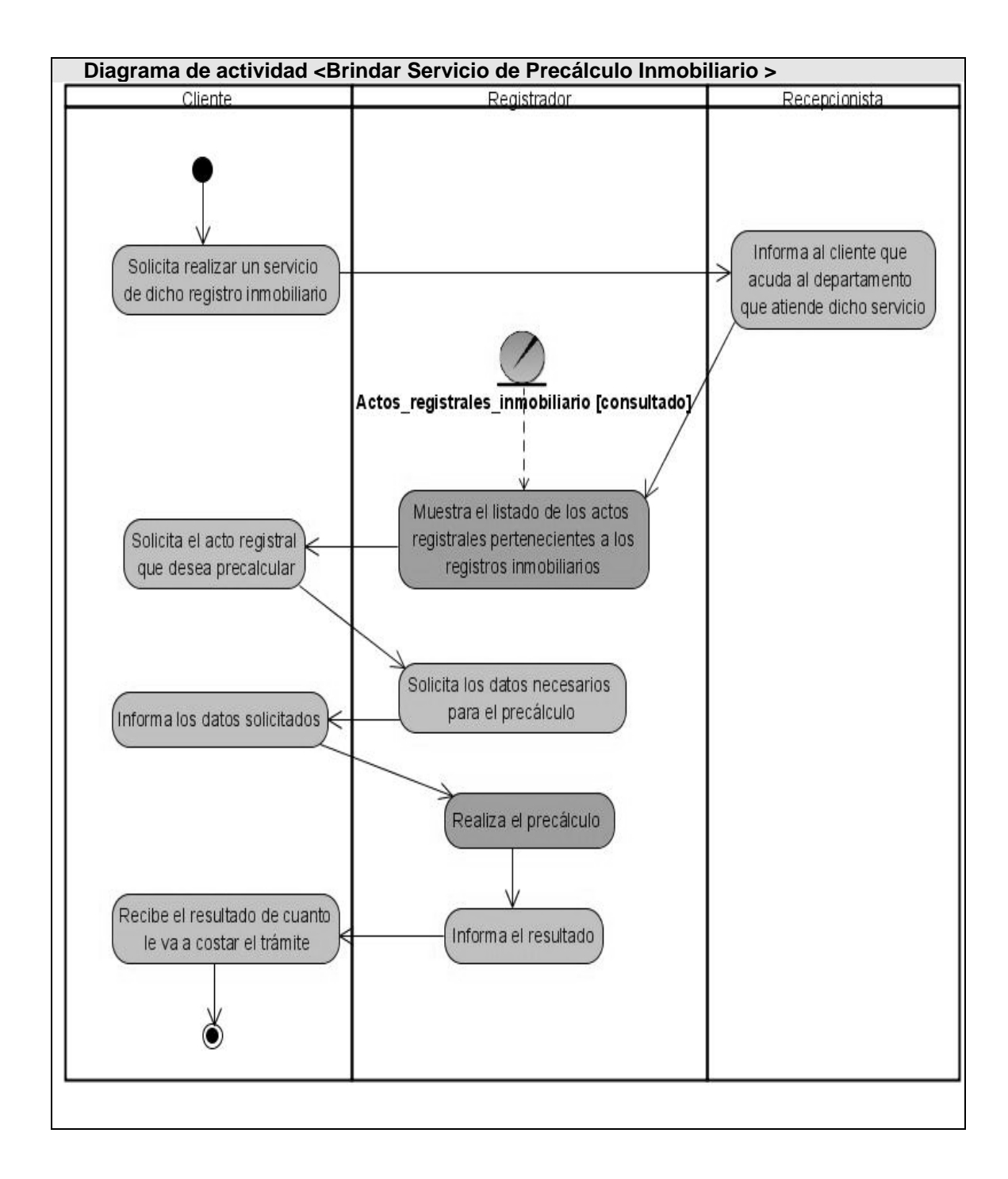

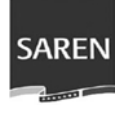

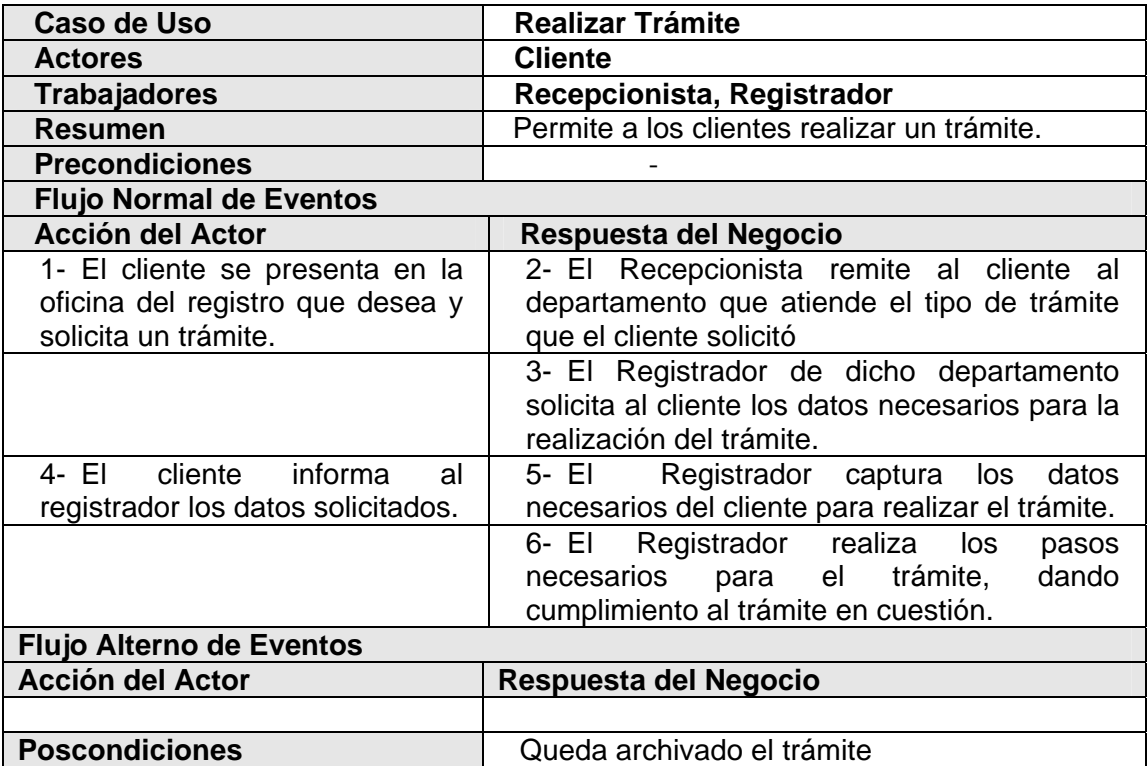

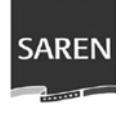

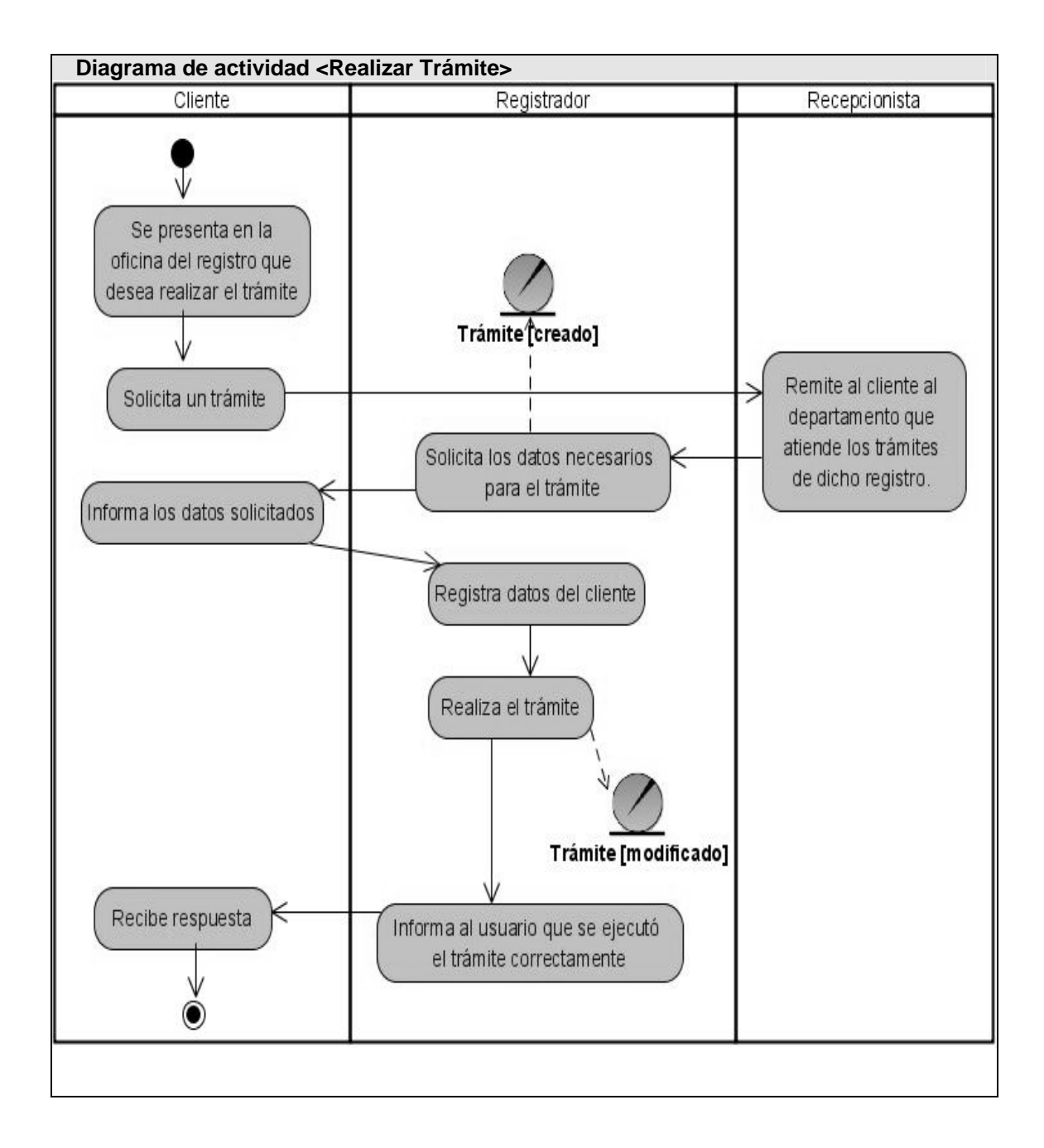

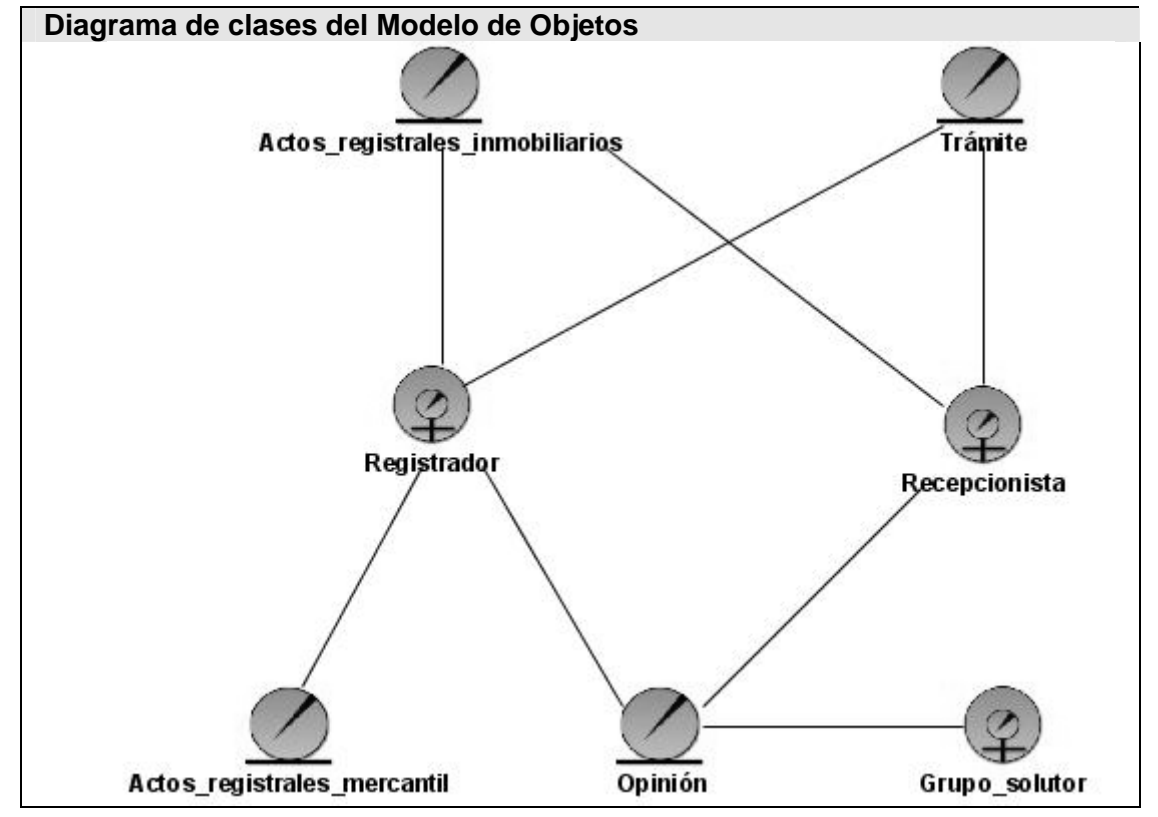

#### **2.5.2 Diagrama de Clases del Modelo de Objetos**

# **2.6 Especificación de los requisitos de Software**

#### **2.6.1 Requisitos Funcionales**

- $\triangleright$  RF1 Restringir acceso al portal
	- EL sistema debe permitirle solo al administrador la administración del portal.
	- El sistema debe permitirle solo al administrador editar el contenido del portal.

• El sistema debe permitirle al reportero, al editor y al Webmaster crear, editar y revisar noticias.

- ¾ RF2 Visualizar Información del Sitio
	- EL sistema debe visualizar enlaces a otros sitios.
	- EL sistema debe visualizar mapa del sitio.

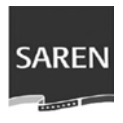

- EL sistema debe visualizar información de contacto.
- EL sistema debe visualizar banner de identificación.
- $\triangleright$  RF3 Visualizar noticias

• EL sistema debe permitir visualizar las noticias promovidas en la página frontal.

- EL sistema debe permitir visualizar una noticia completa.
- EL sistema debe permitir visualizar el listado de las noticias titulares.
- EL sistema debe permitir visualizar por fecha las noticias existentes.
- ¾ RF4 Visualizar Encuesta
	- El sistema debe visualizar la encuesta realizada en el portal.
	- El sistema debe invalidar el IP de la PC que vote.
	- El sistema debe visualizar los resultados existentes de la encuesta.

¾ RF5 Visualizar Oficinas de SAREN.

• EL sistema debe presentar todas las oficinas que forman parte del sistema de SAREN (Localización. Direcciones, Teléfonos, E-mail, Horarios de atención, Ámbitos de Jurisdicción) Las oficinas deben presentarse organizadas por tipo de registro (Registros Mercantiles, Registros Inmobiliario, Registros Principales y Notarías).

¾ RF6 Realizar Servicios de precálculo Mercantil.

• EL sistema debe prestar servicio interactivo de precálculo para la estimación de los impuestos y aranceles a cancelar por actos registrales de los Registros Mercantiles.

¾ RF7 Realizar Servicios de precálculo inmobiliario.

• EL sistema debe prestar servicio interactivo de precálculo para la estimación de los impuestos y aranceles a cancelar por actos registrales de los Registros Inmobiliario.

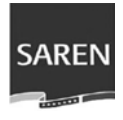

¾ RF8 Visualizar información de SAREN

• EL sistema debe visualizar la información referente a SAREN (Reseña Histórica, Misión-Visión, Objetivos Estratégicos, Valores Institucionales, Organigrama, Directorio de SAREN y Marco Legal).

¾ RF9 Visualizar la Cartera de Servicios de SAREN (Servicios y Trámites).

• EL sistema debe presentar una descripción de los actos registrales que se realizan en las oficinas de que forman parte del sistema de Registros y Notarías, organizados por tipo de registros (Registros Mercantiles, Registros Inmobiliario, Registros Principales, Notarías).

- ¾ RF10 Visualizar Servicios más Solicitados
	- El sistema debe visualizar las preguntas frecuentes con sus respuestas.
	- El sistema debe visualizar los servicios y trámites más solicitados.
- ¾ RF11 Visualizar los Servicios interactivos (Buzón del ciudadano)
- EL sistema debe permitir a los usuarios interactuar con SAREN a través del portal, permitiendo recopilar opiniones a través del portal.

• EL sistema debe permitirle a los usuarios enviar sugerencias, quejas y reclamos a través del Portal.

• EL sistema debe permitirle a los usuarios dar seguimiento una solicitud hecha anteriormente.

¾ RF12 Buscar Contenido

• EL sistema debe permitir al usuario realizar búsquedas sobre el contenido del portal.

 $\triangleright$  RF13 Crear noticias

• EL sistema debe permitir crear noticias a los reporteros y Webmaster.

• El proceso de creación y edición para el reportero, editor y Webmaster debe ser lo más fácil posible, debido al poco conocimiento de HTML de estos.

 $\triangleright$  RF14 Editar noticias

• EL sistema debe permitir modificar o eliminar una noticia realizada por el mismo usuario que la creó. El proceso de edición para el reportero y Webmaster debe ser lo más fácil posible, debido al poco conocimiento de HTML de estos.

 $\triangleright$  RF15 Revisar noticias

• EL sistema debe permitir revisar o eliminar noticias a los editores y Webmaster.

• El proceso de revisión para el editor y Webmaster debe ser lo más fácil posible, debido al poco conocimiento de HTML de estos.

 $\triangleright$  RF16 Crear encuesta

• EL sistema debe permitir al Webmaster crear encuestas referentes a los servicios del portal.

¾ RF17 Crear página

• EL sistema debe permitir al Webmaster crear páginas que se van a publicar en el portal.

 $\triangleright$  RF18 Crear preguntas frecuentes

• EL sistema debe permitir al Webmaster crear preguntas frecuentes que se van a publicar en el portal.

¾ RF19 Editar, buscar y eliminar el contenido del portal

• EL sistema debe permitirle al Webmaster editar, buscar y eliminar todo el contenido del portal (Páginas, Noticia, Encuesta, Pregunta frecuente)

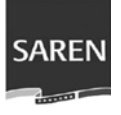

 $\triangleright$  RF20 Administrar usuarios y roles

• El sistema debe permitir al Webmaster la creación, edición y eliminación de usuarios.

• El sistema debe permitir al Webmaster la creación de roles y la asignación de permisos a estos.

- El sistema debe permitir al Webmaster asignar roles a usuarios.
- El sistema debe permitir usuarios con diferentes niveles de acceso (roles)

#### **2.6.2 Requisitos No Funcionales**

 $\triangleright$  Interfaz

- Diseñado para una resolución de 800x600.
- Interfaces de Usuarios amigables, usables para usuarios de nivel medio.
- Las ventanas del sistema debe contener claro y bien estructurado los datos, y

al mismo tiempo debe permitir la interpretación correcta e inequívoca de información.

• La interfaz debe contar con teclas de función, teclas de atajo y menús desplegables que faciliten y aceleren su utilización.

• La corrección de errores de introducción de datos debe ser clara y fácil de realizar. La entrada de datos incorrecta debe ser detectada claramente por el sistema.

¾ Usabilidad

• El sistema puede ser usado por cualquier persona que tenga conocimientos básicos sobre el manejo de una computadora y el trabajo con un ambiente Web.

- $\triangleright$  Rendimiento
	- Optimizar el rendimiento del Portal al máximo.

• Incorporación de funcionalidades de AJAX para ganar en rapidez y ahorro de ancho de banda.

- ¾ Soporte
	- Servidor Web Apache 2.x o superior

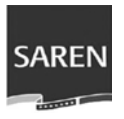

- Versión de PHP 5.x. o superior
- Servidor de BD PostgreSQL 8.1.

• Por parte del cliente se requiere un navegador capaz de interpretar JavaScript.

- ¾ Portabilidad
	- Es necesario que el sistema sea multiplataforma.
- $\triangleright$  Confiabilidad

• Incluir seguridad a nivel de usuarios, grupos, contraseñas, privilegios y otros para garantizar la seguridad de la información.

• Sistema de tracking de errores.

• El sistema debe proporcionar un log donde se registren los eventos del sistema (incluyendo los eventos de errores).

- Replicación de la BD.
- Garantizar la replicación de la BD para asegurar la recuperación ante fallos.
- $\triangleright$  Disponibilidad

• El sistema requiere estar disponible de 24x7, no permitiéndose servicios de mantenimiento preventivo en horario laboral, estos procesos se realizarán en caliente, con el objetivo de no afectar la disponibilidad.

- El sistema requiere el almacenamiento de datos y su disponibilidad en línea.
- $\triangleright$  Restricciones de diseño
	- Hacer la página lo más ligera posible (Minimizar el uso de imágenes).
- $\triangleright$  Requerimiento de ayuda y documentación
	- Se debe documentar el desarrollo del proyecto.
	- Se debe entregar un manual de usuario para los trabajadores del portal.

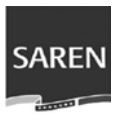

• Se deben preparar e impartir cursos para garantizar la transferencia tecnológica.

- ¾ Adquisición de Componentes
	- Adquirir la distribución de Drupal CMS versión 4.7.2 estable.
	- Adquirir módulos desarrollados por terceros.
- $\triangleright$  Interfaces con otros Software.

• El sistema se comunicará con el sistema de gestión de Registros y Notarías, a través de un Web Service.

- $\triangleright$  Requerimientos de licencias y patentes
	- Se esta trabajando con software bajo la licencia GPL.
- ¾ Aplicación de estándares

2.0.

- El resultado del portal debe ser compatible con los estándares de la Web, y debe soportar los Browsers más comunes del mercado.
	- Las páginas generadas deben ser XHTML 1.0 compatibles y se usará CSS

# **2.7 Definición de los Casos de Uso del Sistema**

#### **2.7.1 Actores del Sistema**

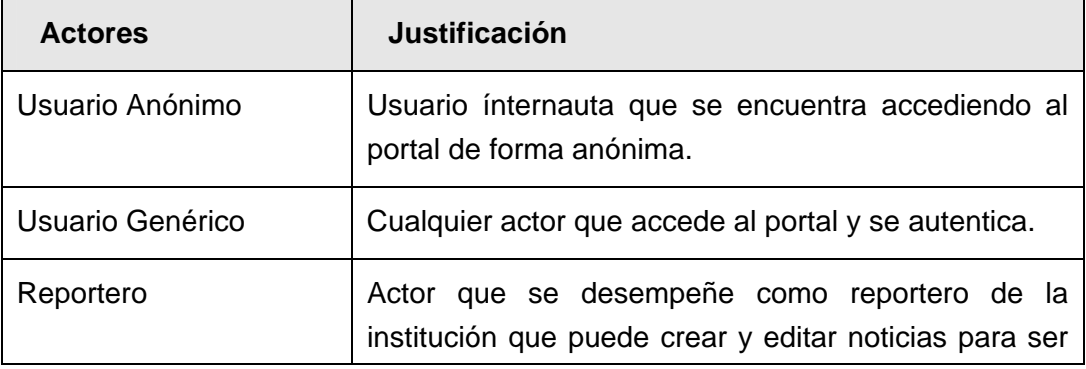

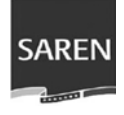

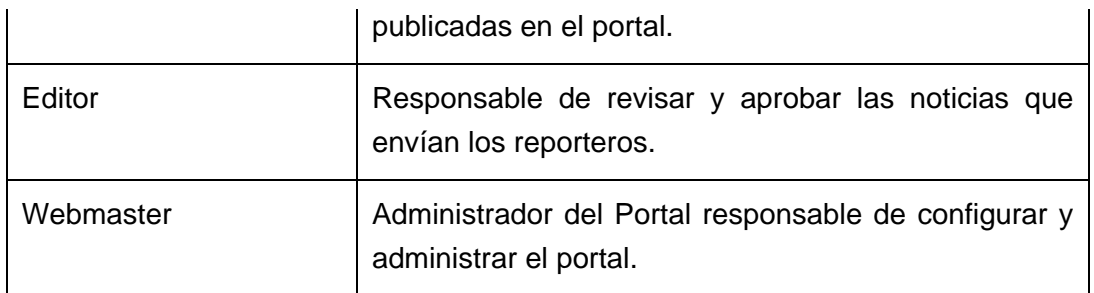

# **2.7.2 Listado de los Casos de Uso del Sistema**

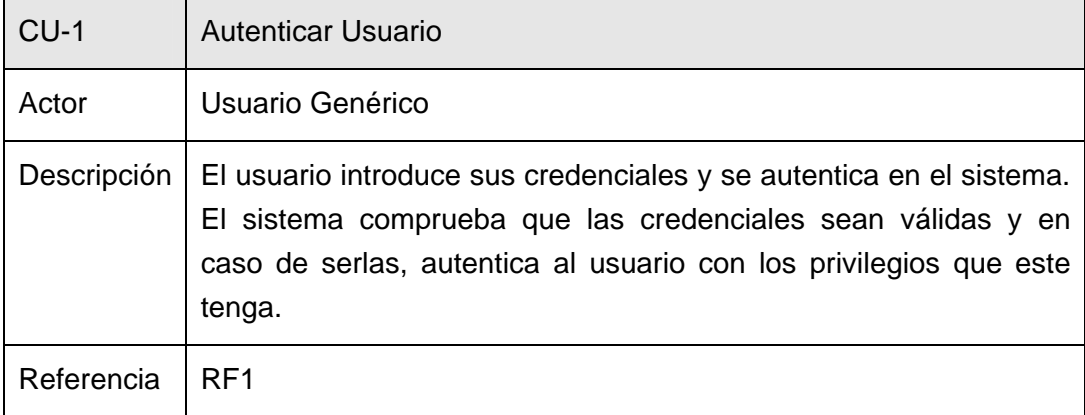

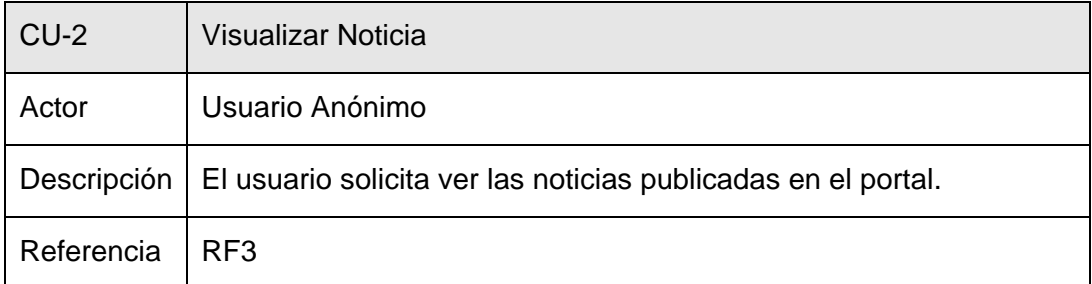

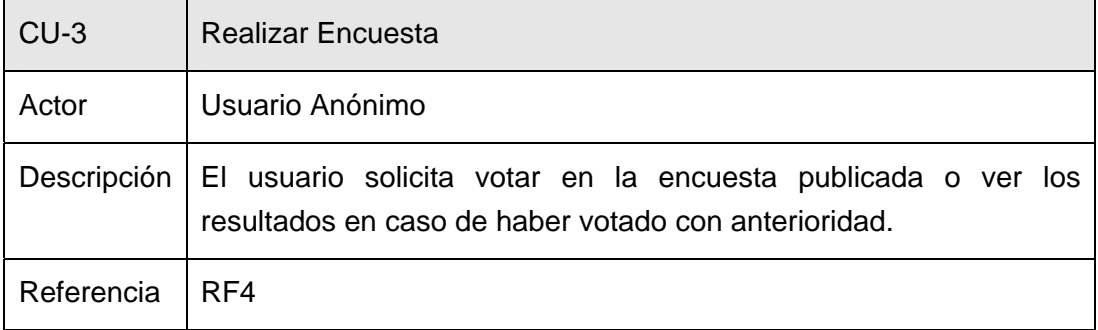

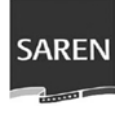

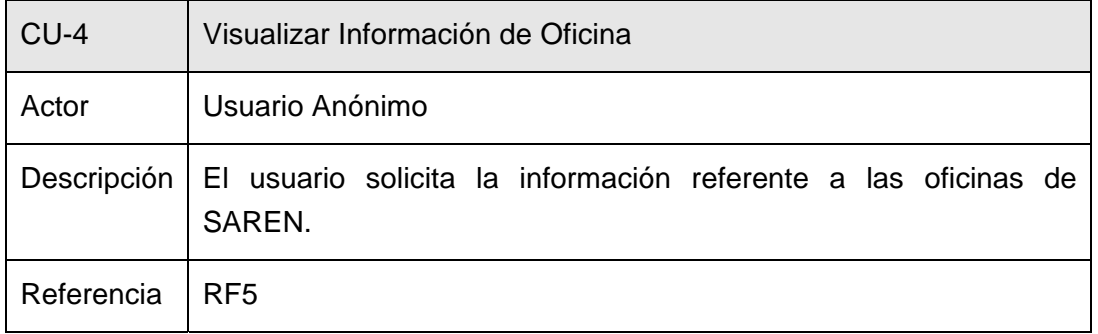

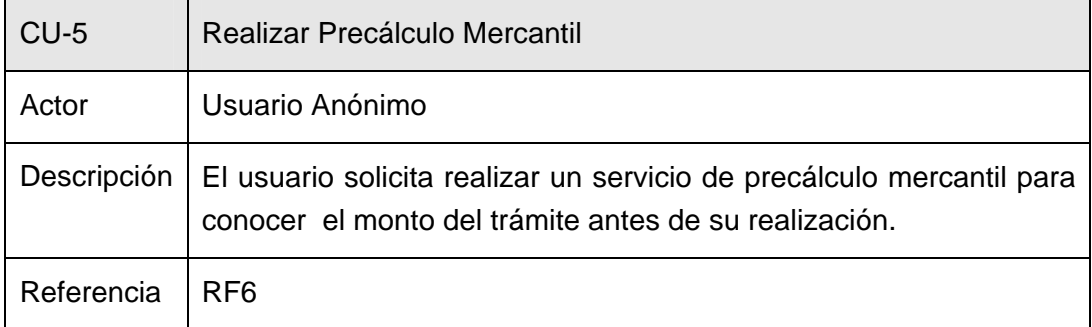

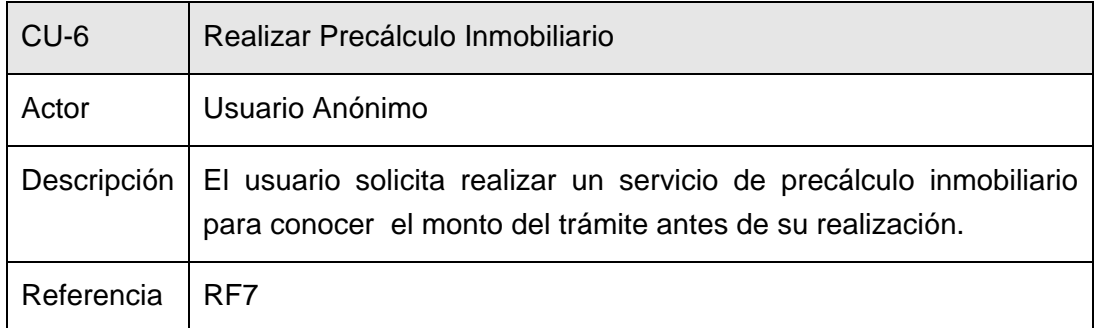

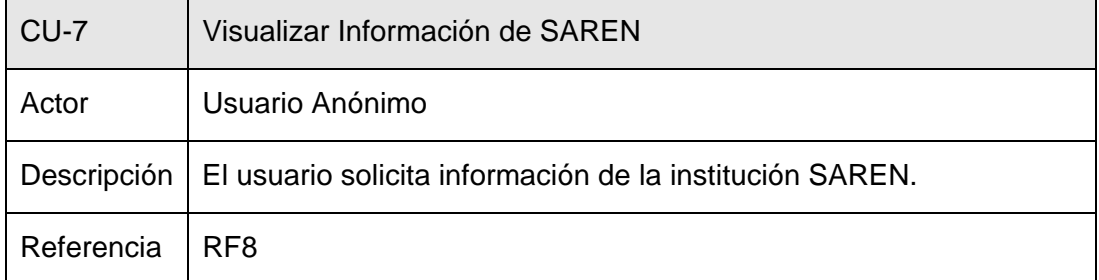

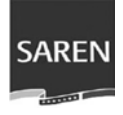

# **Capítulo 2: Características del Sistema**

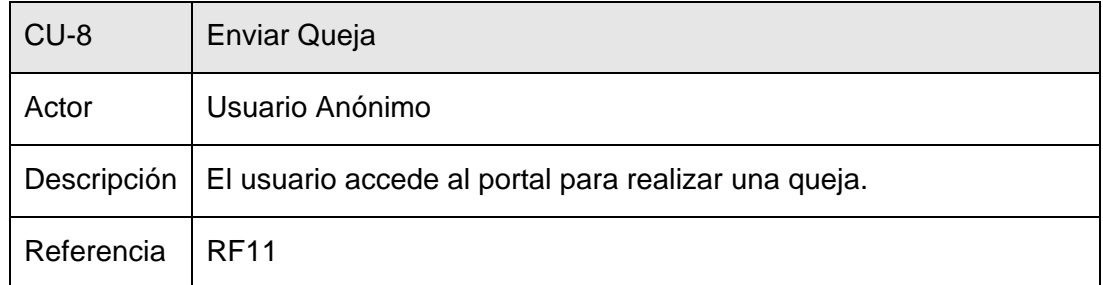

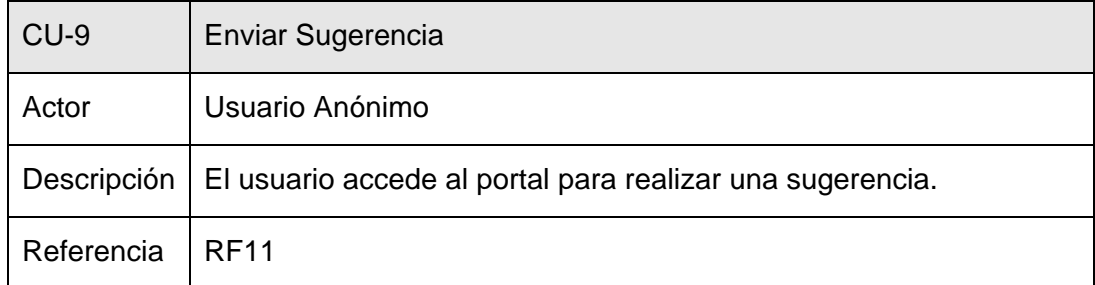

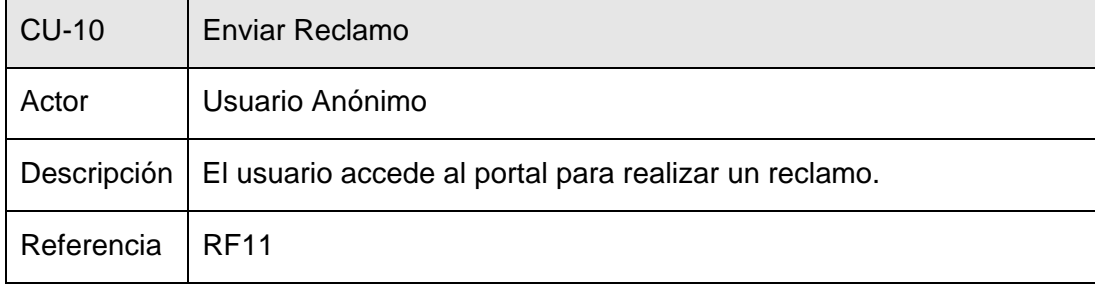

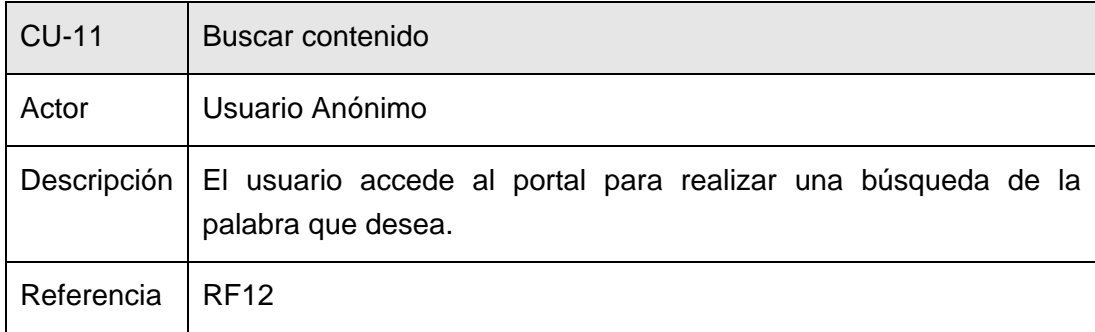

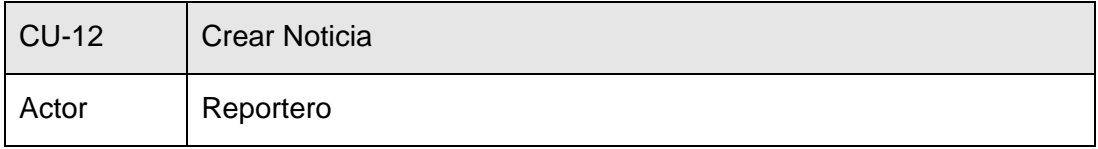

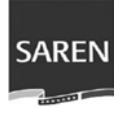

# **Capítulo 2: Características del Sistema**

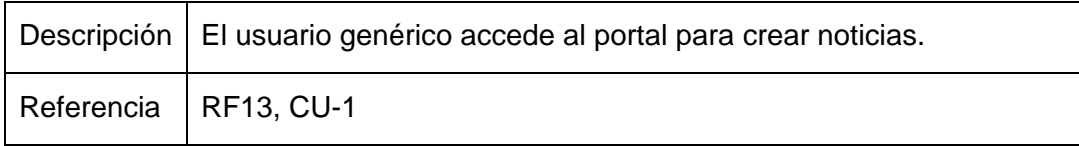

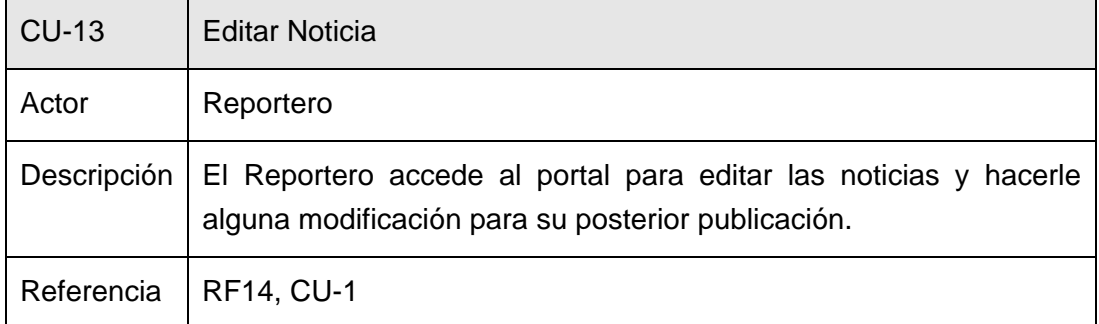

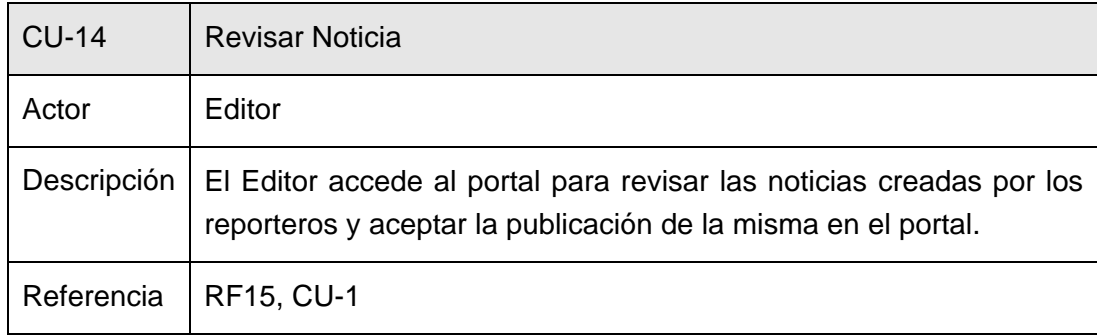

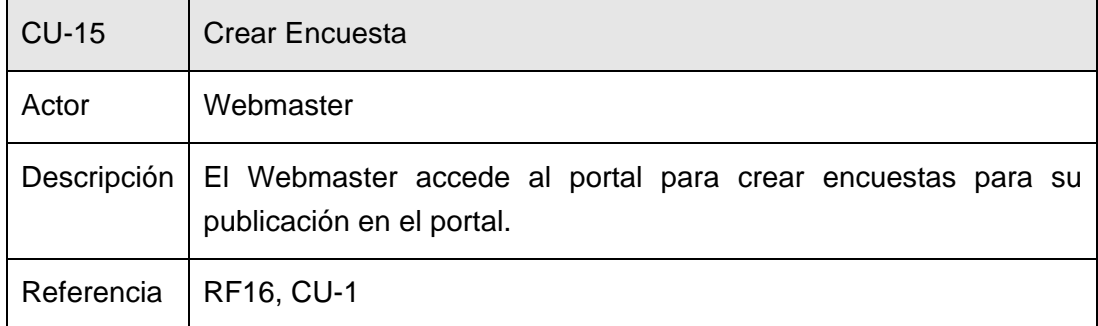

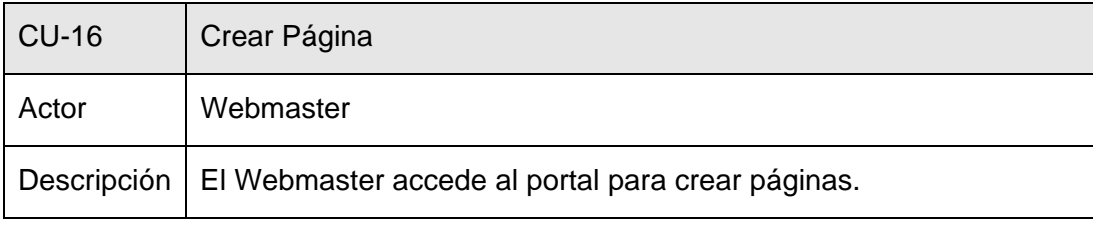

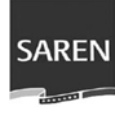

#### **Capítulo 2: Características del Sistema**

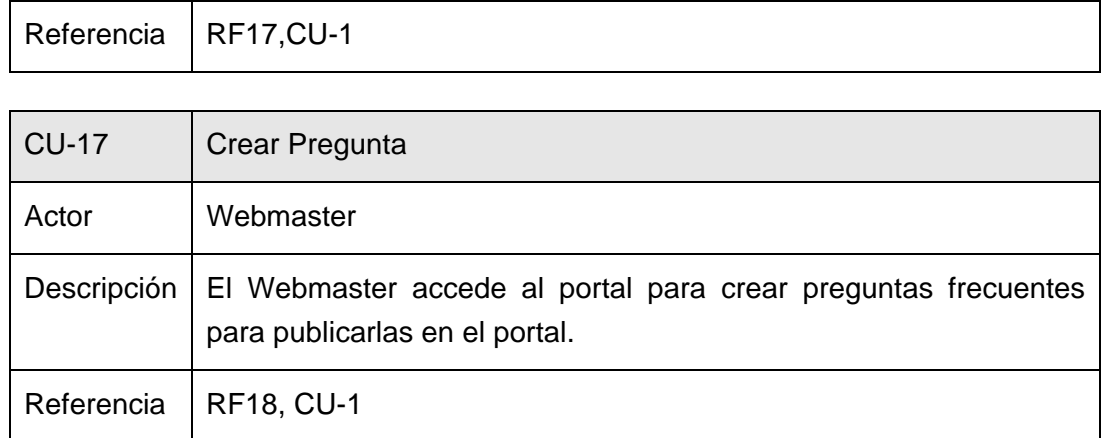

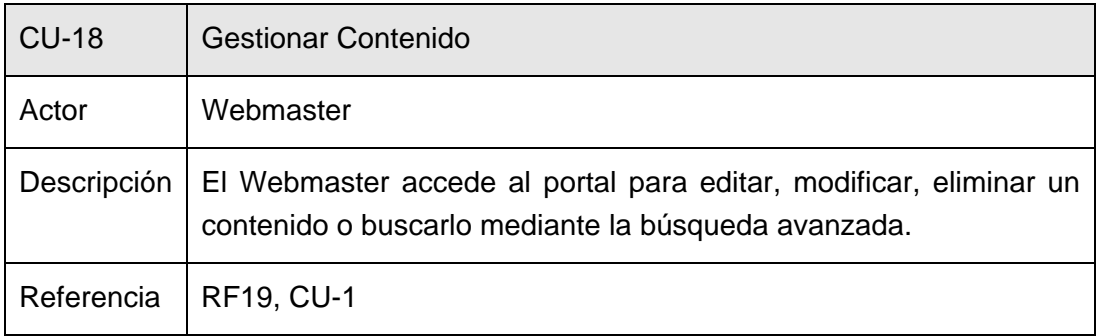

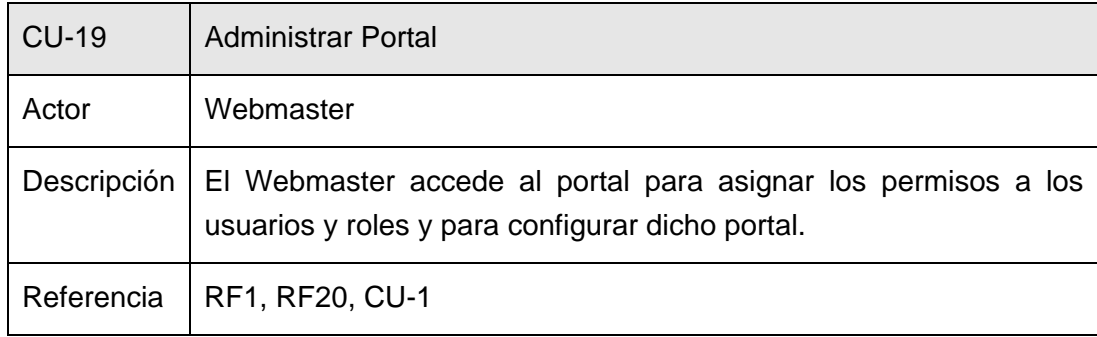

#### **2.7.3 Diagrama de Casos de Uso del Sistema**

Para ganar en claridad en el Diagrama de Casos de Uso del Sistema se han organizado algunas funcionalidades en paquetes, los cuales se representan a continuación, clasificados de acuerdo al usuario que interactúa con el sistema.

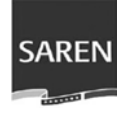

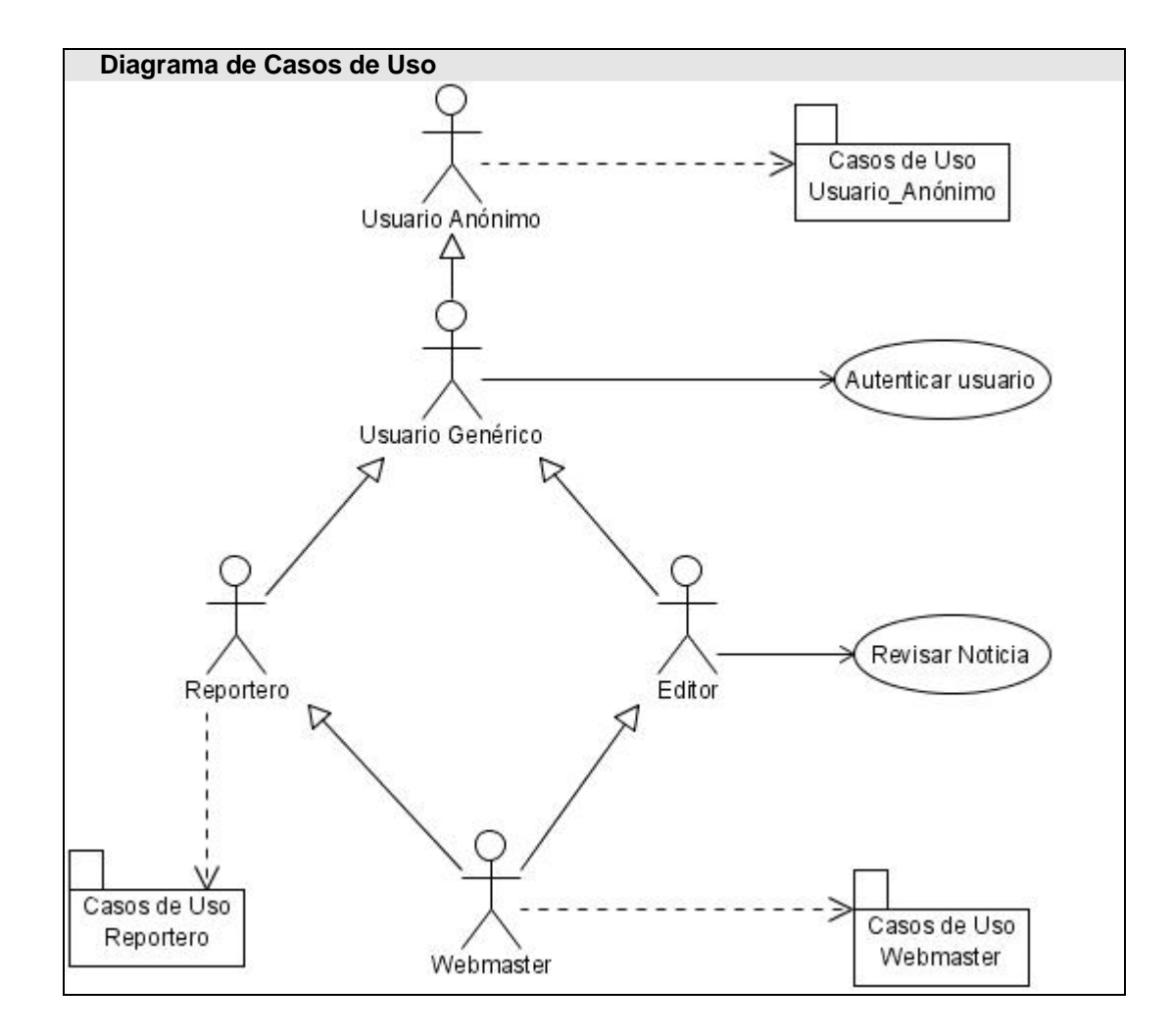

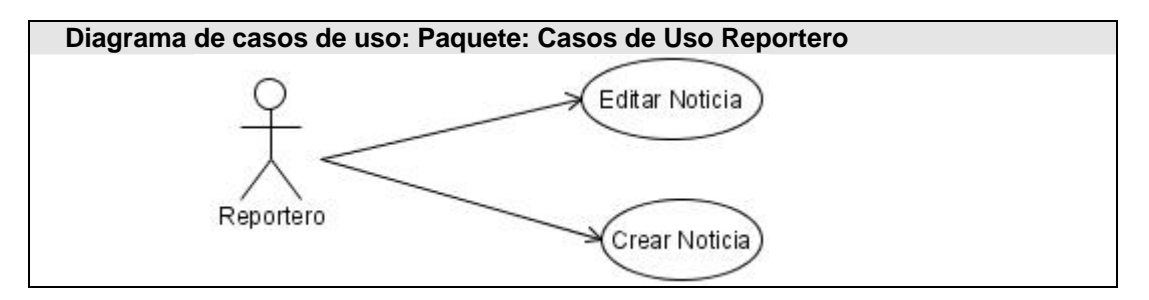

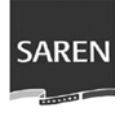

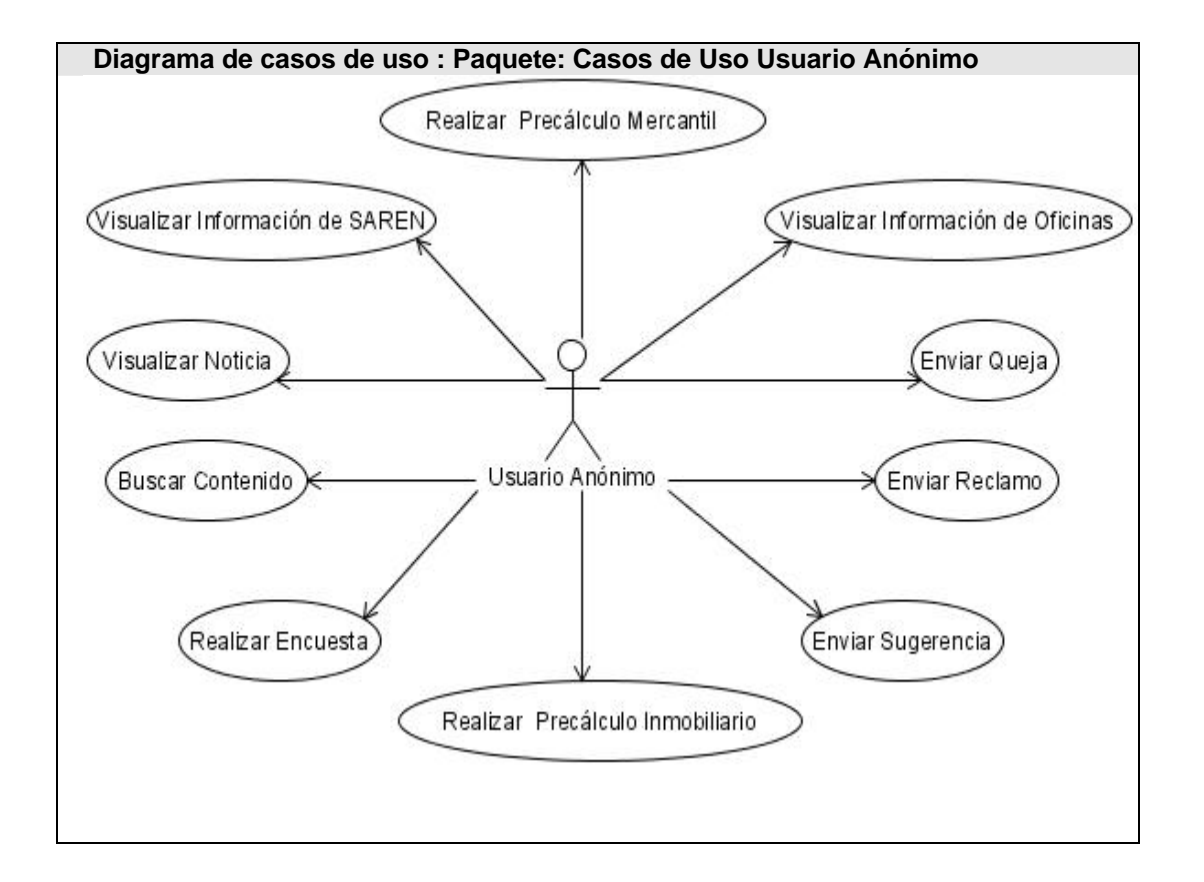

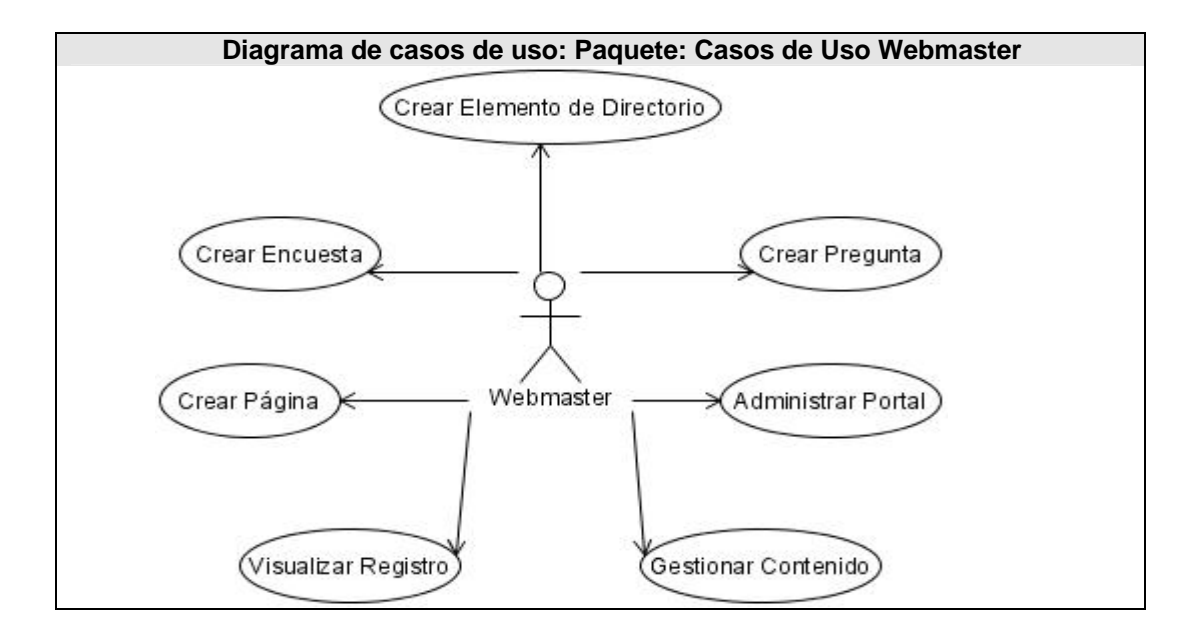

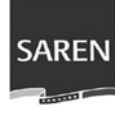

# **2.7.4 Descripción expandida de los Casos de uso**

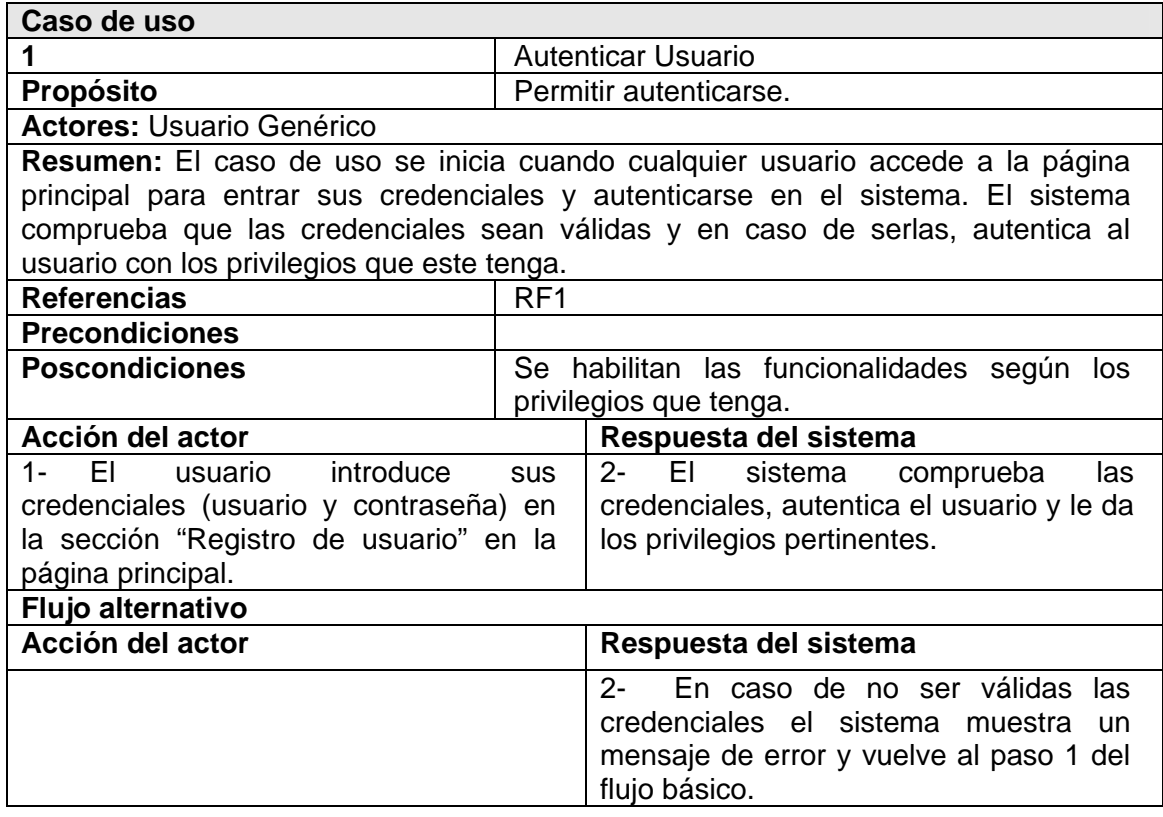

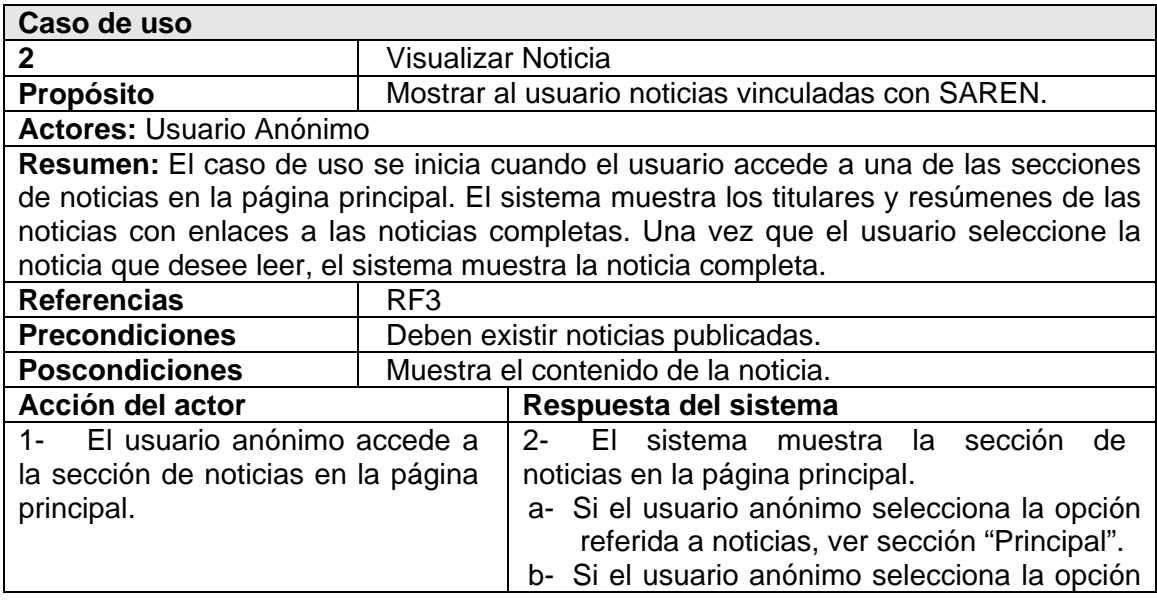

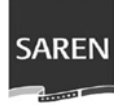

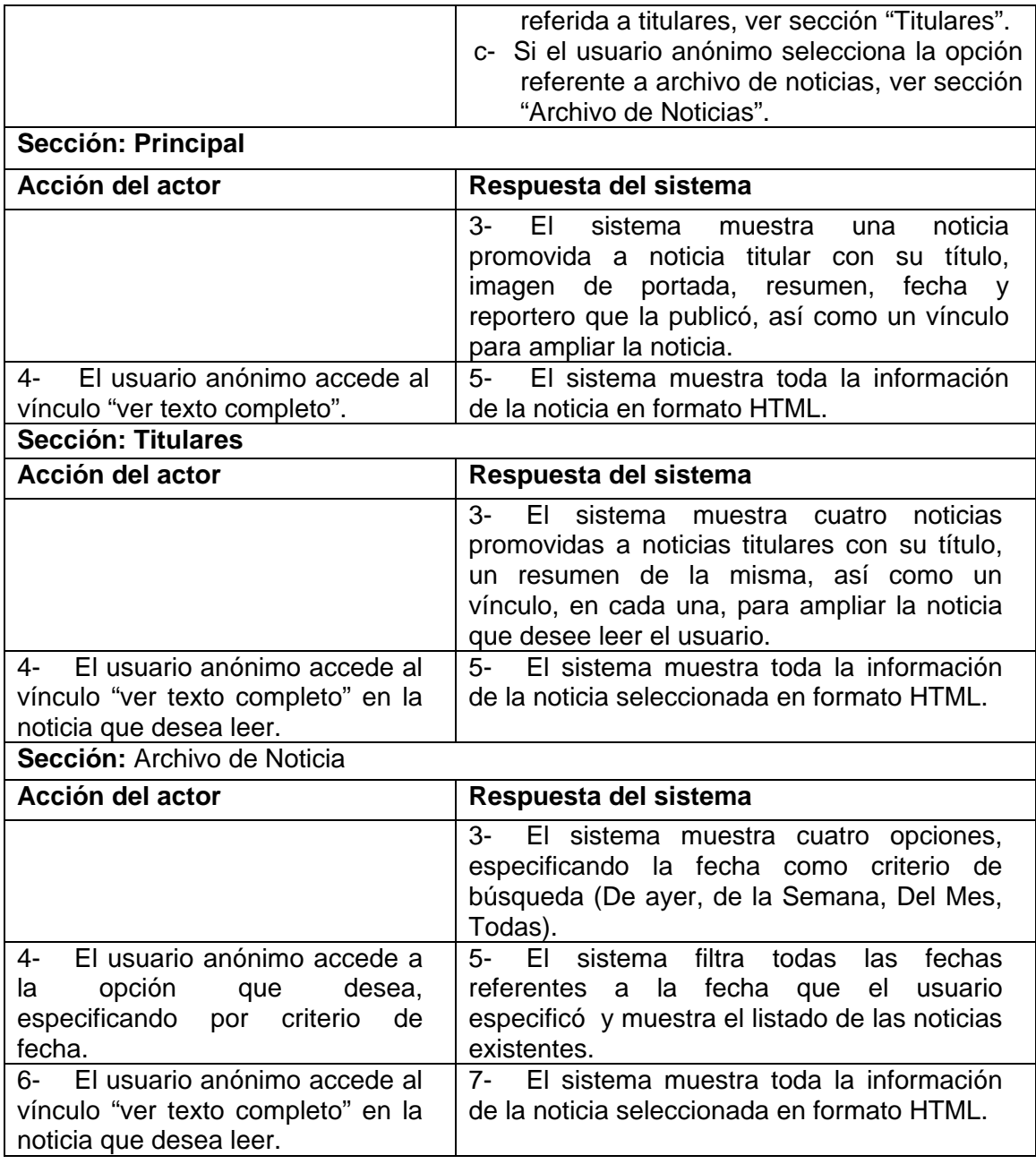

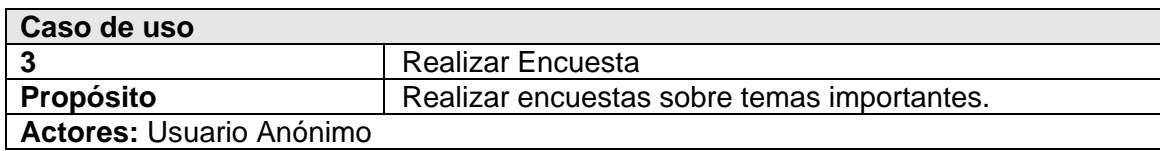

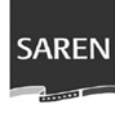

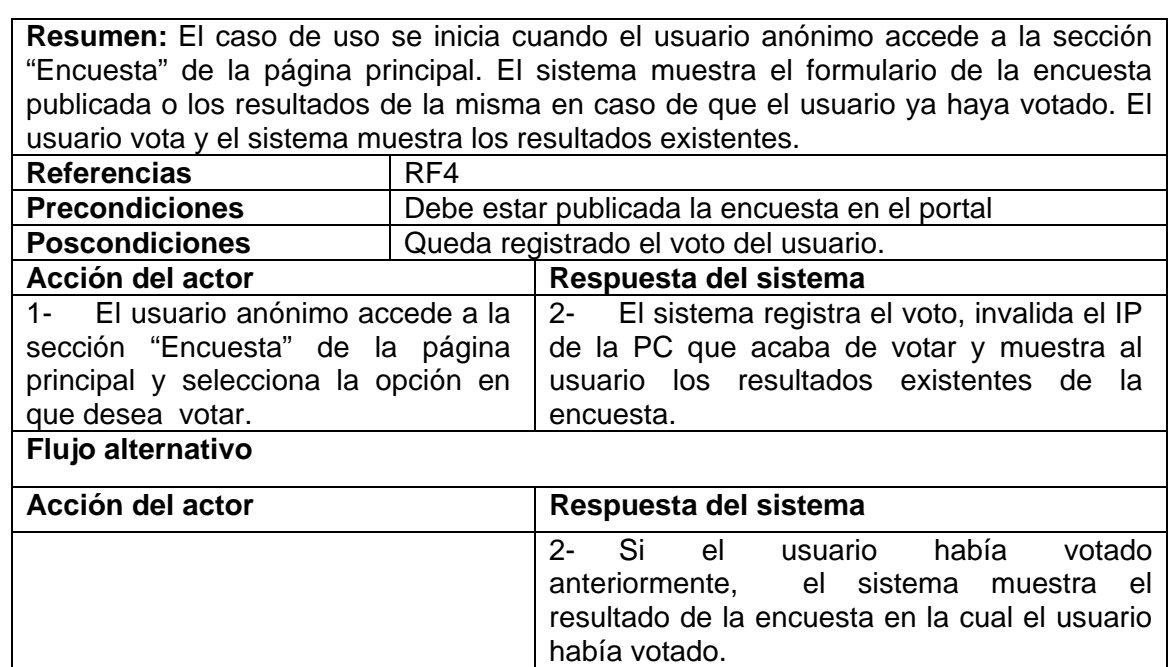

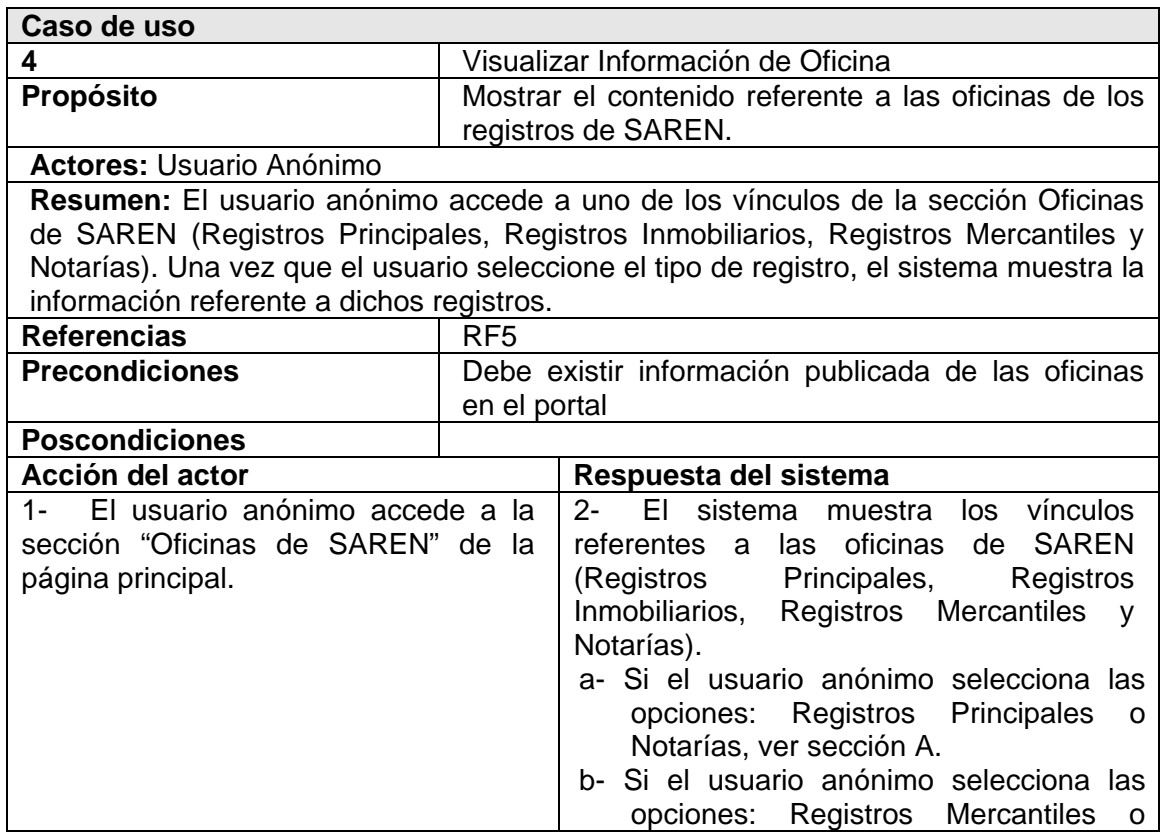

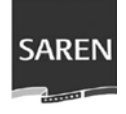

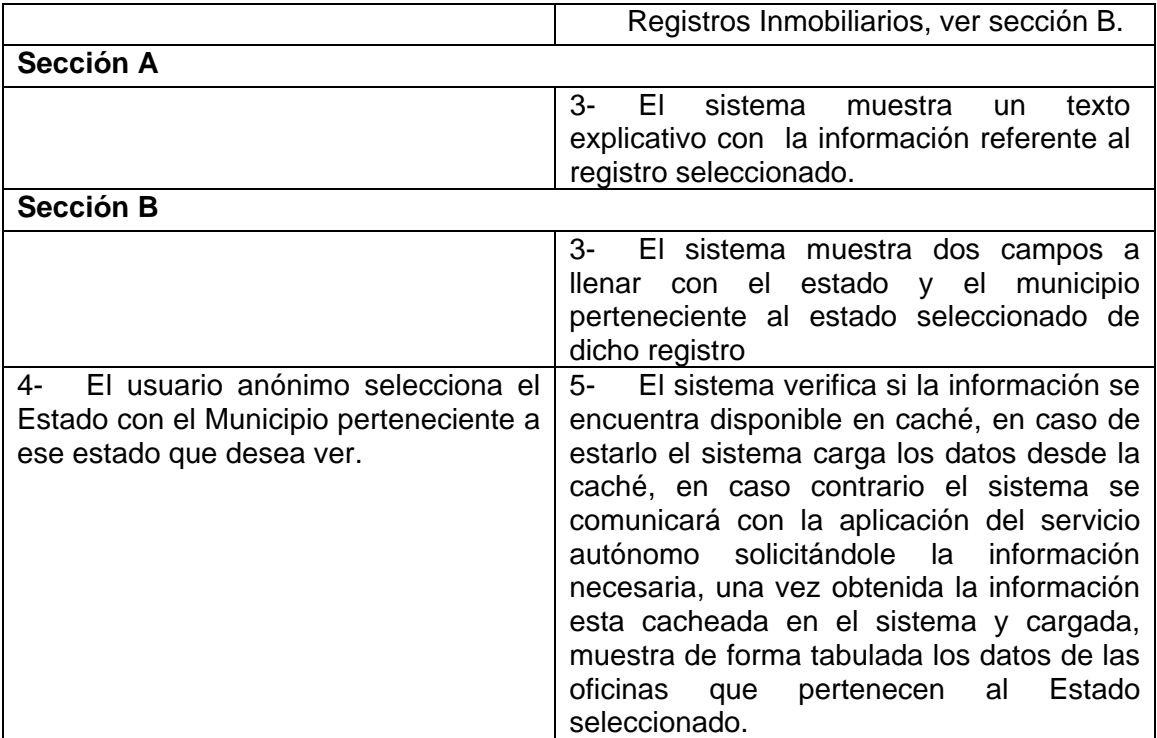

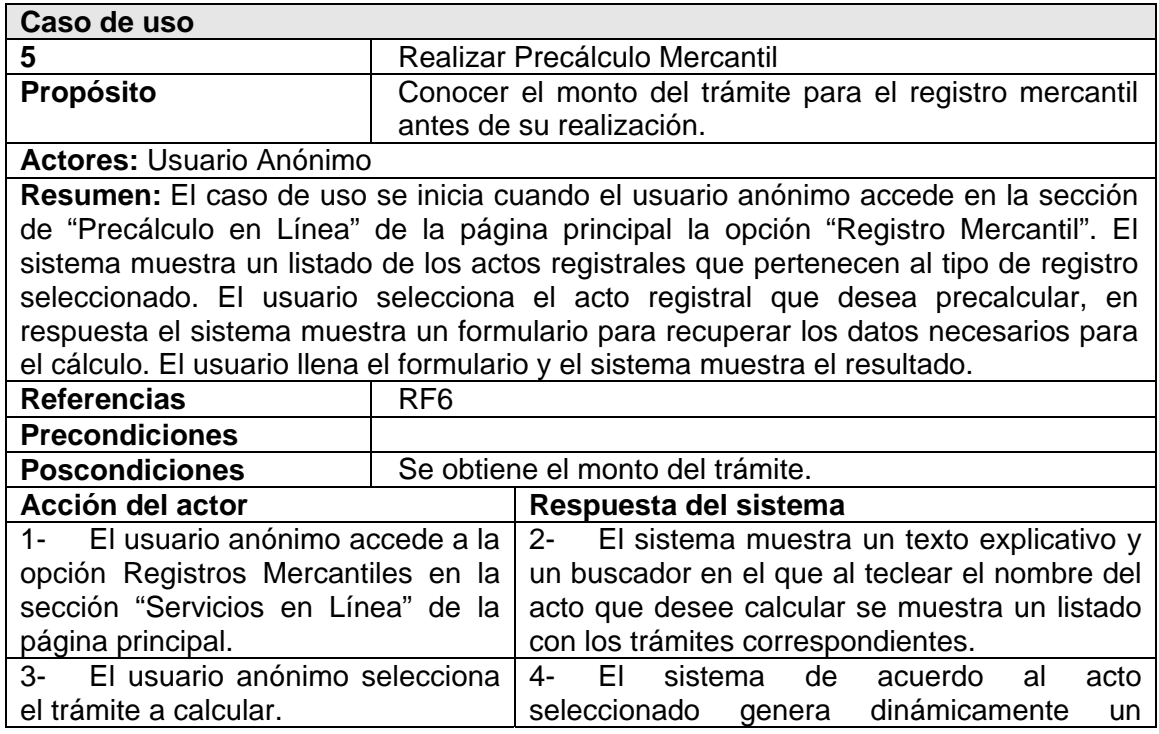

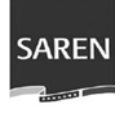

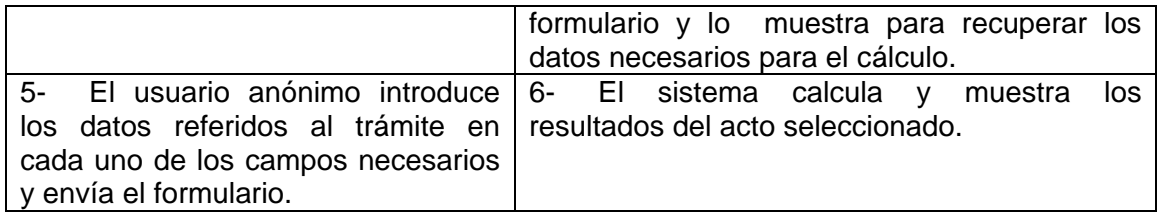

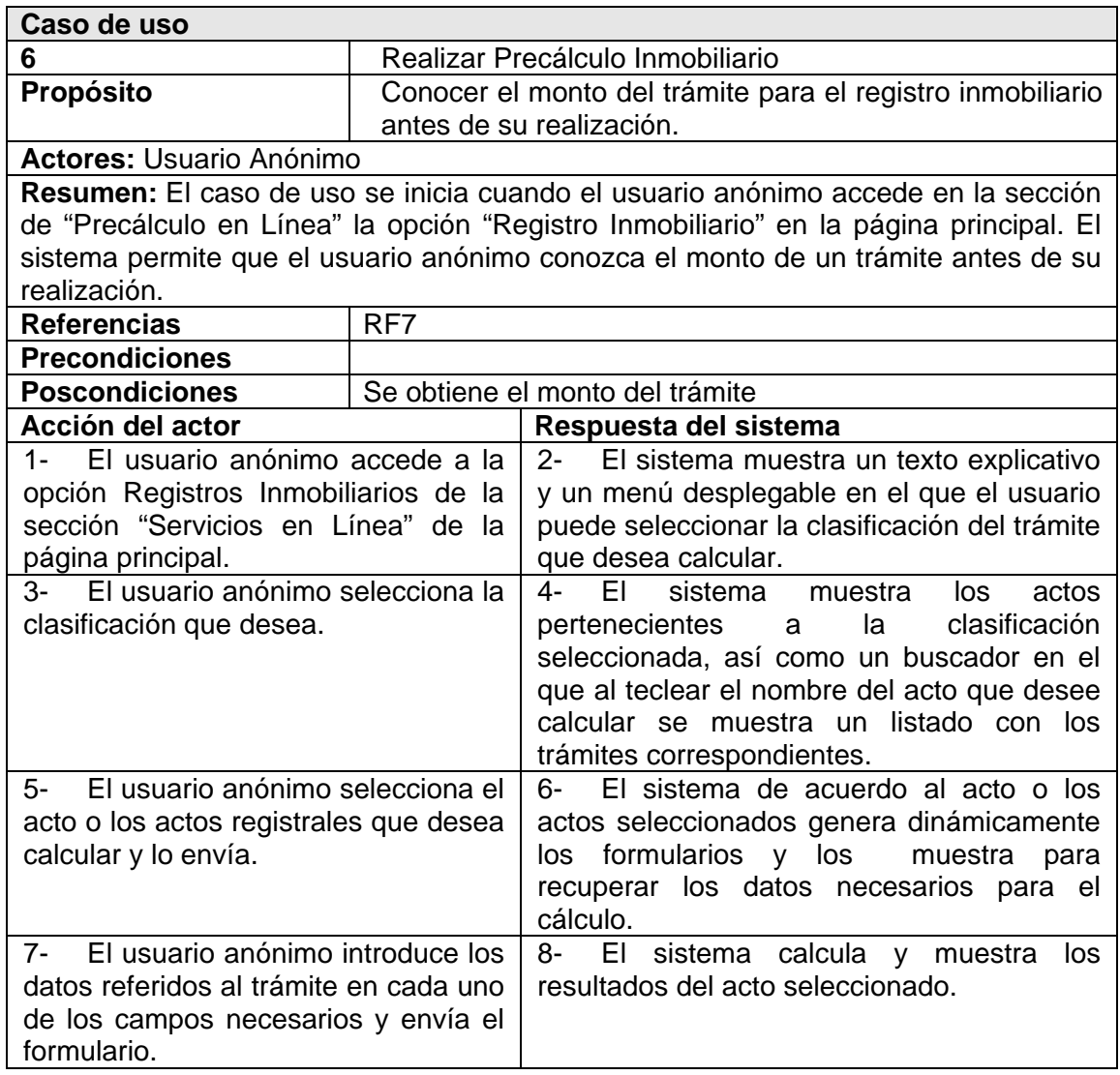

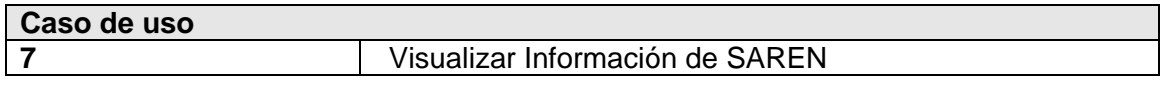

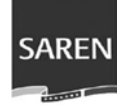

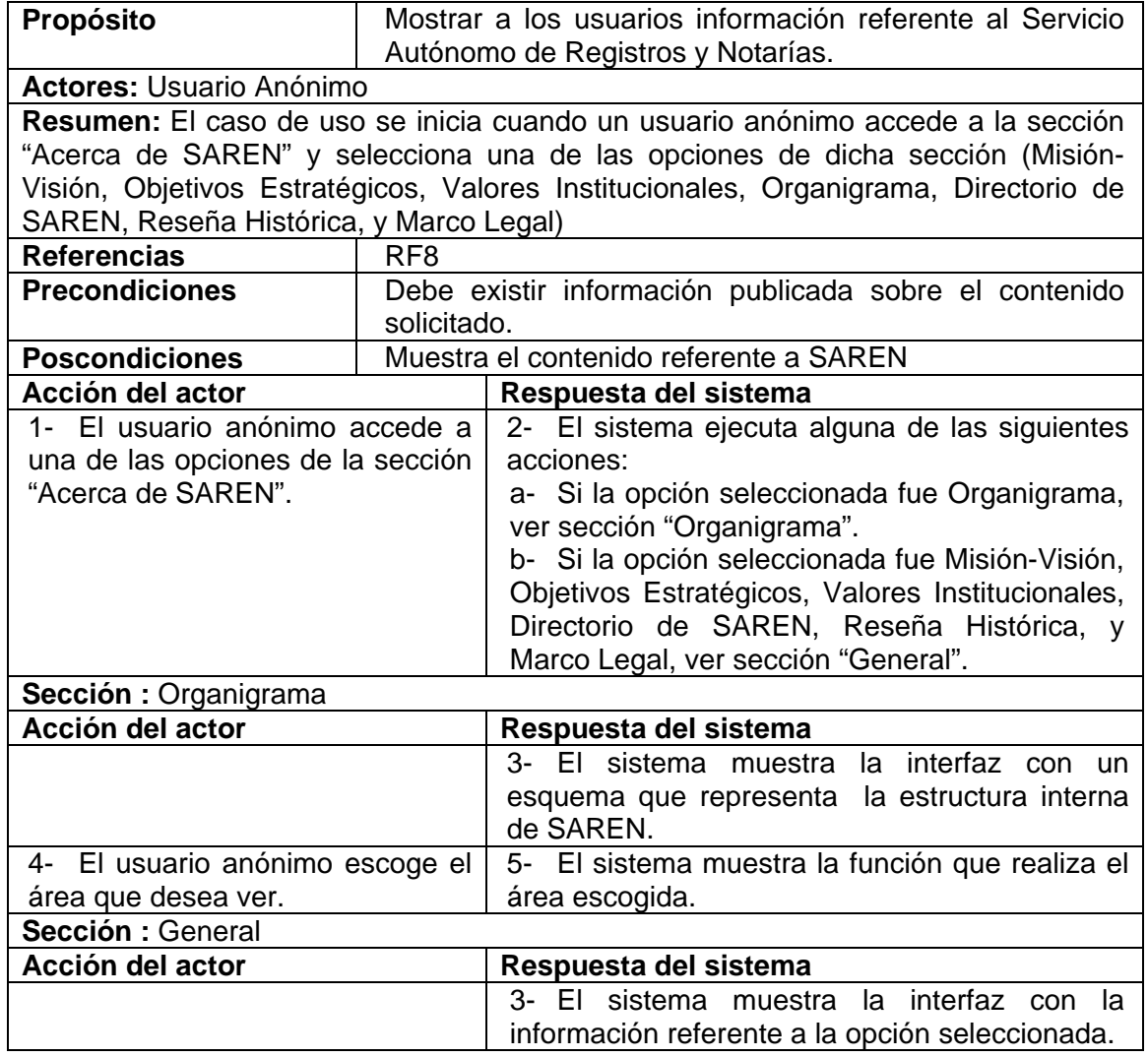

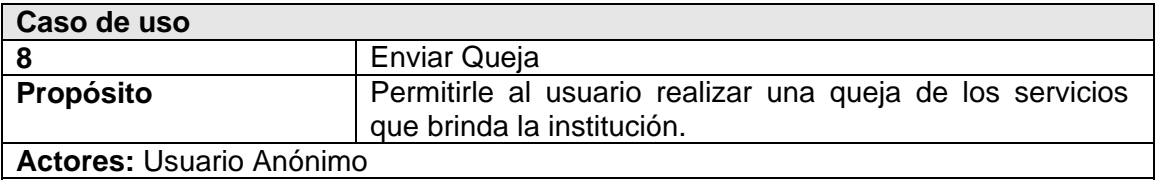

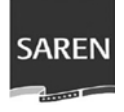

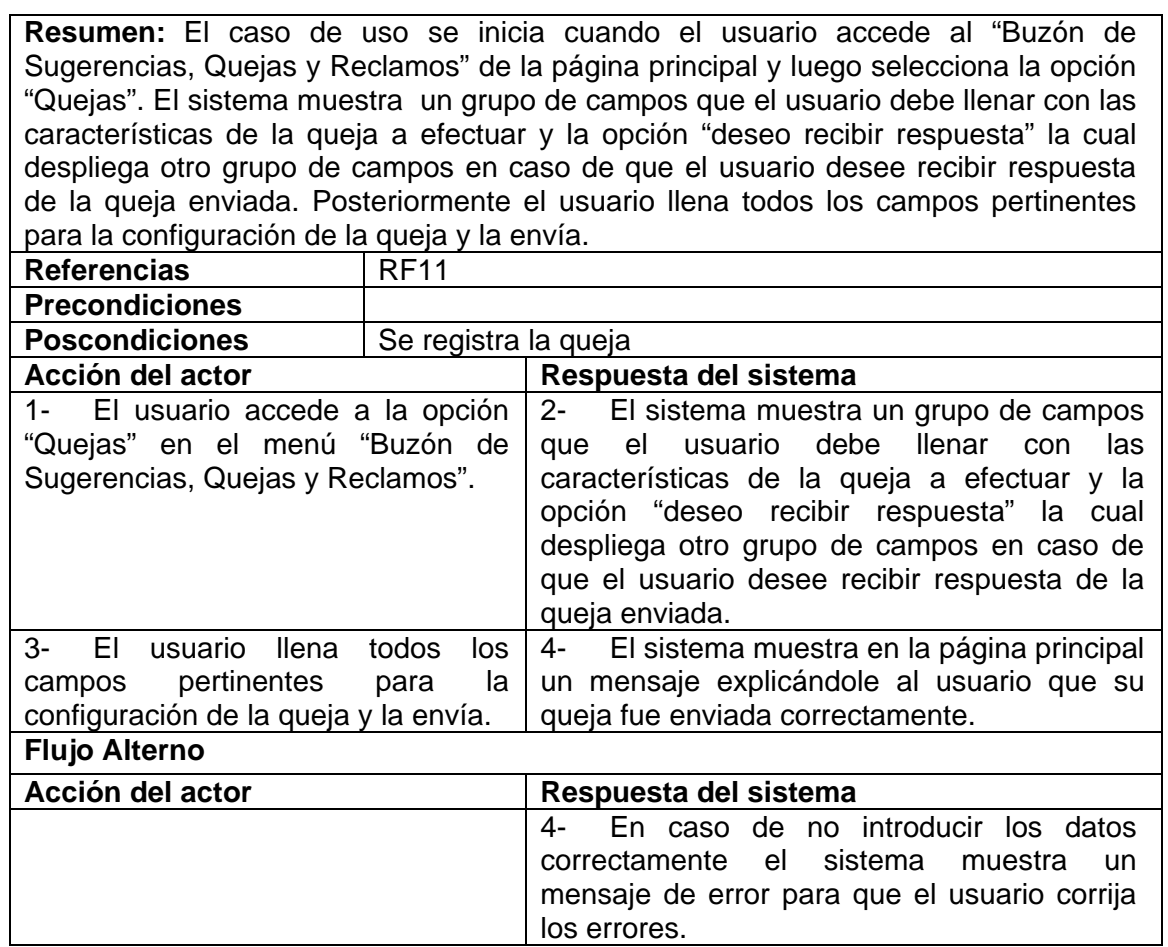

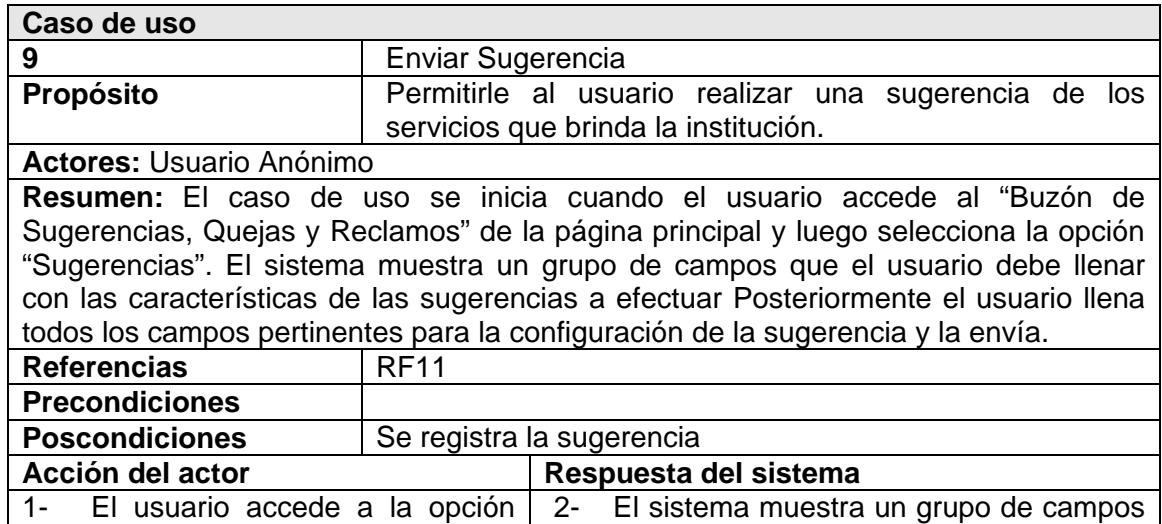

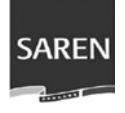

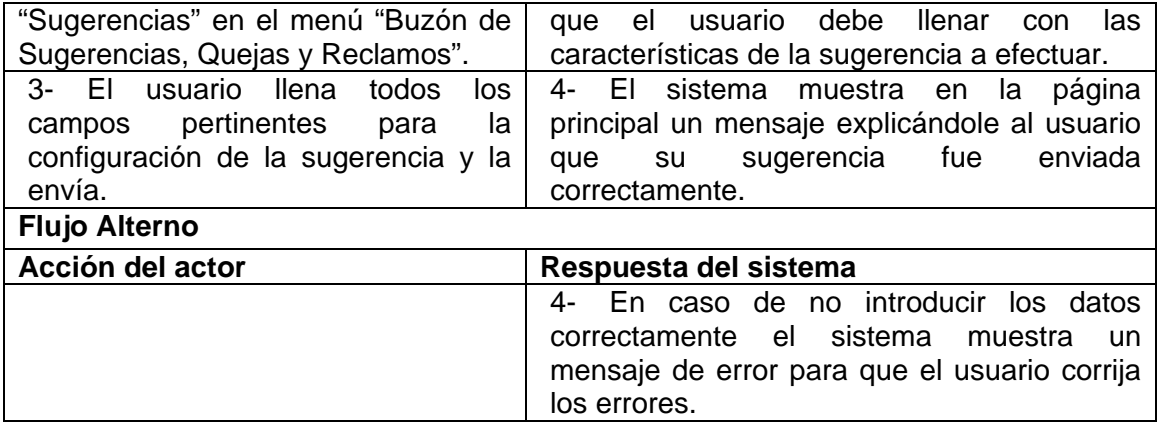

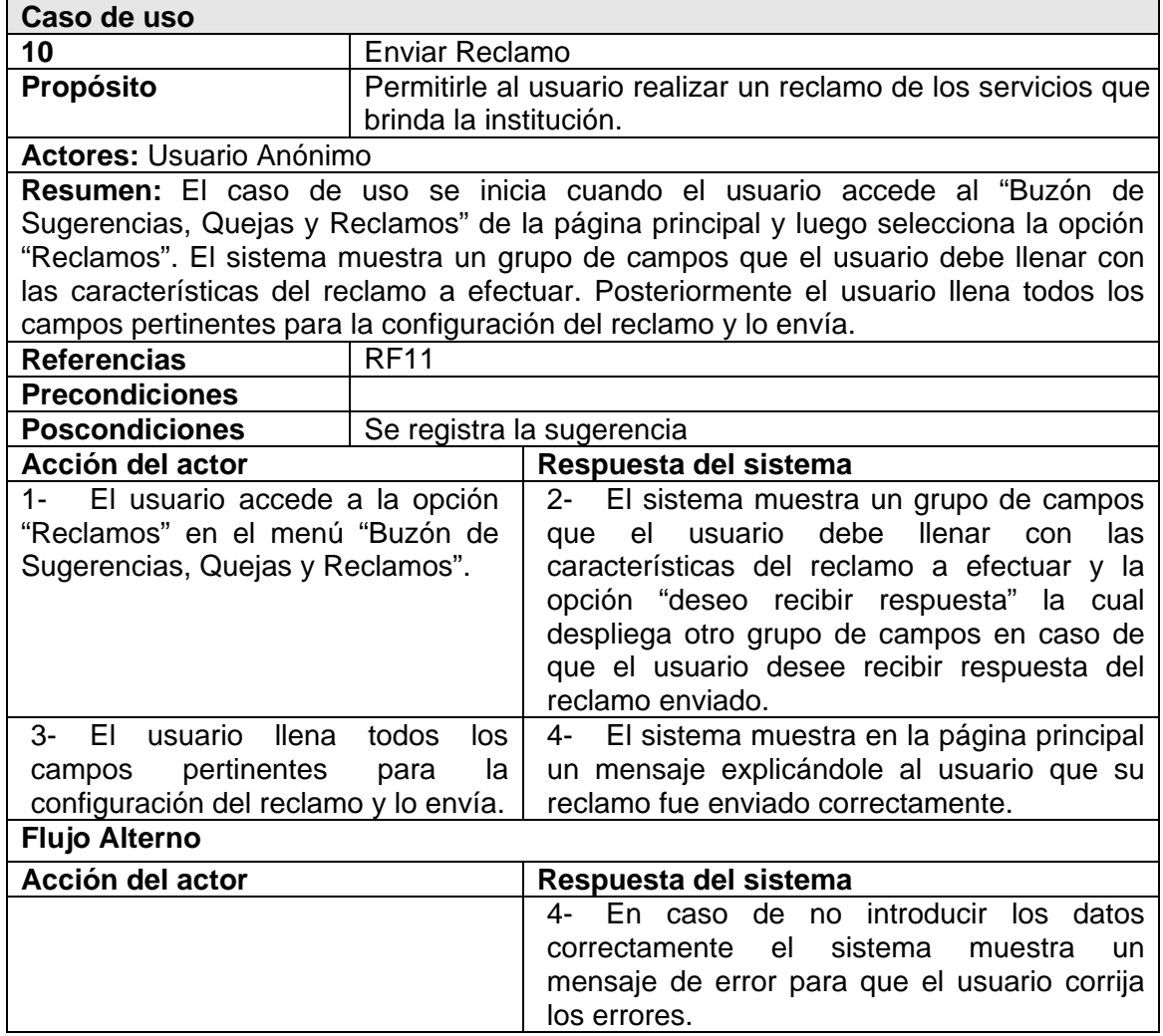

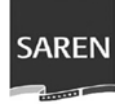

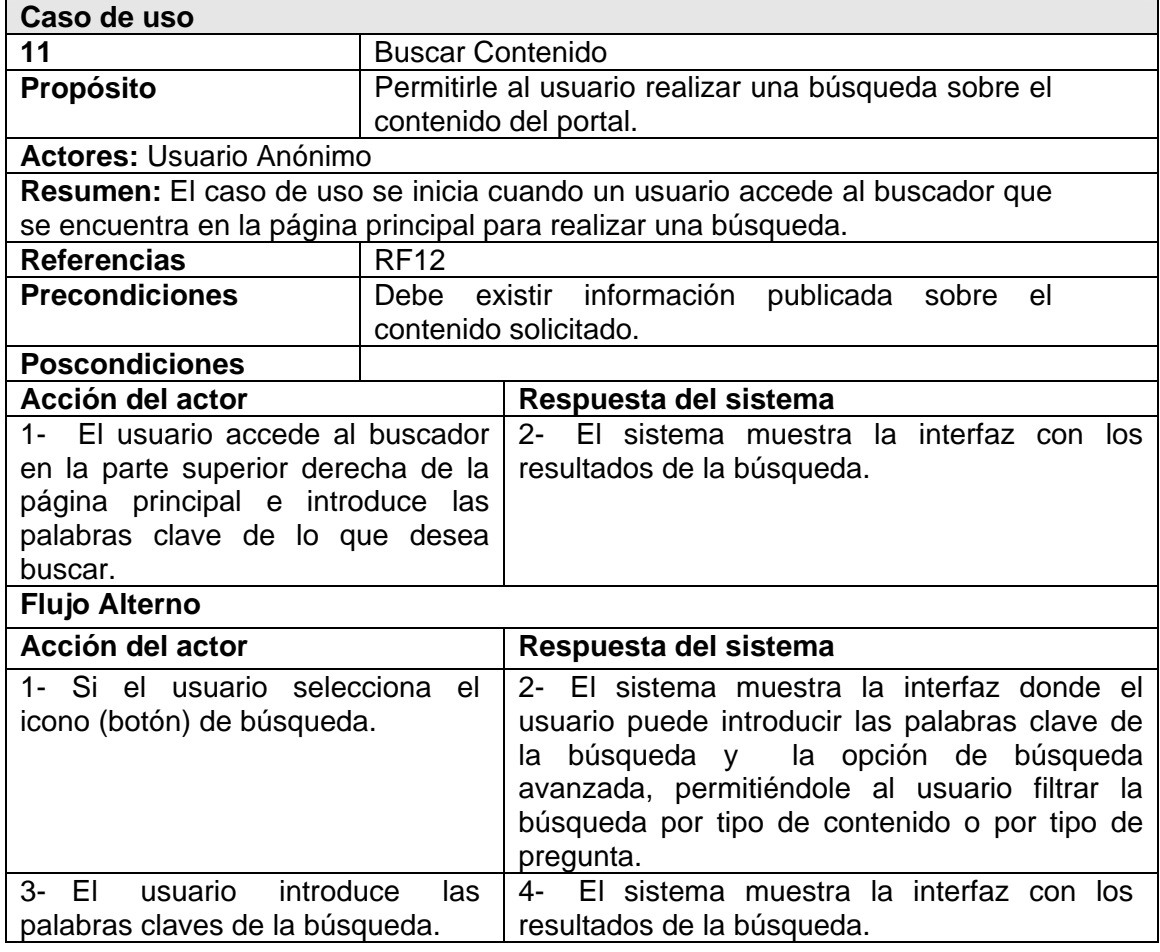

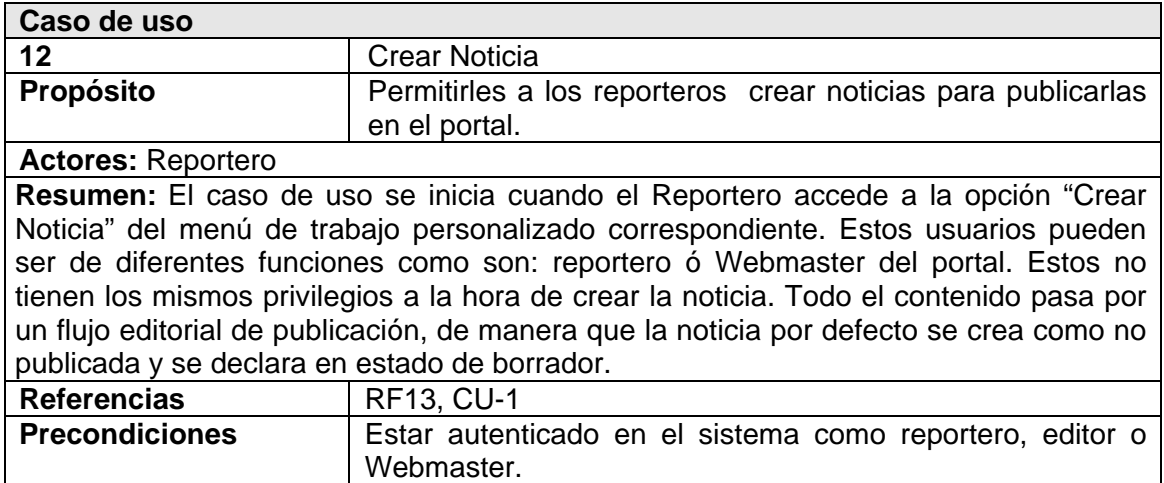

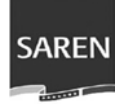

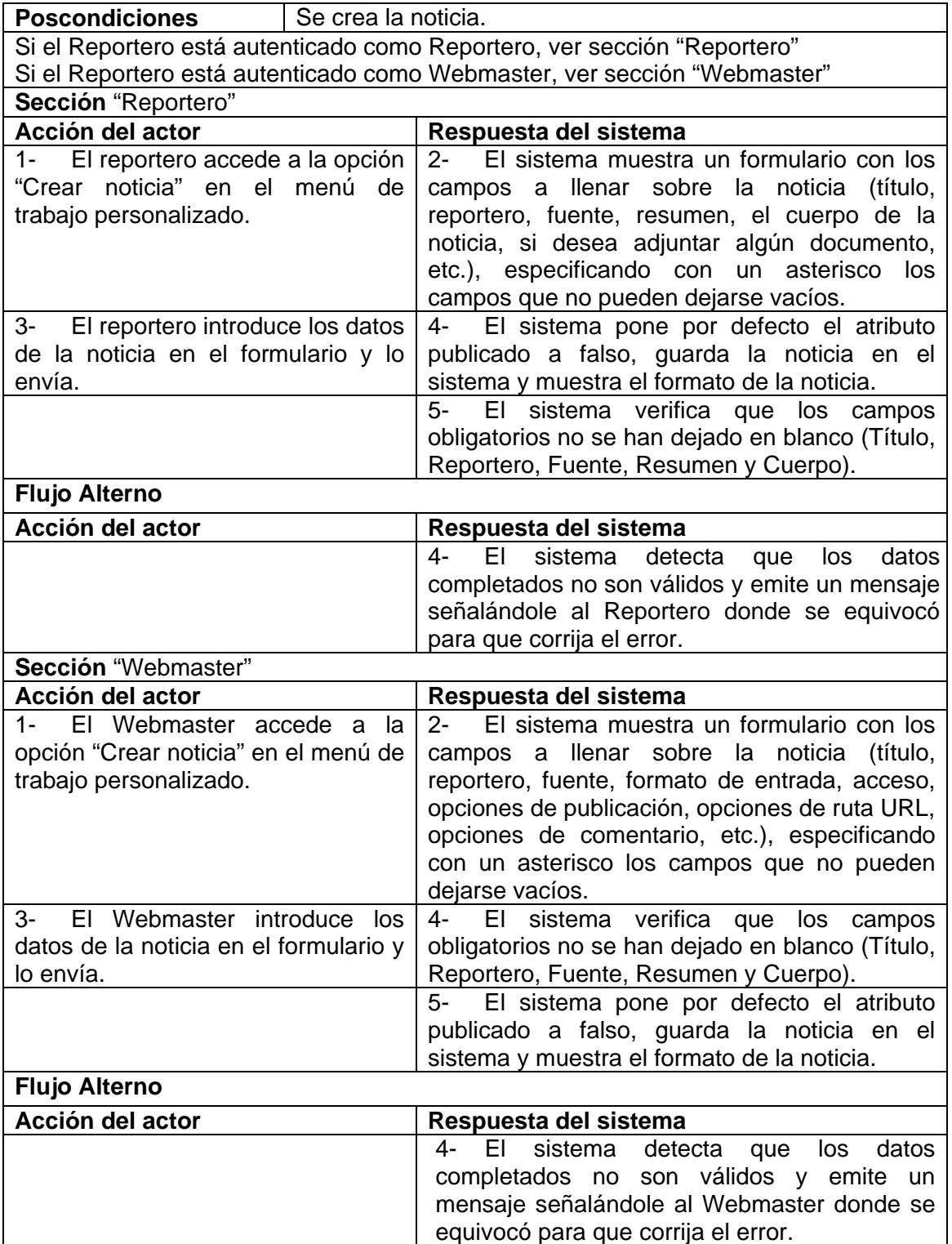

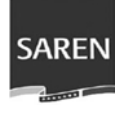

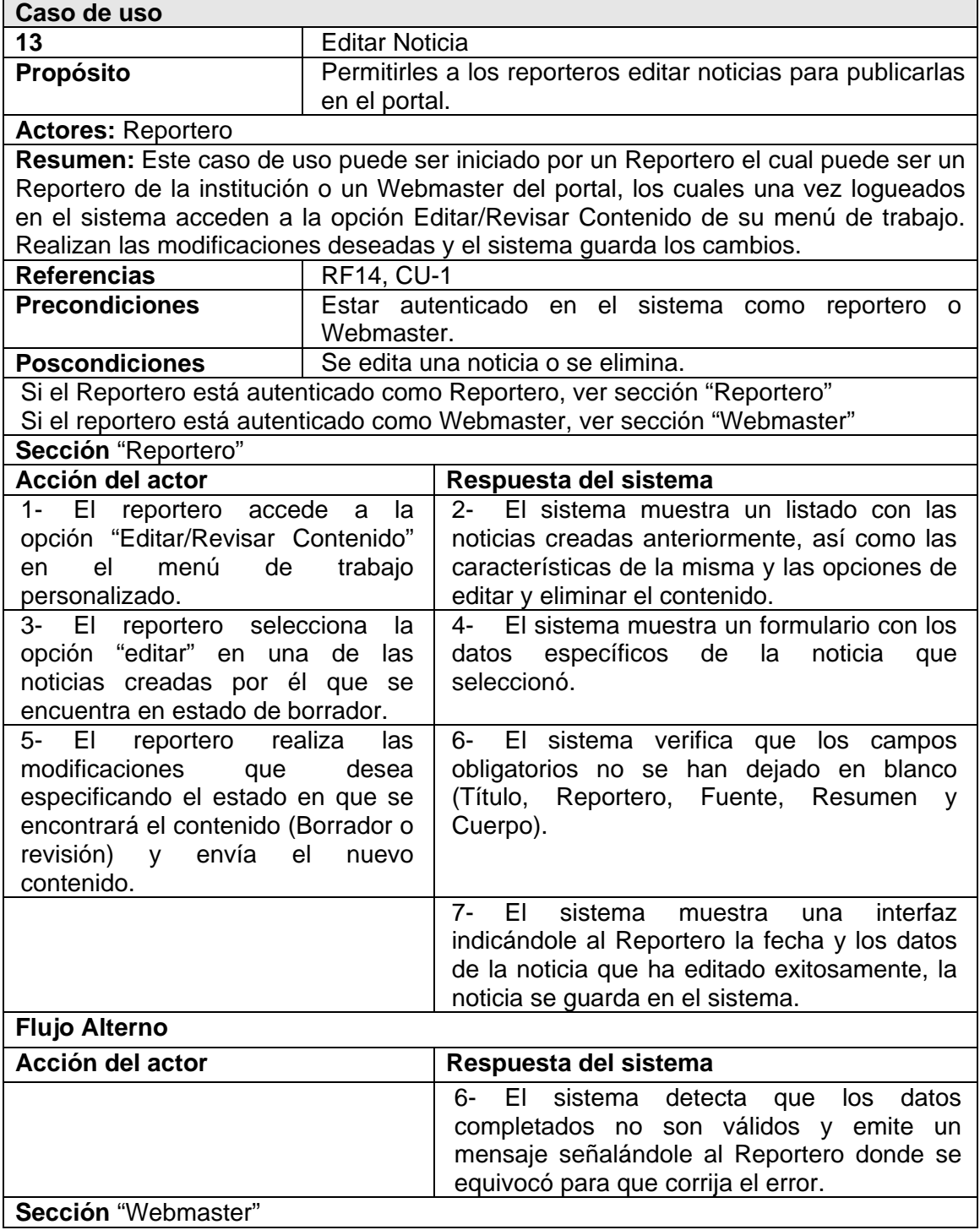

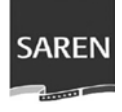

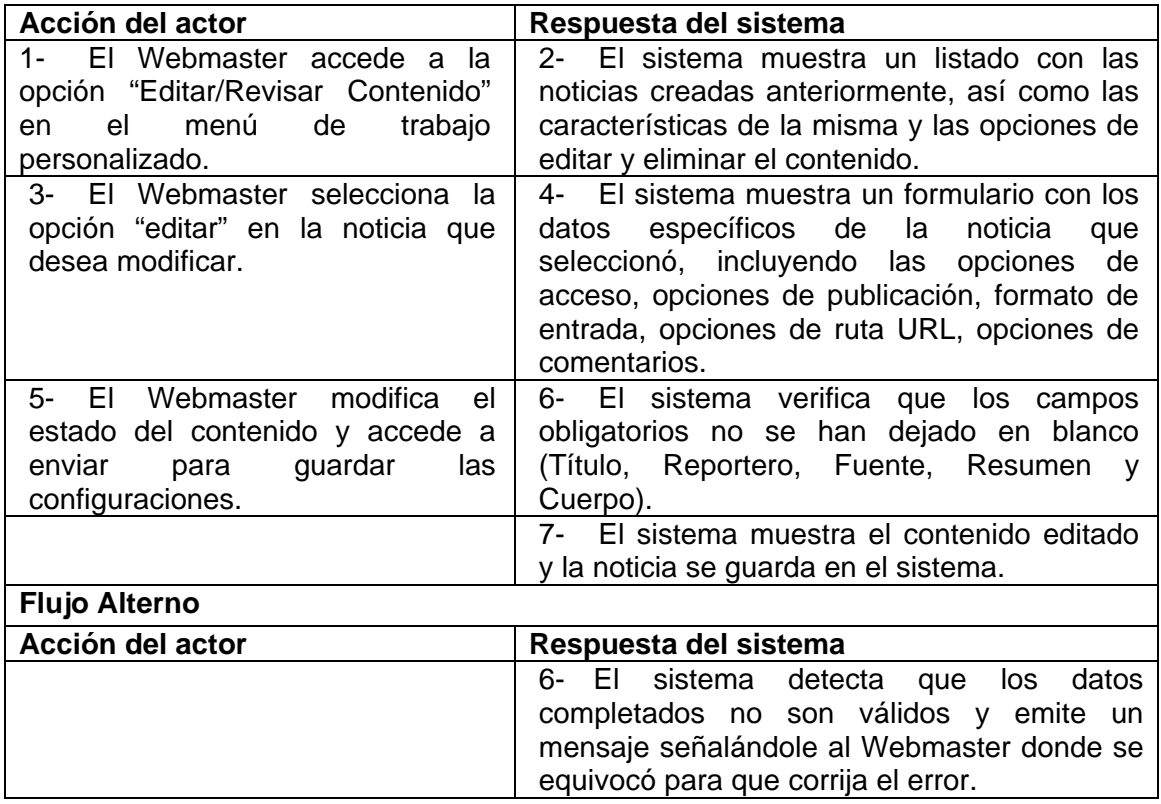

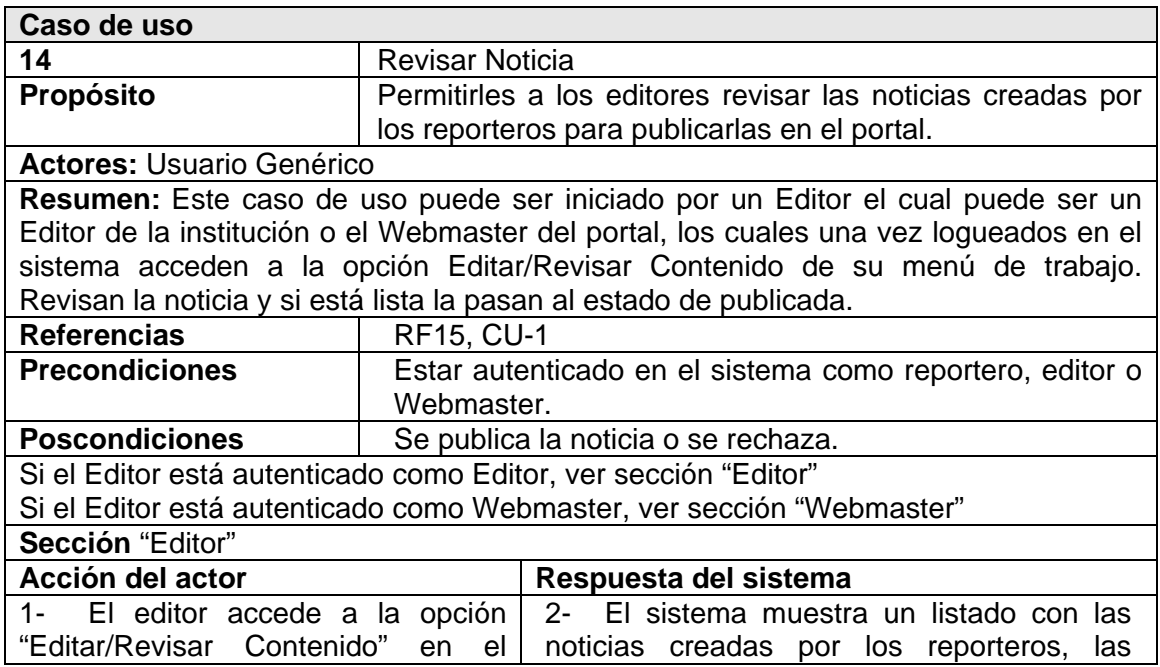

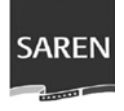

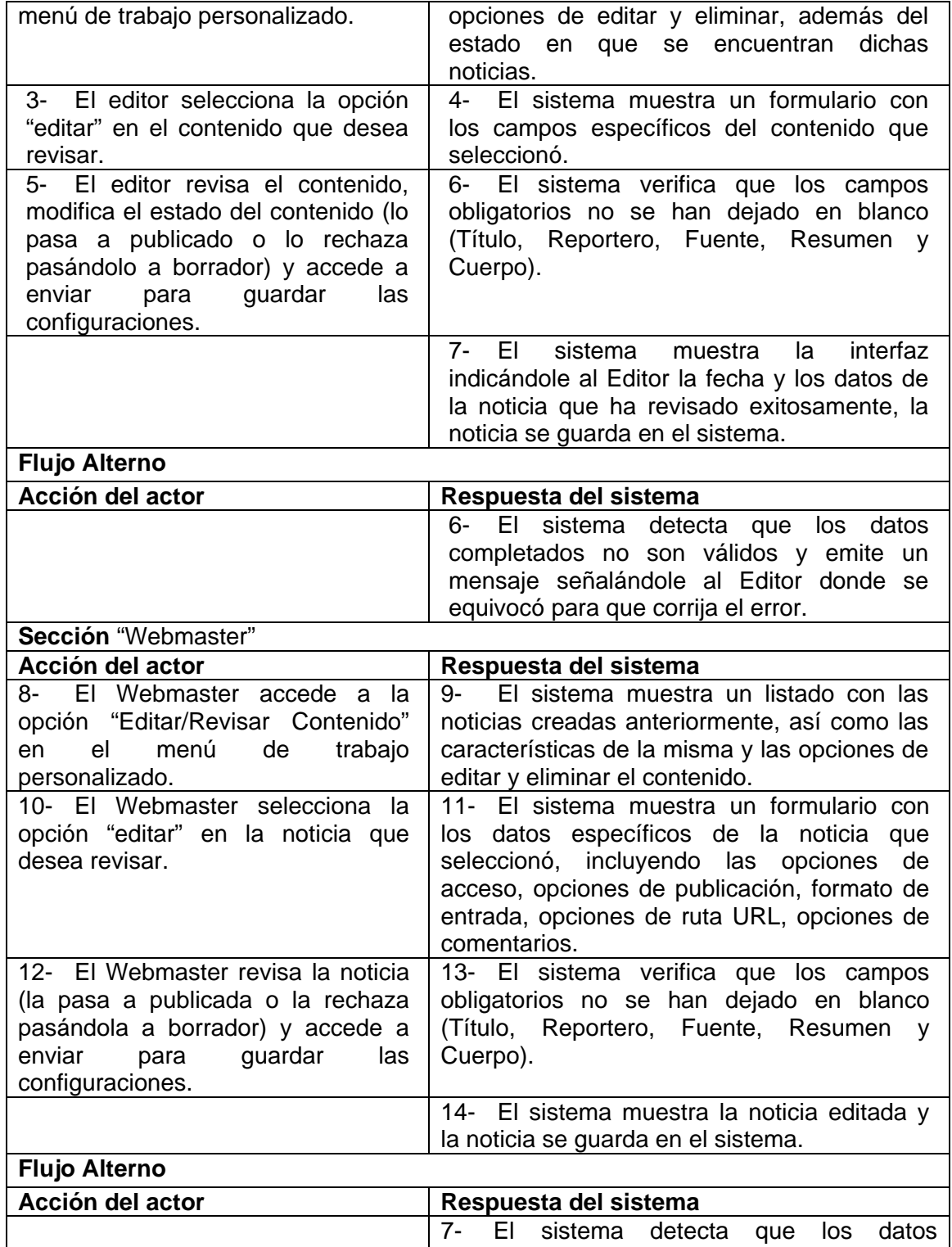

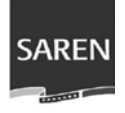

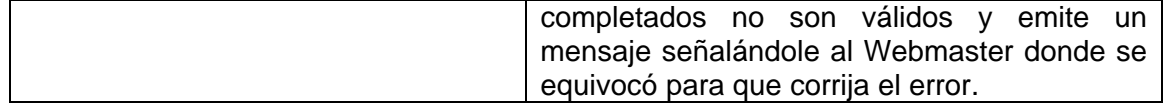

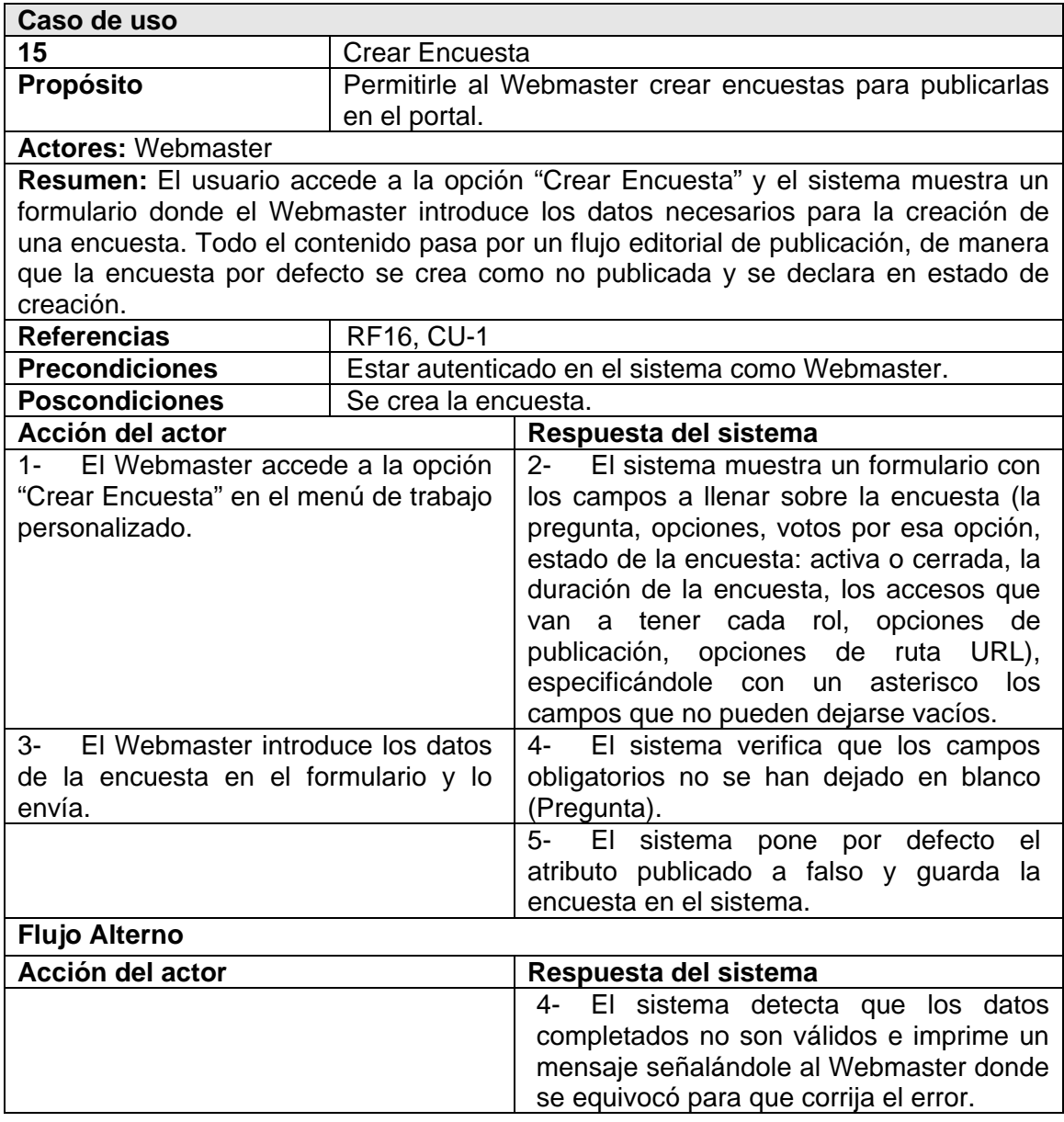

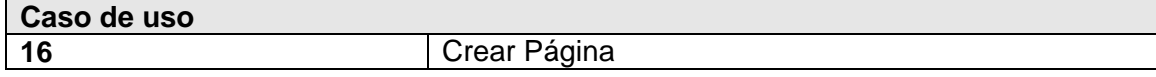

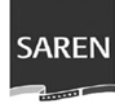

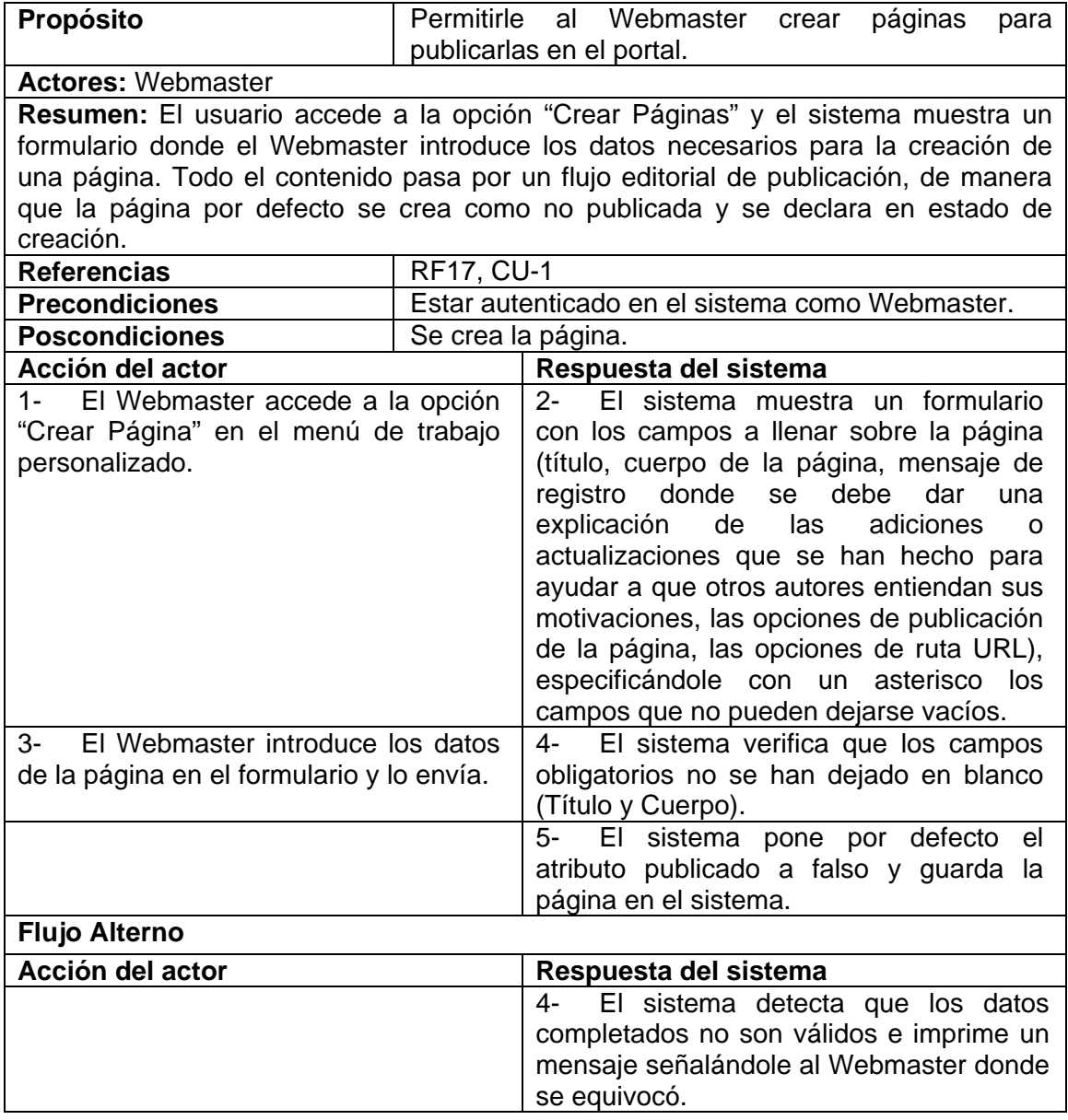

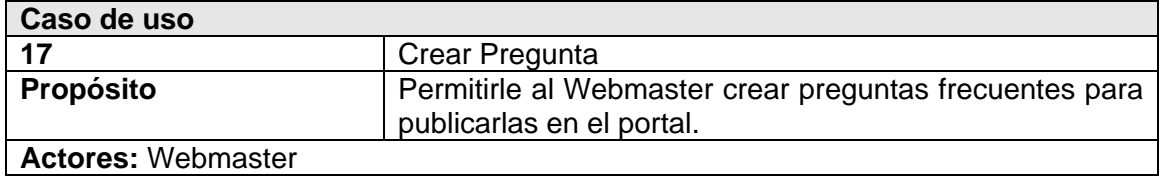
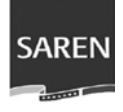

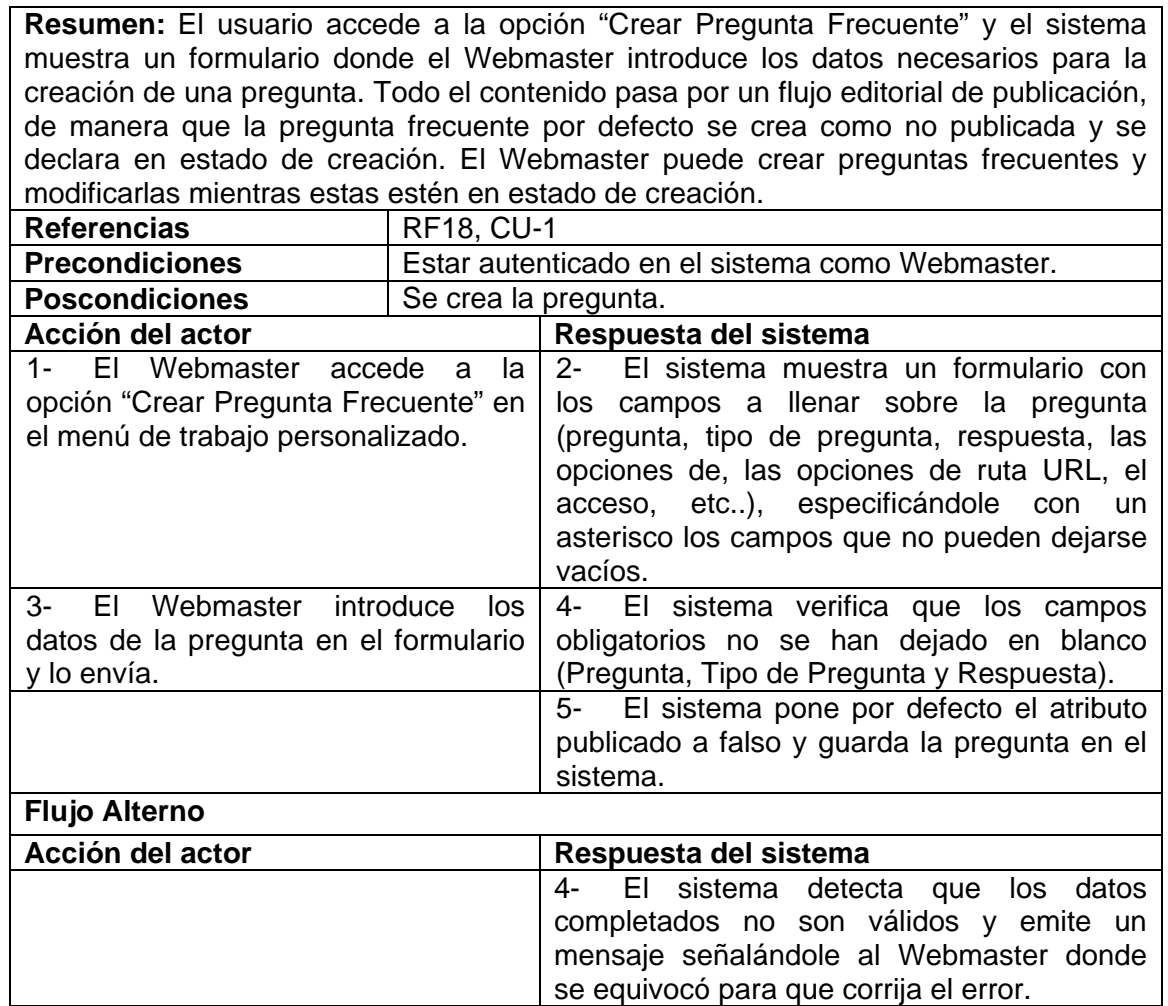

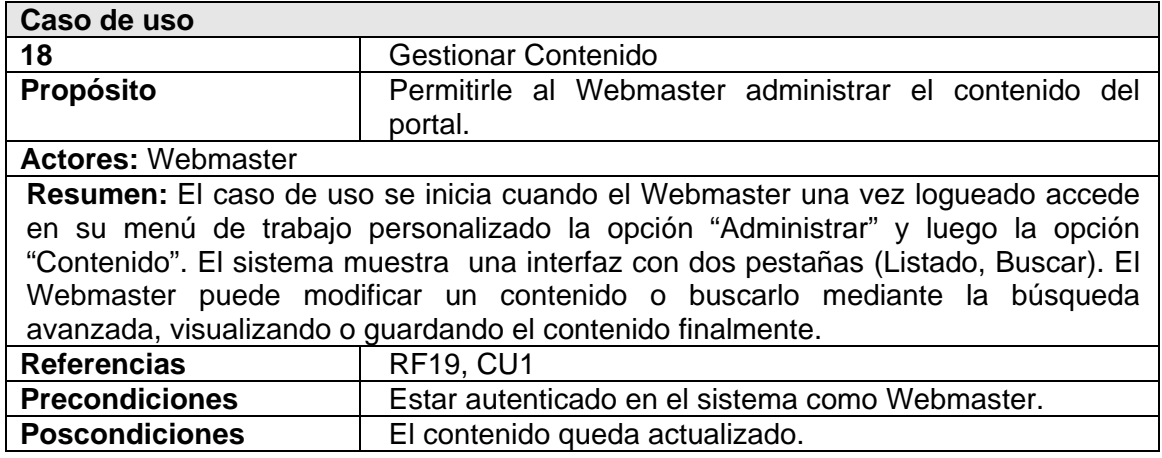

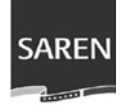

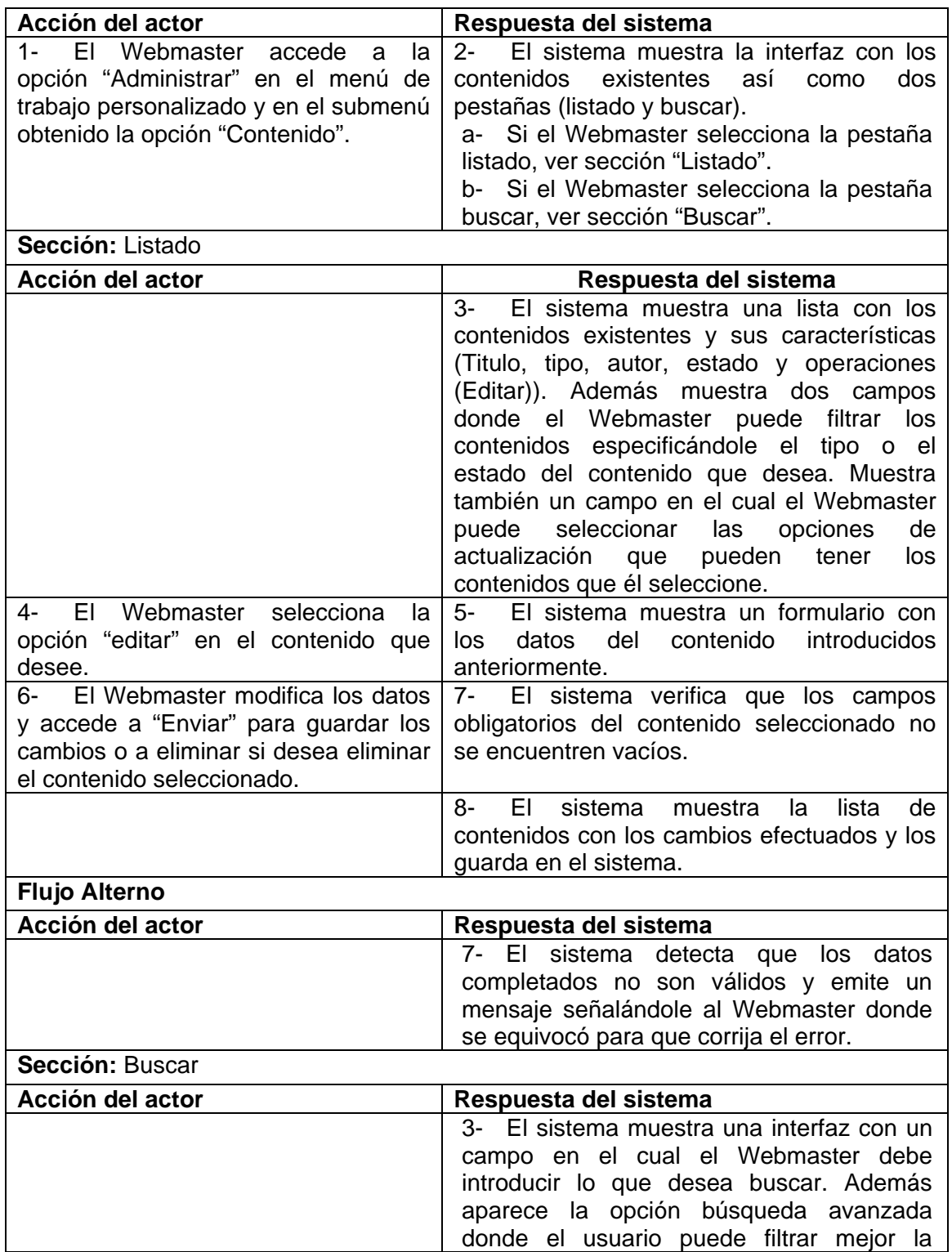

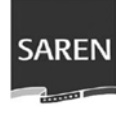

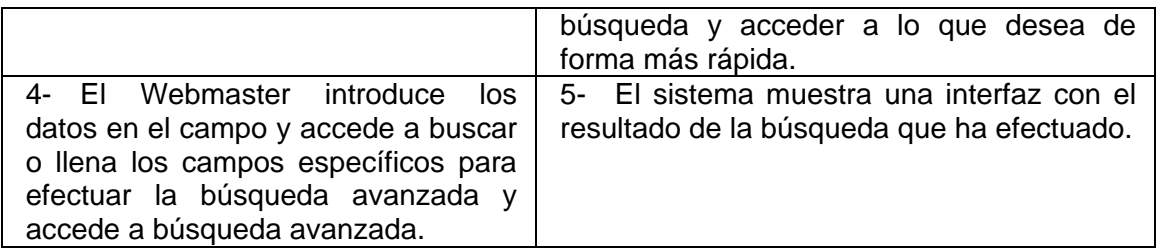

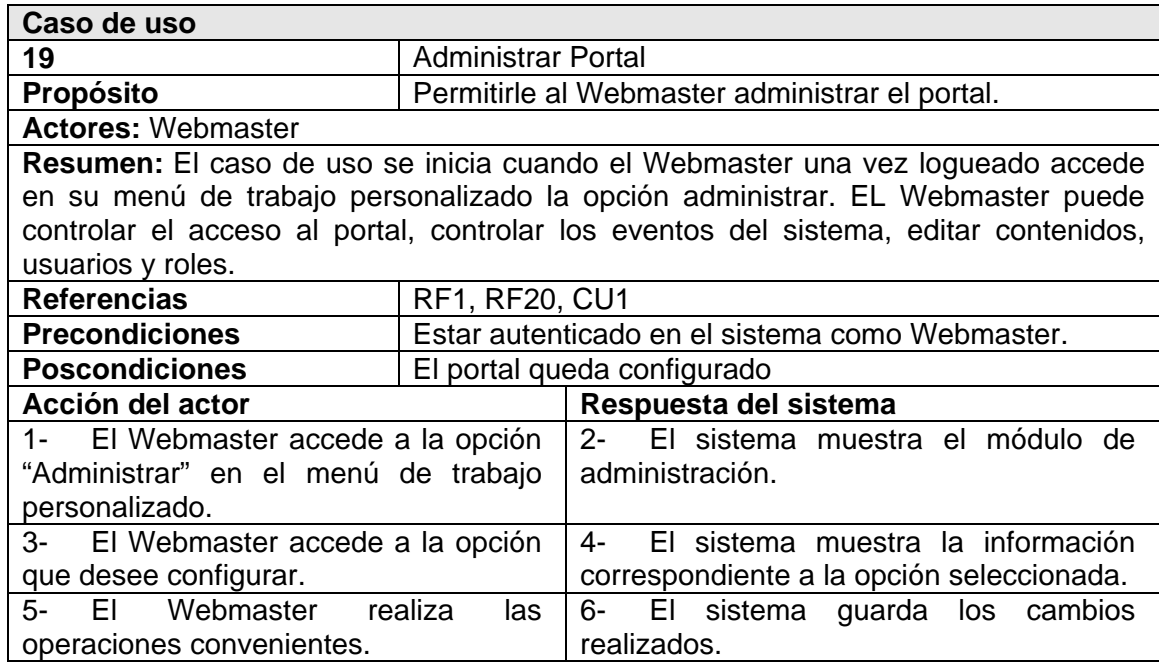

## **2.8 Conclusiones**

En el presente capítulo se hizo un análisis de los procesos del negocio y se analizaron los requisitos funcionales y no funcionales que describen, respectivamente, la funcionalidad y las propiedades que debe cumplir el sistema a desarrollar. Finalmente se describieron las acciones de los actores del sistema con los casos de uso que se relacionan.

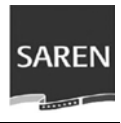

# **Capítulo III**

**Análisis y Diseño del Sistema** 

En este capítulo se describen los elementos fundamentales del análisis y diseño del portal, se modelan los diagramas de clases de análisis que participan en la realización de casos de uso. Se representan los diagramas de clases del diseño y los diagrama de colaboración de los casos de uso. Se hace una breve explicación de las clases controladoras y de las tablas de la base de dato, de la que se muestra el diagrama Entidad-Relación. Además se analiza el tratamiento de errores y la ayuda del sistema.

## **3.1 Análisis del Sistema**

Durante la etapa de análisis se analizan los requisitos funcionales clarificándolo y estructurándolo para comprender y detallar la estructura del sistema, en este no se tiene en cuenta el lenguaje de programación.

## **3.1.1 Diagrama de Clases del Análisis**

EL objetivo principal en este flujo son los diagramas de clases del análisis, que muestran las clases que participan en las realizaciones de los casos de uso.

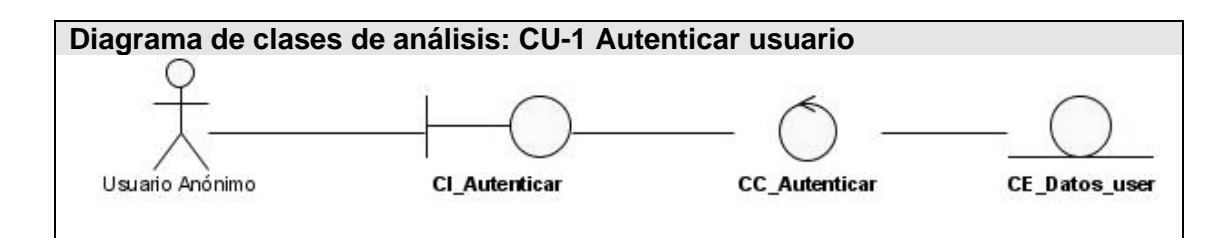

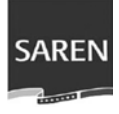

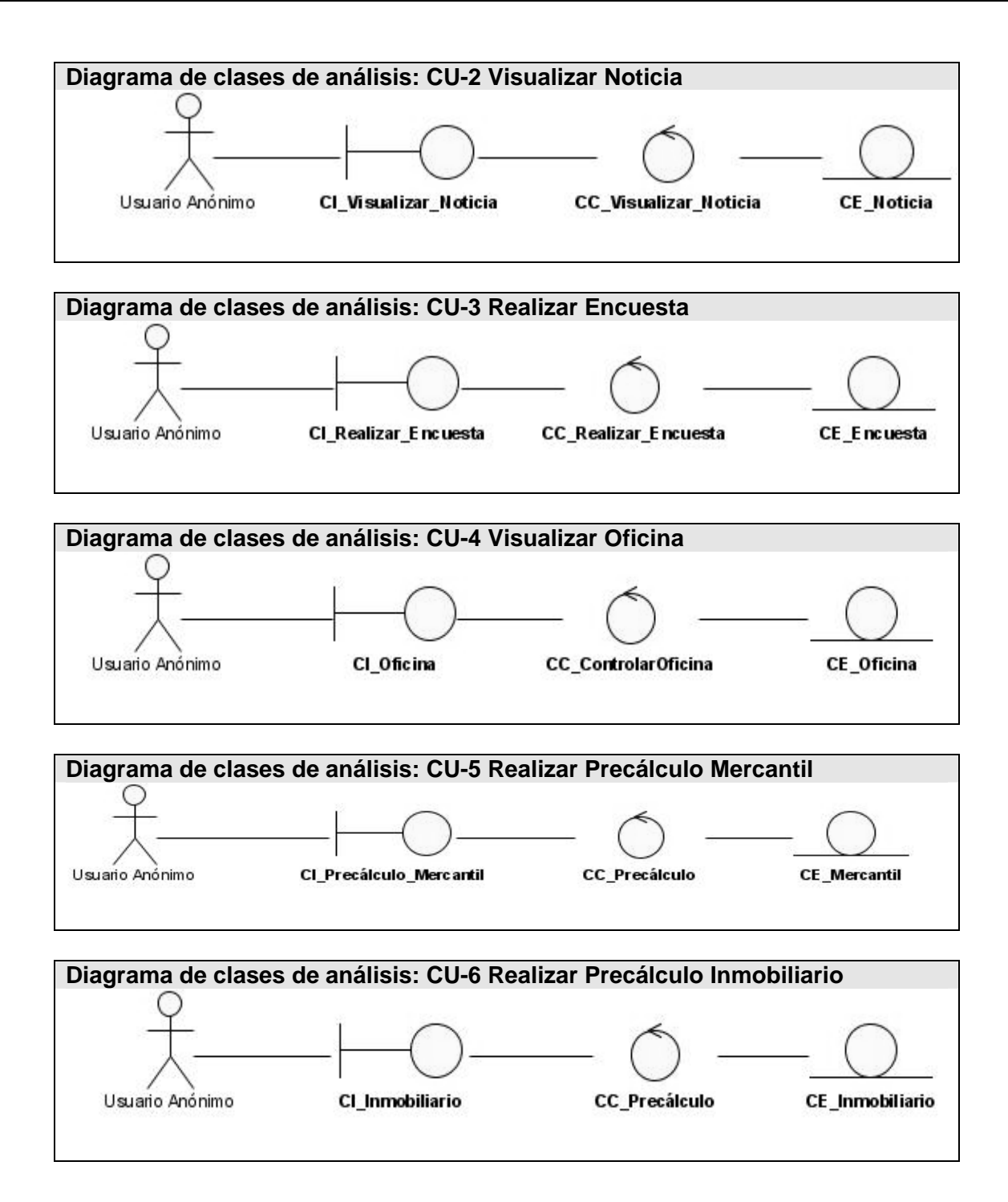

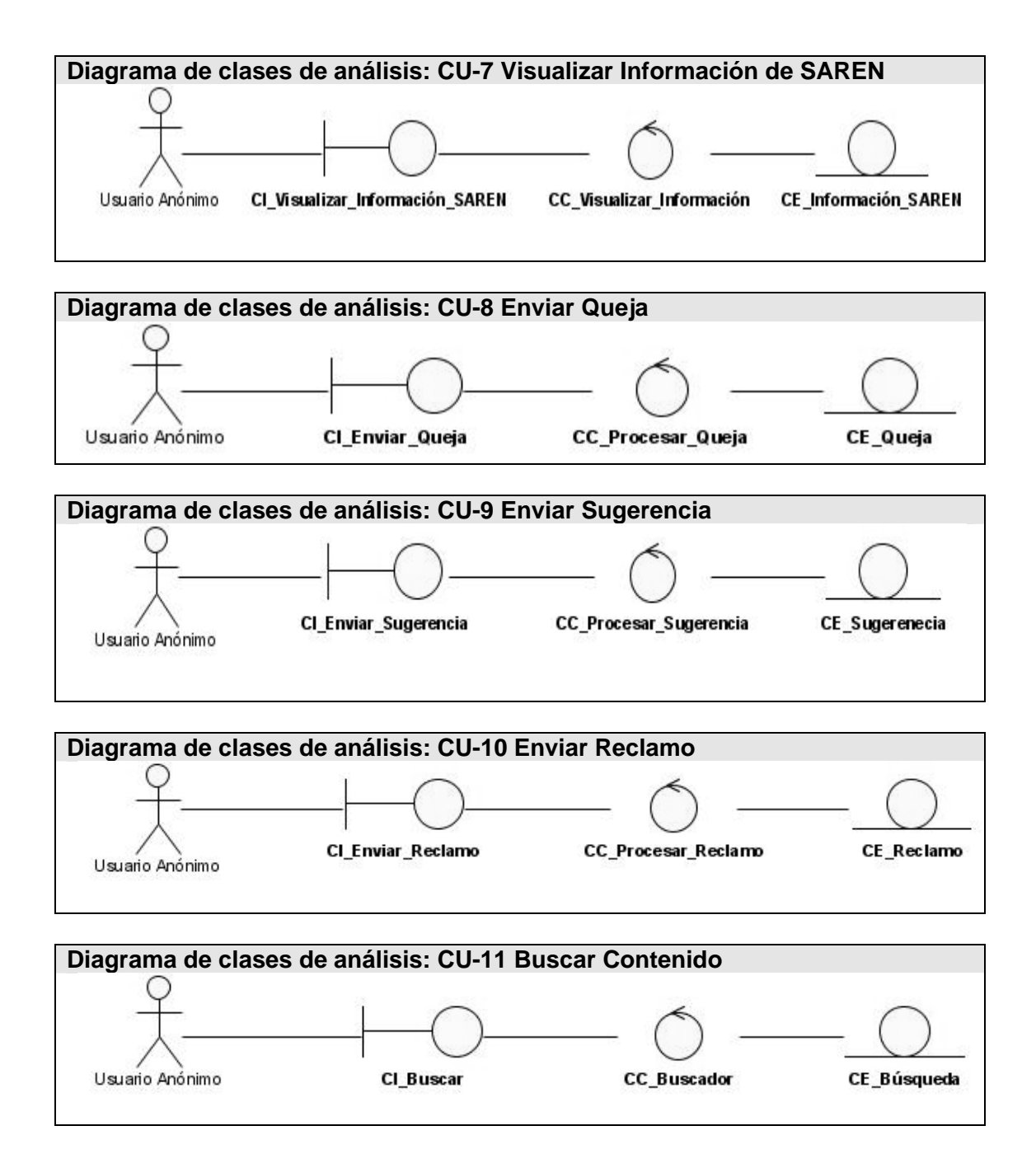

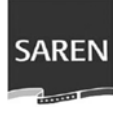

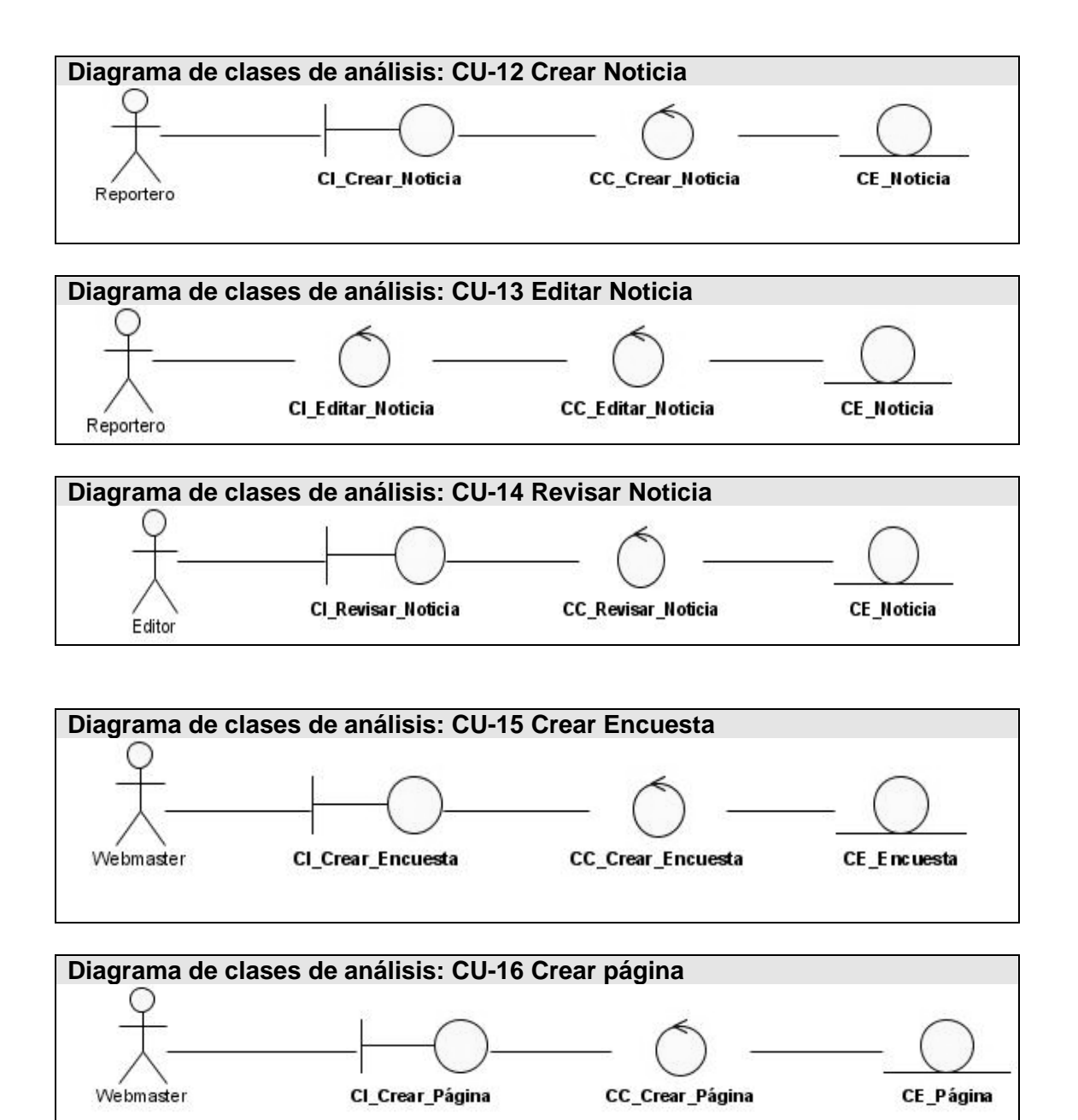

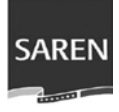

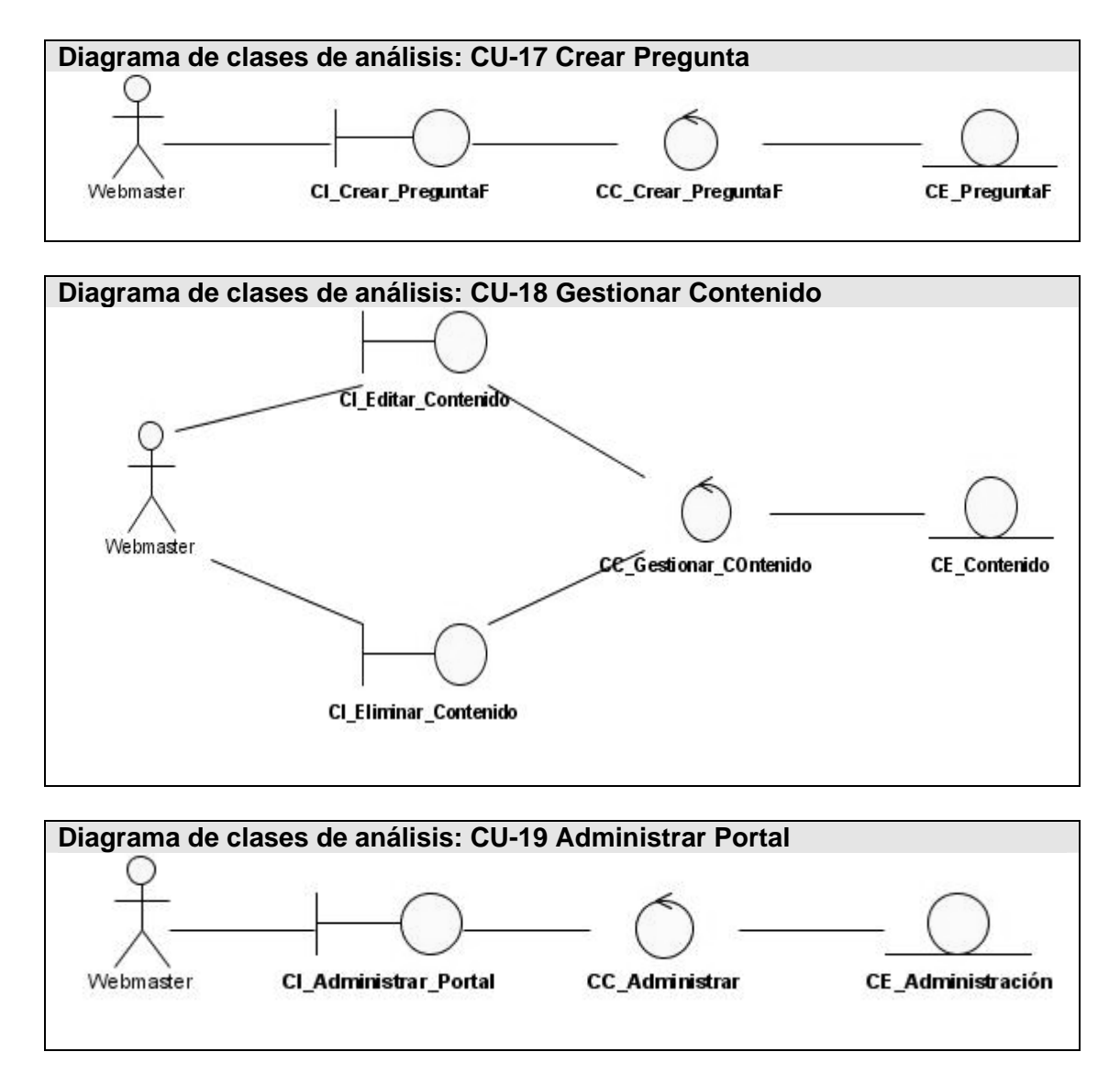

Los diagramas de interacción correspondientes a cada caso de uso se encuentran en el **Anexo1**, los cuales muestran gráficamente la forma en que interaccionan los objetos con el objetivo de cumplir los requerimientos.

## **3.2 Diseño del Sistema**

El diseño define la estructura estática del sistema en la forma de subsistemas, clases e interfaces, define los casos de uso reflejados como colaboraciones entre los

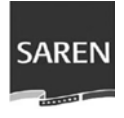

subsistemas, clases e interfaces. Contribuye a una arquitectura estable y sólida y a crear un plano del modelo de implementación.

## **3.2.1 Realización de Casos de Uso del Diseño**

Una realización de casos de uso de diseño es una colaboración en el modelo de diseño que describe como se realiza un caso de uso específico, y como se ejecuta, en términos de clase de diseño y sus objetos.

La realización de los casos de uso del diseño contiene el diagrama de clase correspondiente (en este caso es el Web) que muestran las clases de diseño participantes.

#### **3.2.1.1 Diagrama de Clases**

Debido a que la aplicación se desarrolla sobre el Sistema de Gestión de Contenido Drupal, el cual tiene una estructura desarrollada en módulos en esta sección se modelará teniendo en cuenta los módulos.

#### **Módulos de Drupal:**

Módulo 1: Drupal Submódulo 1.1: Presentación Submódulo 1.2: Acceso a Datos Submódulo 1.3: Útiles Submódulo 1.4: Engines Submódulo 1.5: Módulos

#### **Los módulos desarrollados son:**

Submódulo 1.5.1: Visualizar Oficinas Submódulo 1.5.2: Realizar Servicio de Precálculo Submódulo 1.5.3: CA

#### **Módulo 1: Drupal**

El módulo Drupal está compuesto por un paquete de *Presentación* donde se encuentra el sistema de plantillas que permiten dar a la aplicación una apariencia

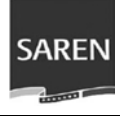

determinada y ser cambiada fácilmente, el paquete de *Acceso a Datos* que contiene las funcionalidades del acceso a la Base Dato, posibilitando la abstracción de PostgreSQL, gestor de base dato utilizado, el paquete *Misc* en el cual se encuentran las clases utilitarias (los estilos, funciones javascripts, etc.), el *Engine* que es el motor de plantillas usado para la generación de HTML, el paquete *Módulos* que contiene todos los módulos que suministran a Drupal de sus funcionalidades y el paquete *Núcleo* que no es más que la única página servidora de Drupal, la cual basada en el sistema de clases genera el contenido de la página final.

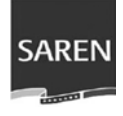

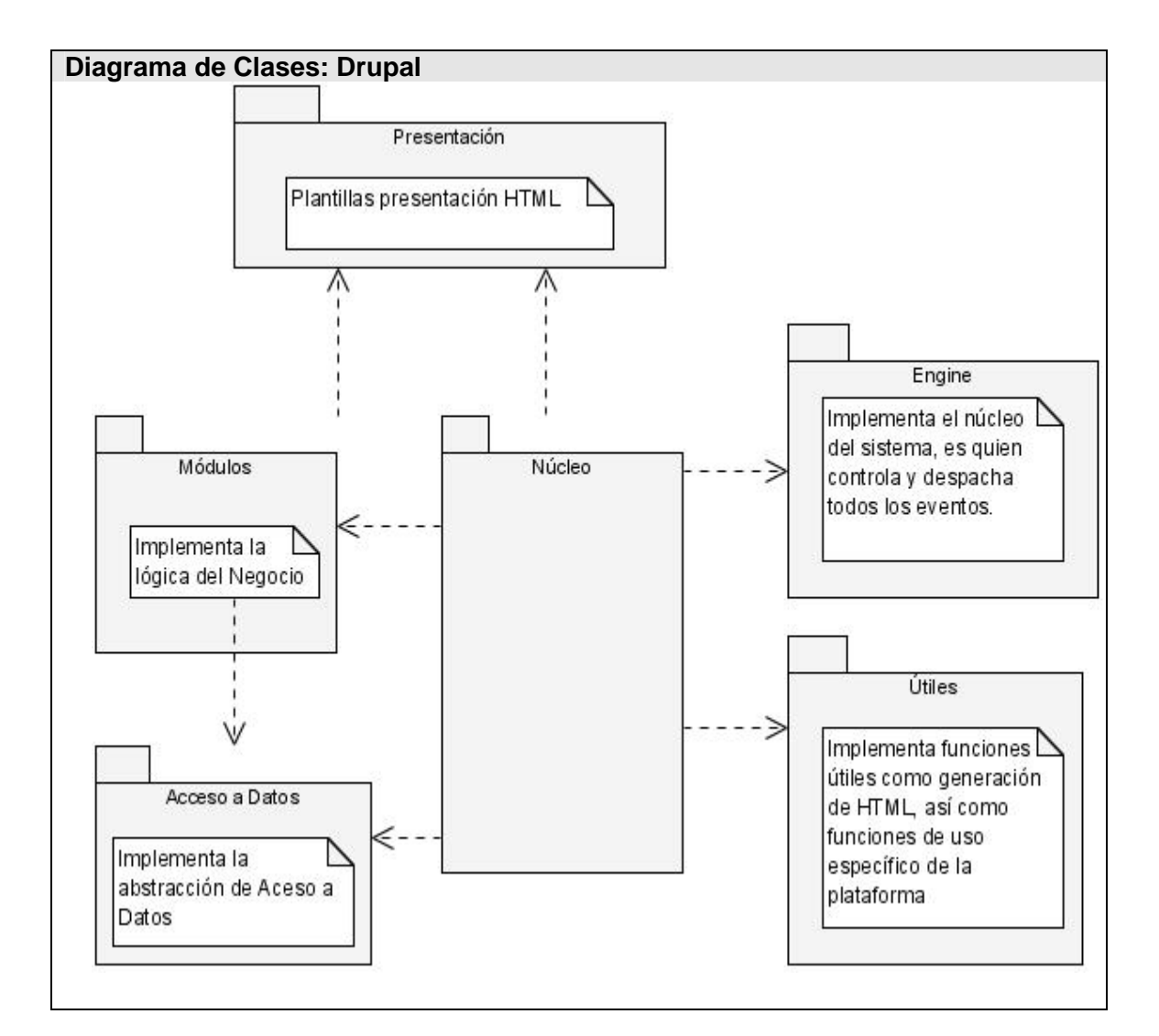

#### **Submódulo 1.5.1 : Realizar Servicio de Precálculo**

Módulo que permite la integración con la aplicación del servicio autónomo. En este se implementan las funciones de Drupal necesarias para el trabajo con la conexión al Web Service además de un número de funciones javascript haciendo uso de las nuevas tecnologías como son el AJAX, esta última sirviendo de ayuda para agilizar las conexiones y mejorar todo el entorno de trabajo en la parte del cliente. En él se usan las funcionalidades del módulo psoap (Módulo que permite la integración con varios Web Services).

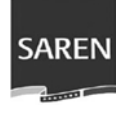

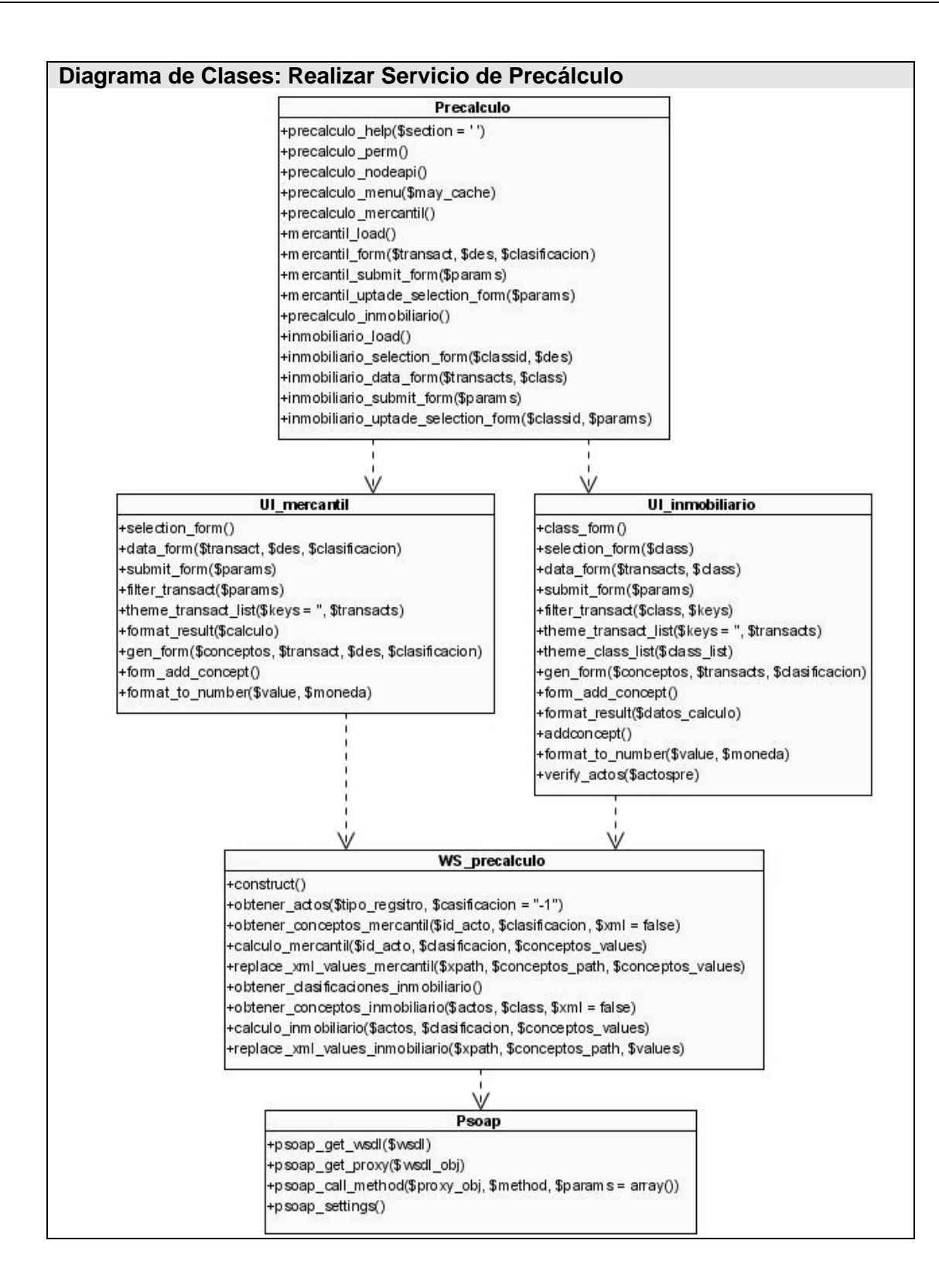

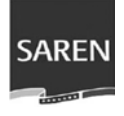

#### **Submódulo 1.5.2: Visualizar Oficinas**

Este módulo permite visualizar la localización de las oficinas. En él se implementan métodos que muestran los resultados de la localización de las oficinas por sus correspondientes ID usando las funcionalidades del módulo psoap (Módulo que permite la integración con varios Web Services).

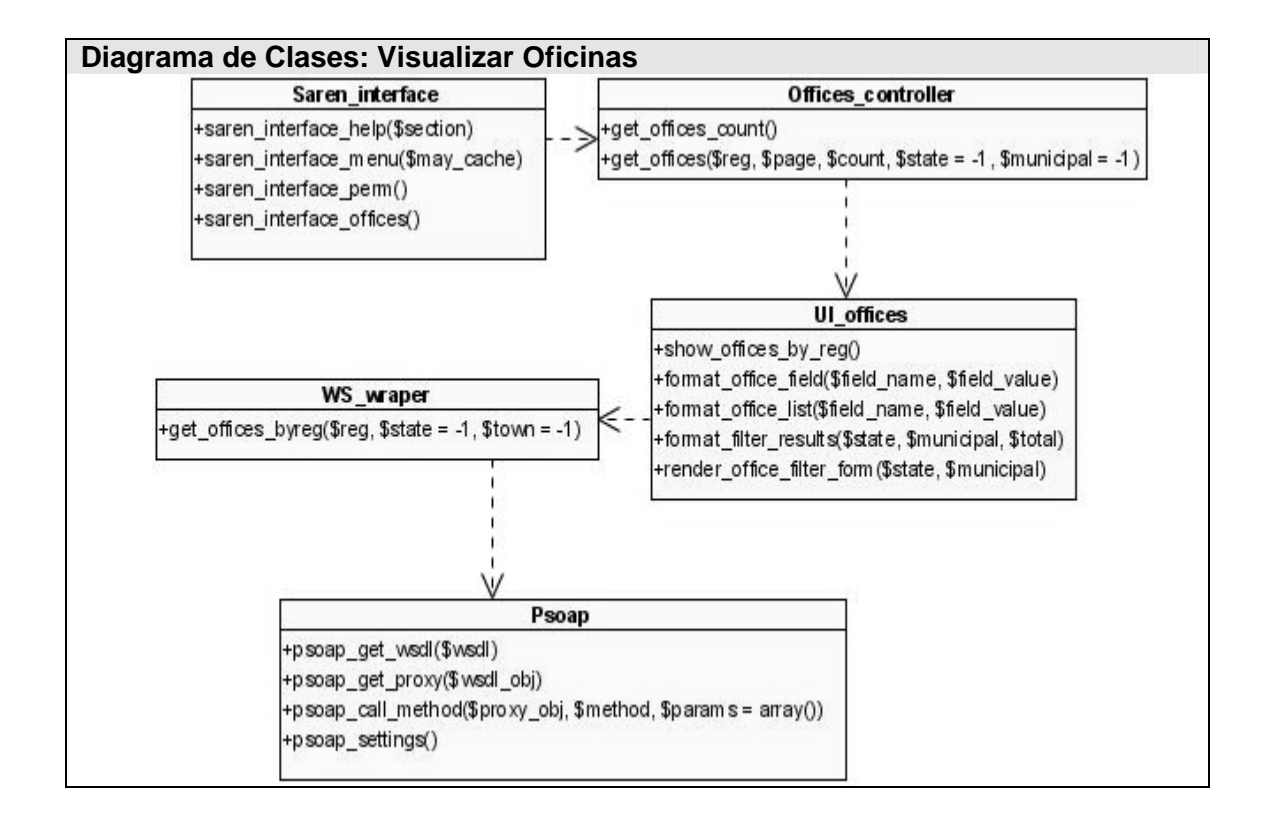

#### **Submódulo 1.5.3: CA**

Este módulo esta programado para la comunicación entre el sitio y la aplicación del servicio de atención ciudadana. En él se implementan métodos que permiten mostrar y buscar una solicitud específica.

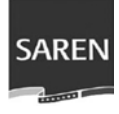

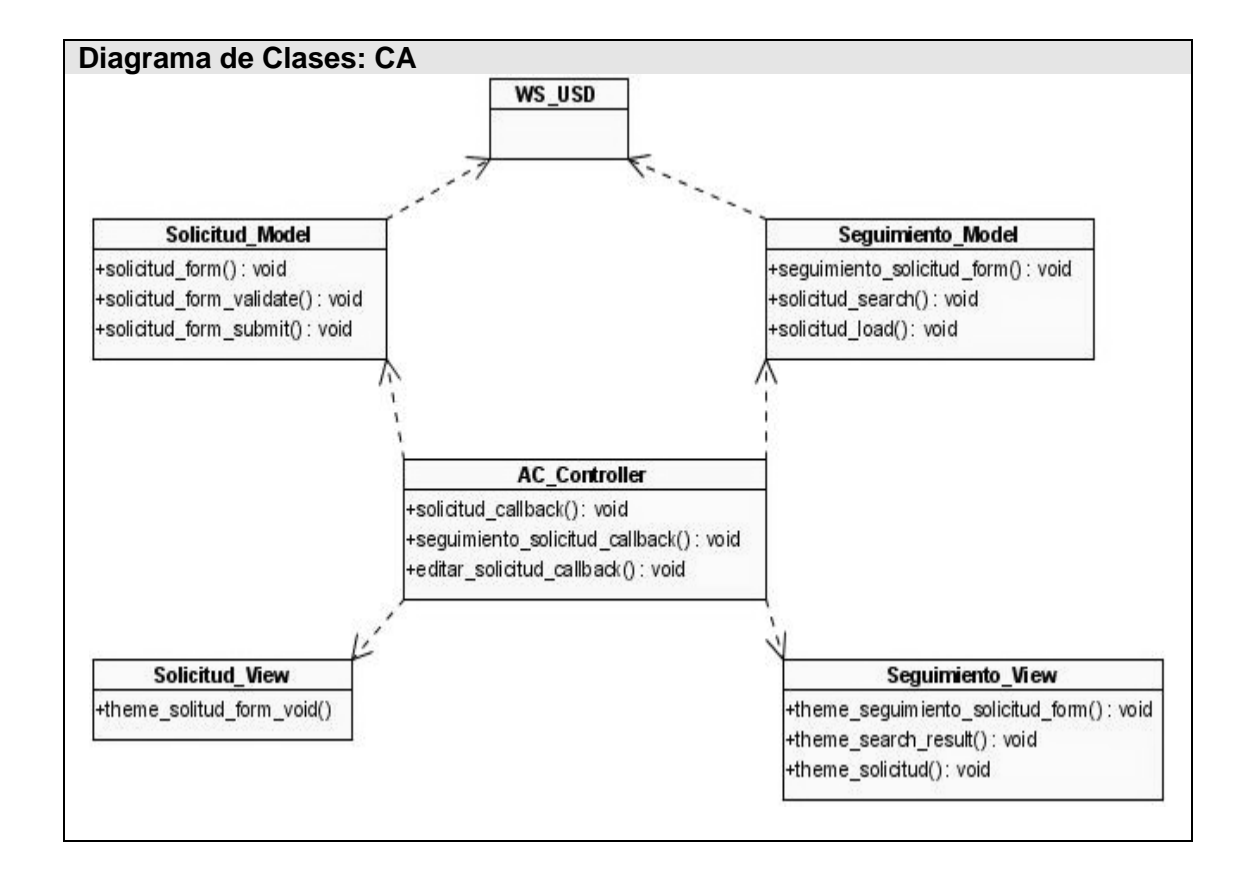

## **3.2.2 Descripción de las Clases**

La descripción de las clases brinda un detalle de las clases controladoras que se involucran en la realización de los casos de uso.

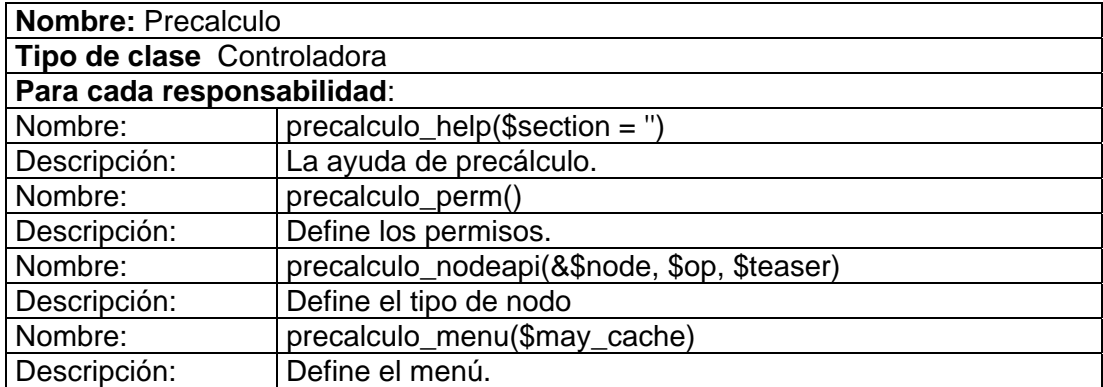

#### **Submódulo 1.5.1 : Realizar Servicio de Precálculo**

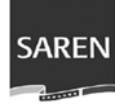

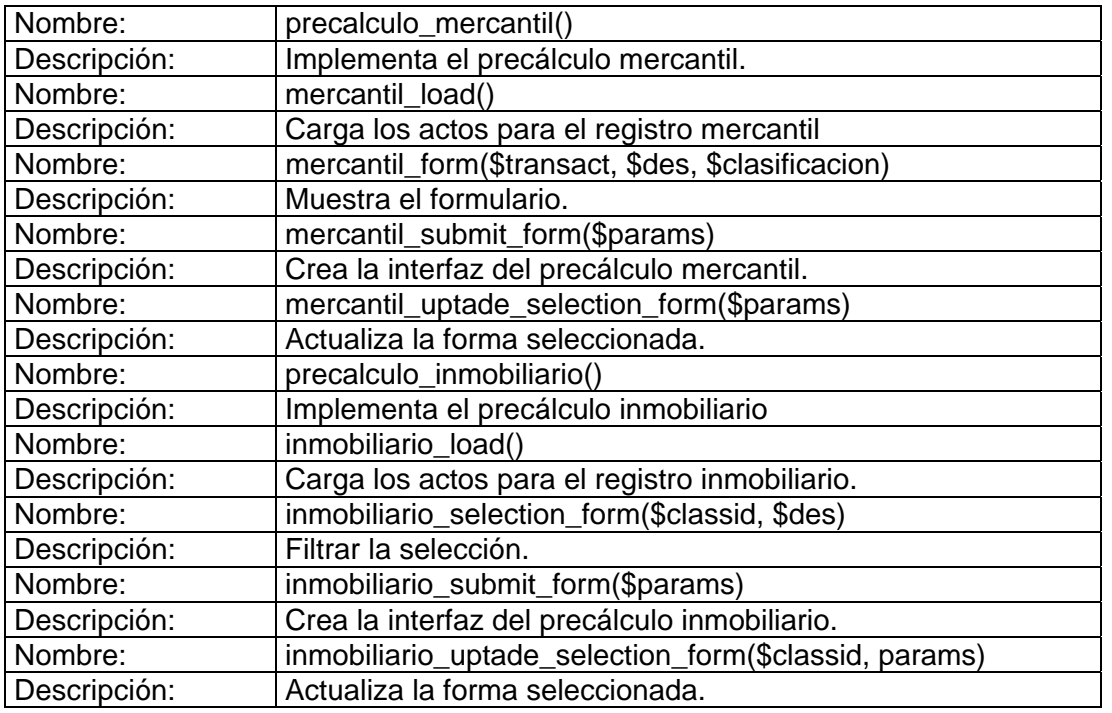

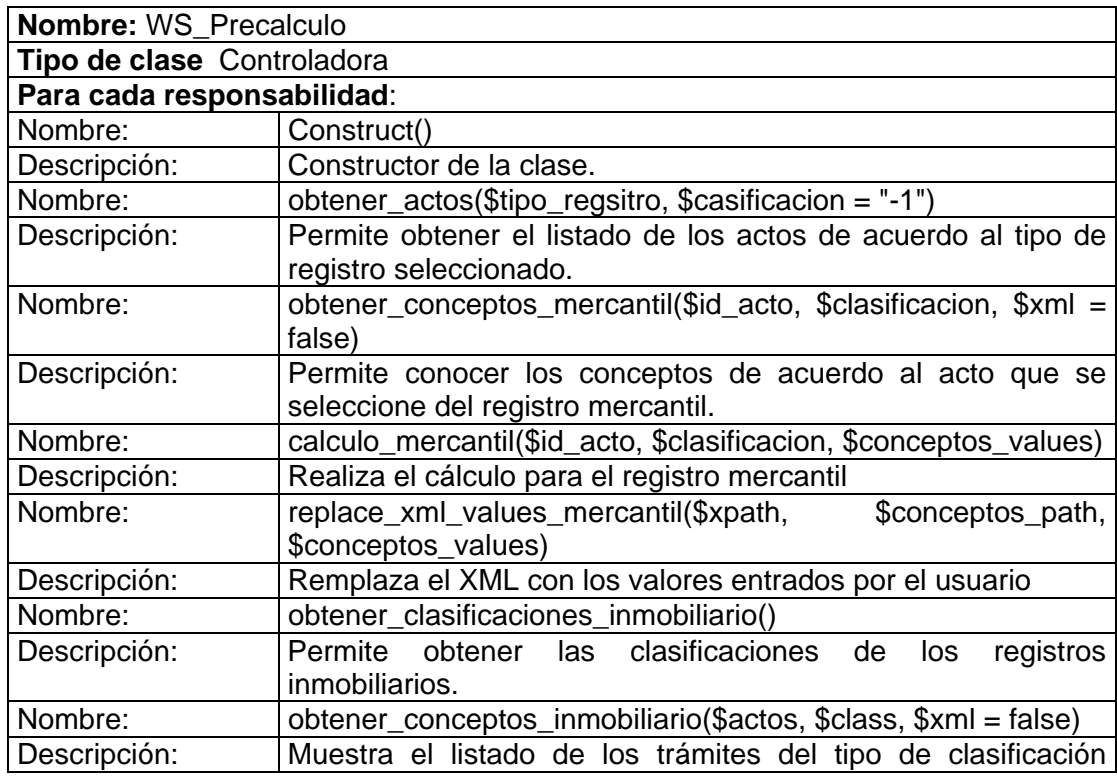

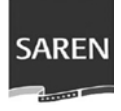

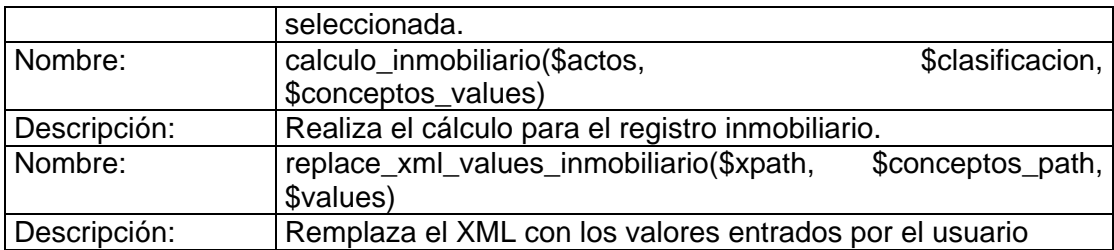

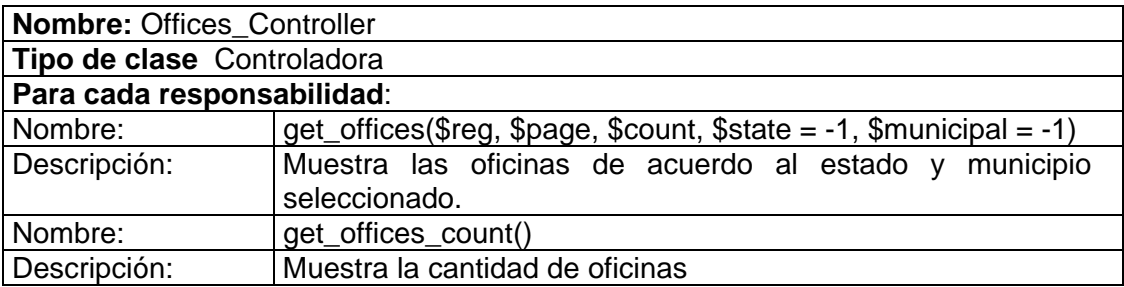

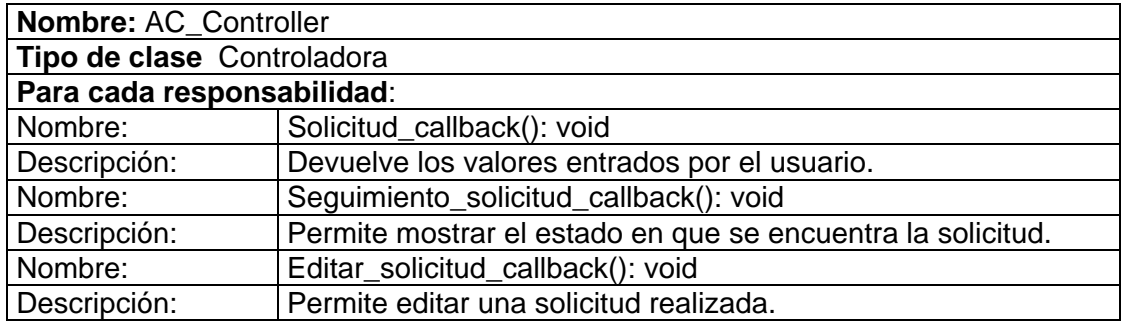

## **3.3 Diseño de la BD**

A partir del diagrama de clases del diseño se realizó la concepción del diseño de la Base de Dato, este diseño tiene como objetivo asegurar que los datos persistentes se almacenen de forma consistente y eficientemente, define el comportamiento que debe ser implementado en la BD.

## **3.3.1 Diagrama de Clases Persistentes**

Las clases persistentes se identificaron a partir de los diagramas de clases, estas son muy importantes, pues representan la información que el sistema necesita almacenar a largo plazo.

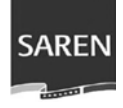

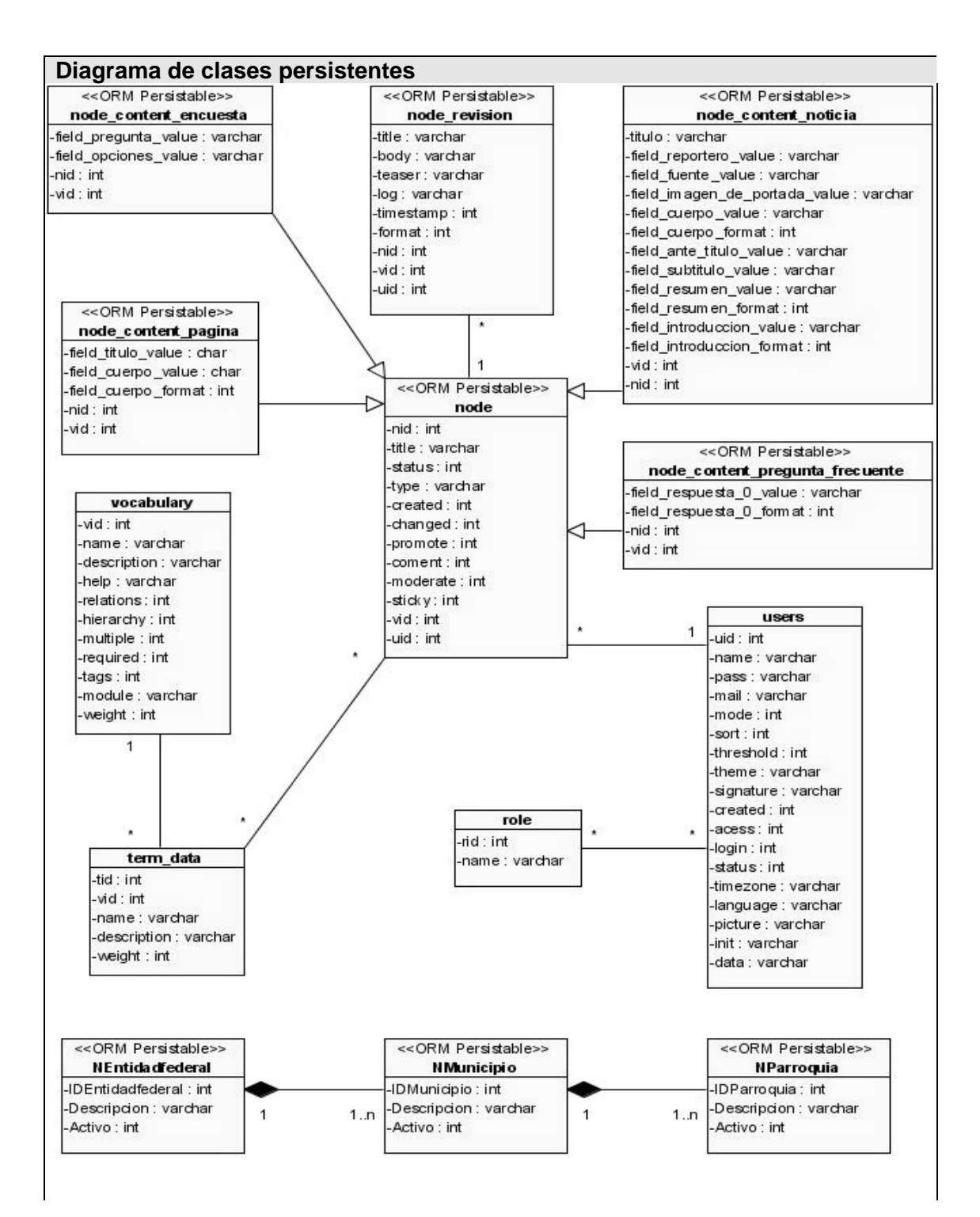

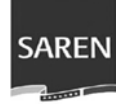

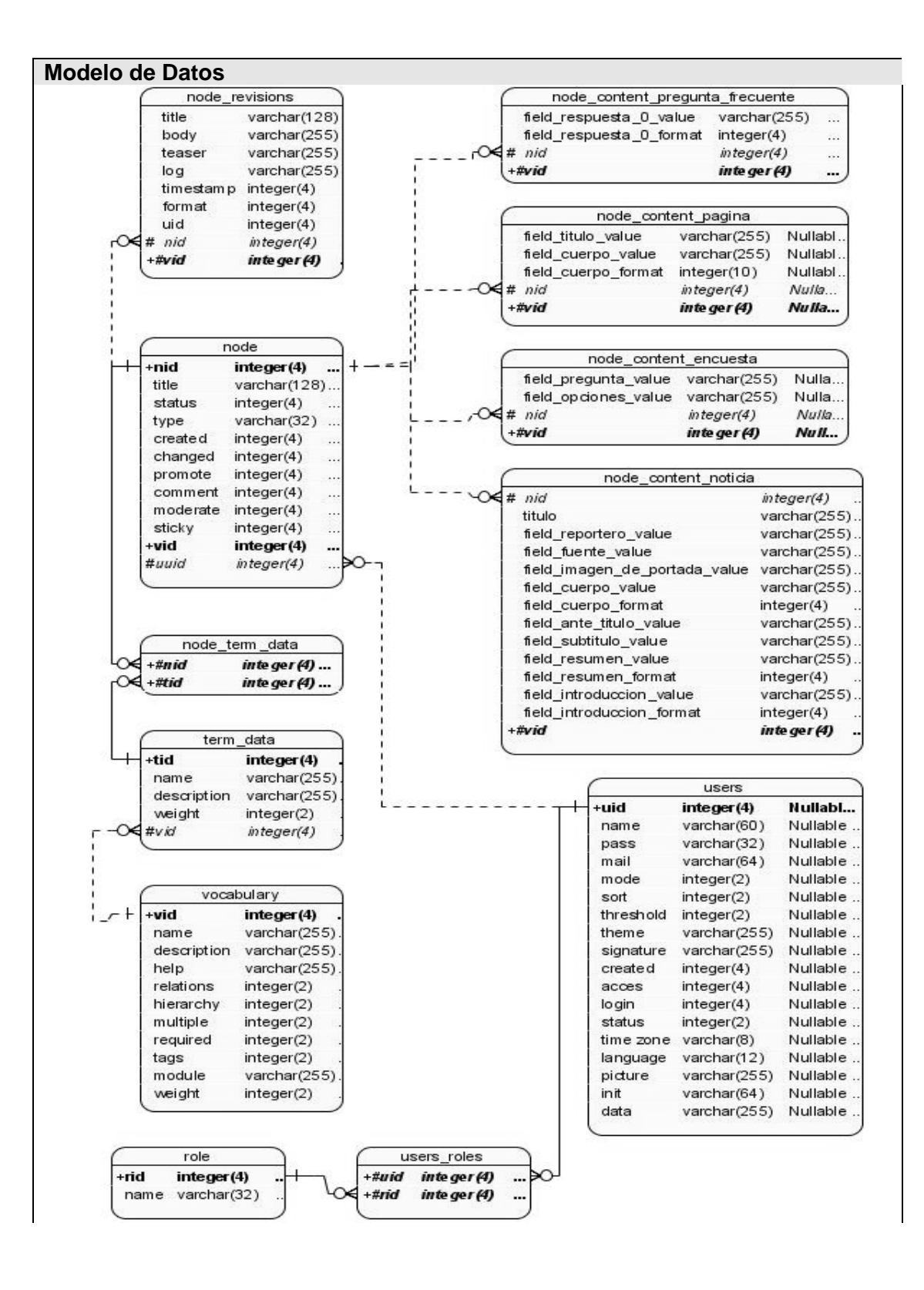

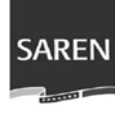

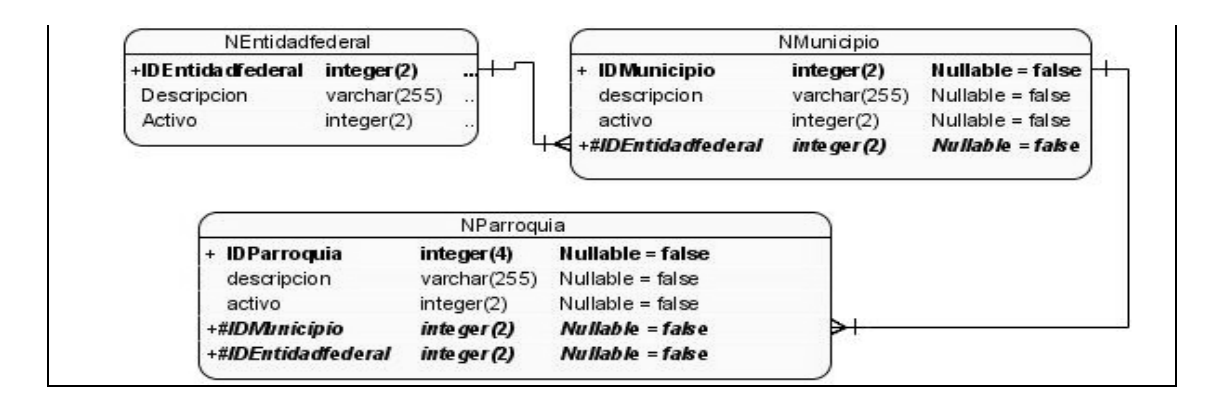

## **3.3.2 Modelo de Datos**

El modelo de datos se utilizó para definir los cambios de las clases persistentes en las estructuras de datos persistentes utilizadas en el portal. Se creó a partir de las clases persistentes obtenidas previamente, esto permitió mantener las estructuras que garantizaran la integridad, consistencia y confiabilidad de los datos.

En el diagrama que se representa, en las relaciones de uno a mucho se añadió una llave extranjera al extremo mucho, que se corresponde con la llave de la clase del extremo uno.

## **3.3.3 Descripción de las Tablas**

En este epígrafe se detallan los atributos de las tablas de la base de dato para guardar la información requerida en la realización de los casos de uso.

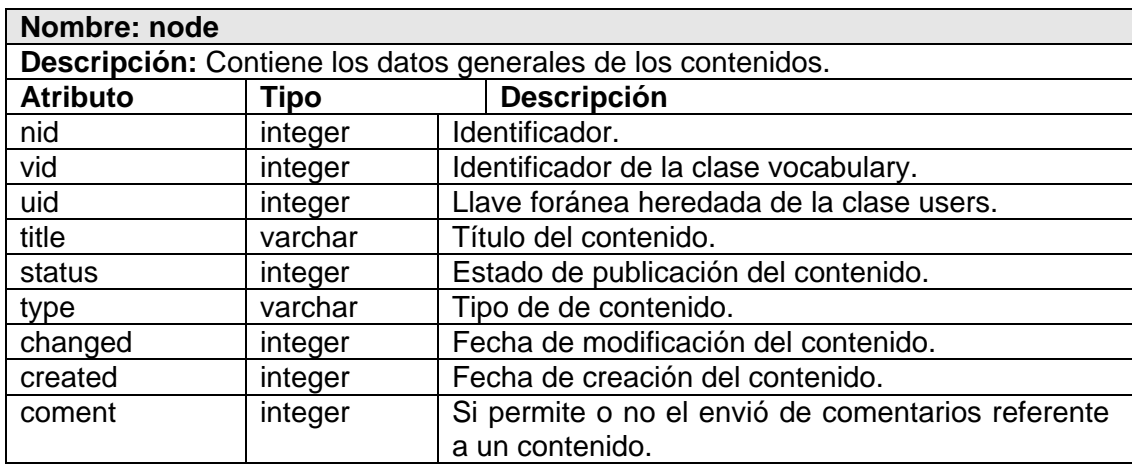

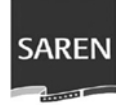

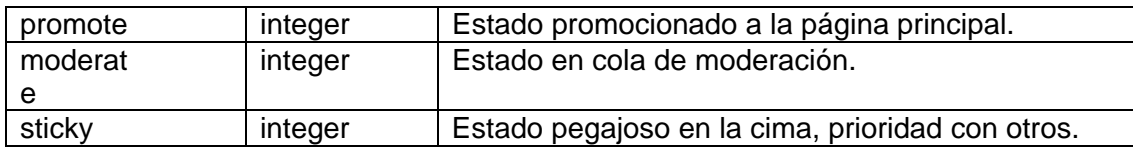

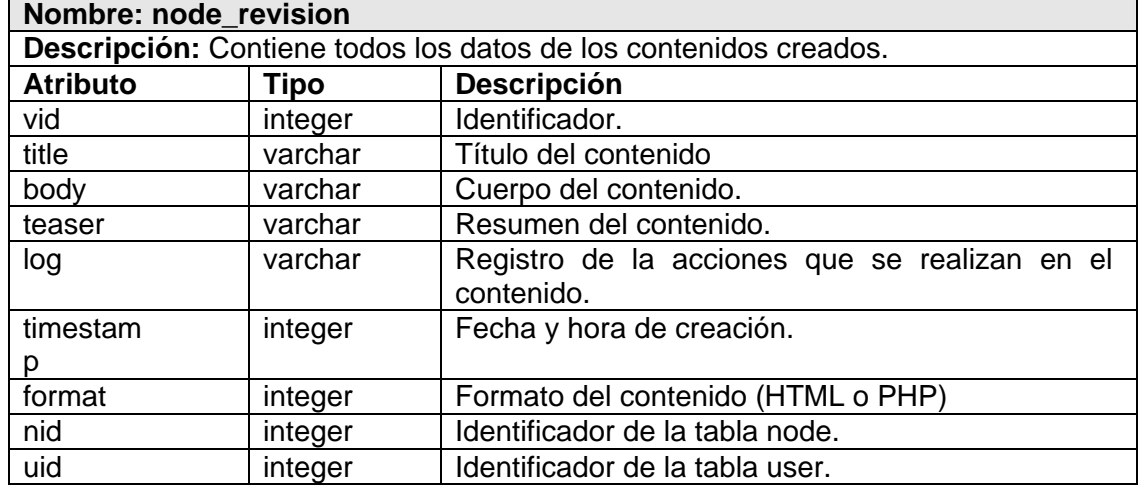

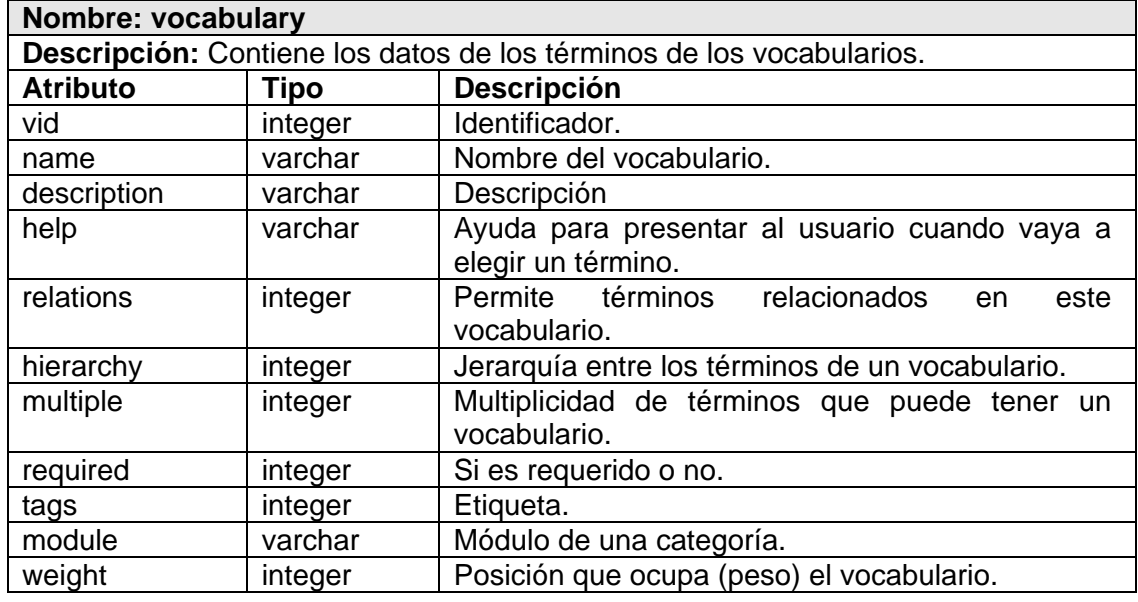

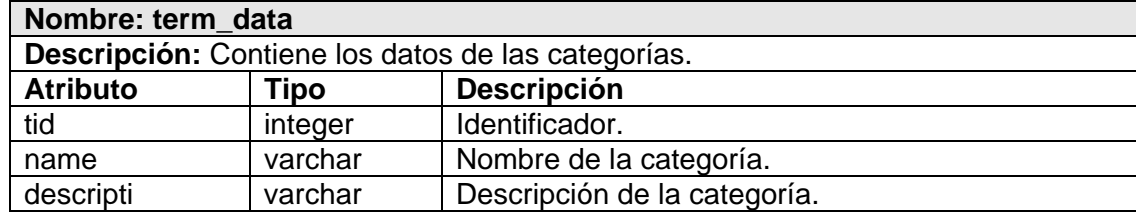

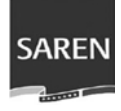

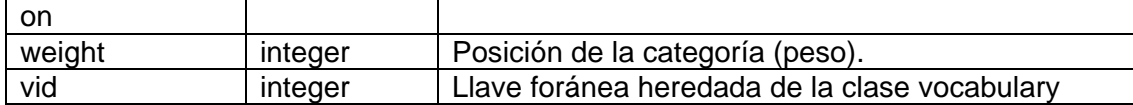

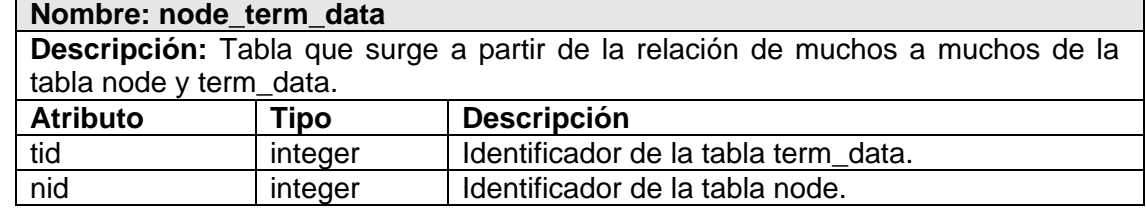

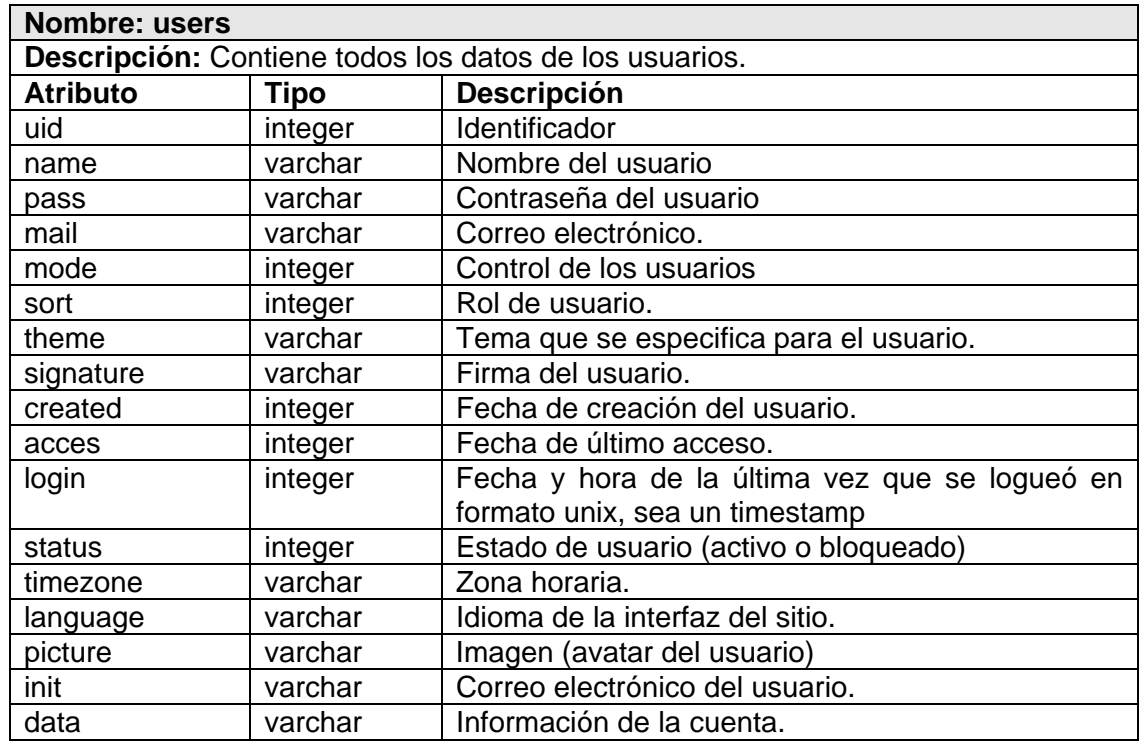

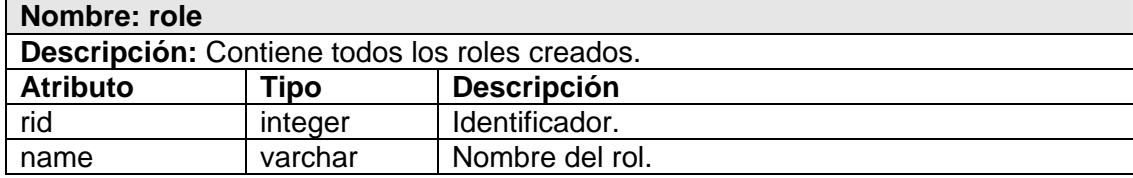

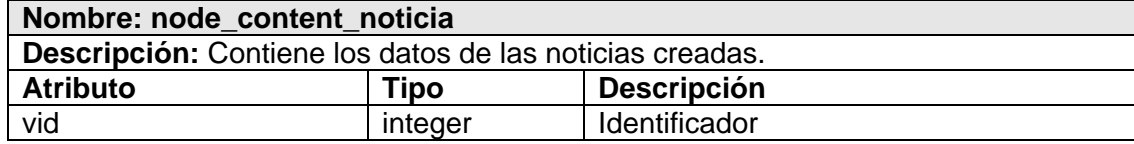

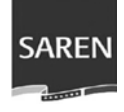

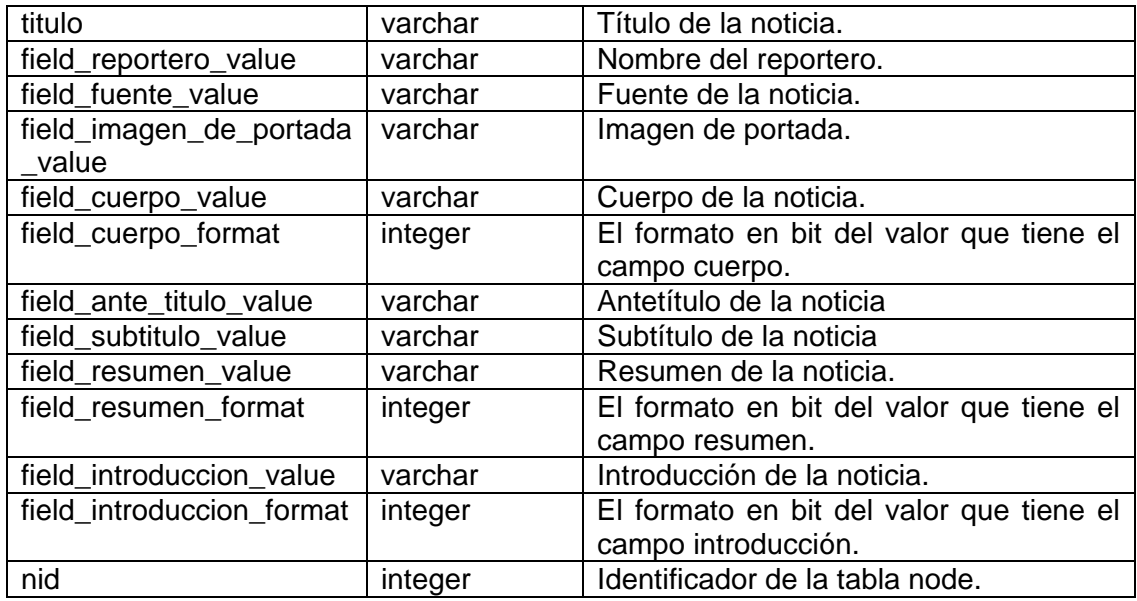

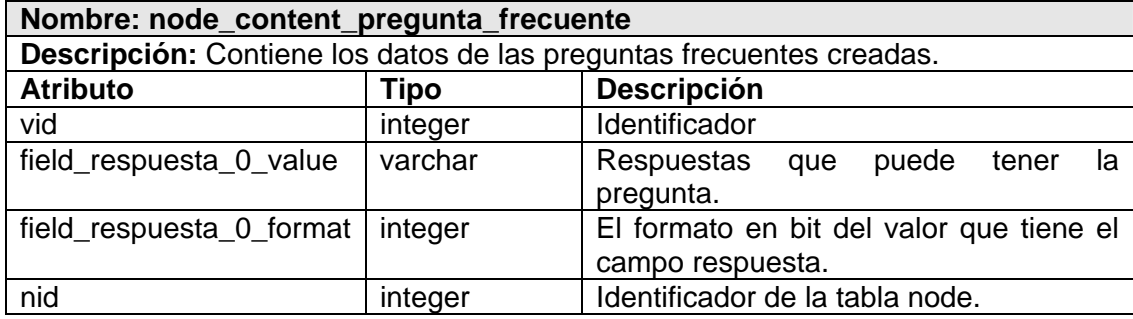

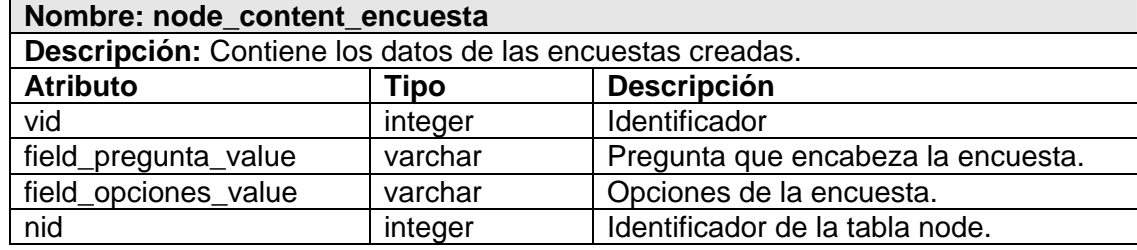

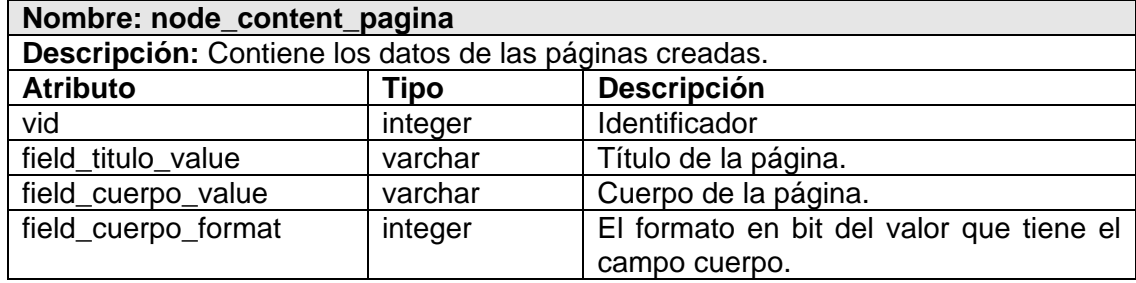

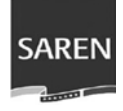

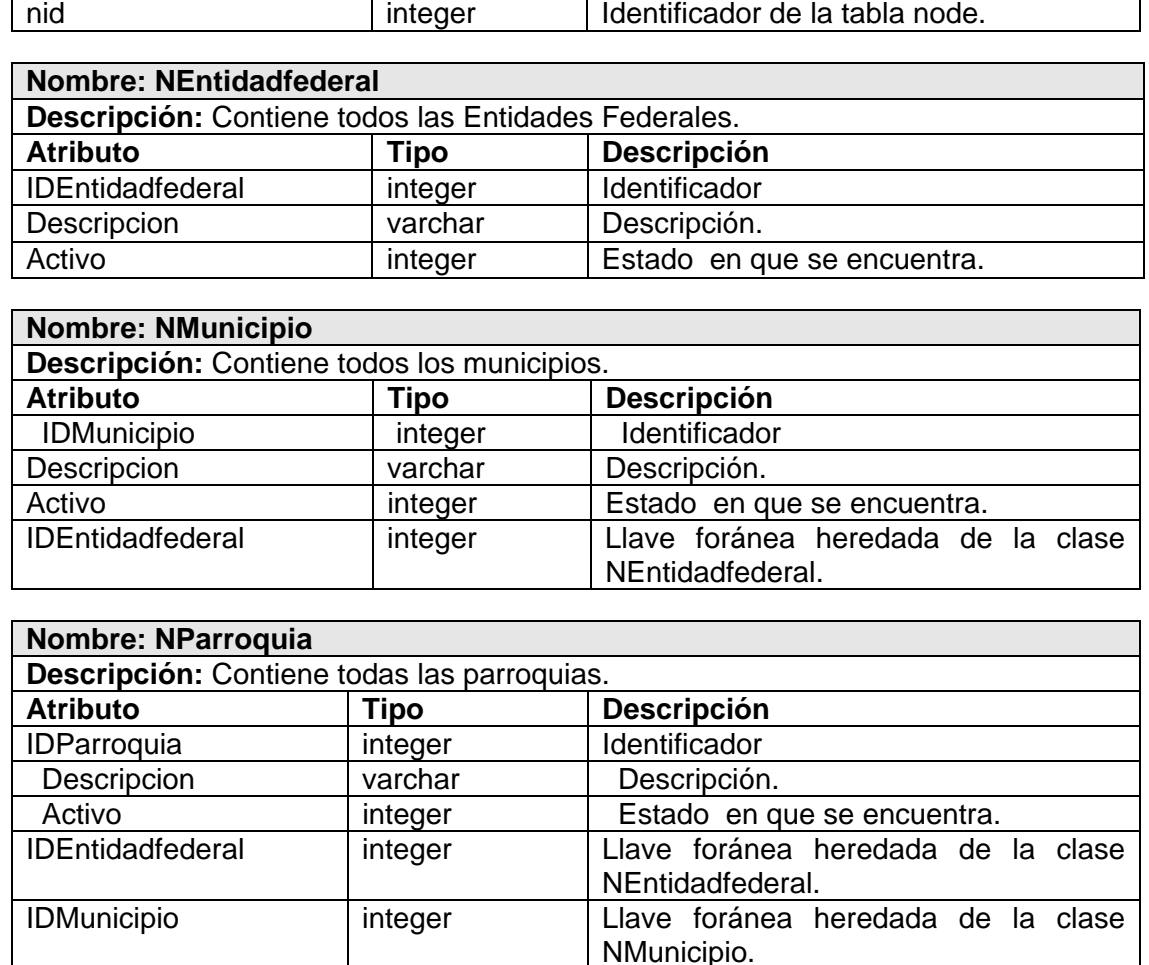

## **3.4 Principios de diseño de la Interfaz**

El Portal SAREN fue diseñado para lograr una comunicación efectiva entre los ciudadanos venezolanos y la institución SAREN. Se emplea en la solución visual la denominación oficial del Ministerio del Interior y Justicia enfatizando la conexión con la entidad rectora, se emplean los colores de la bandera, pues alude al compromiso de la organización con la patria bolivariana. El diseño es sencillo, de fácil navegabilidad con la construcción de una plantilla en el Sistema de Gestión de Contenidos Drupal.

La aplicación debe estar disponible las 24 horas del día, en aras de lograr una alta disponibilidad, es conveniente comprender la forma en que las opciones de diseño

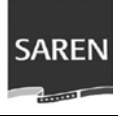

ayudan a maximizar la disponibilidad de la aplicación, para ello se utilizó un número limitado de imágenes y animaciones para evitar largos tiempos de espera para poder visualizarlas. Además se permite el acceso a todas las secciones del portal desde cualquier página, permitiendo una buena navegabilidad.

EL portal posee un módulo de administración, él cual no presenta complejidad para el administrador del sistema. Basado en las funcionalidades de Drupal se proporciona a los reporteros, revisores y Webmaster de la institución editar contenido mediante una plataforma de edición y publicación potente y fácil de usar.

## **3.5 Tratamiento de Errores**

En cada formulario se realiza la validación de sus datos para evitar errores de concepto. Debido a la seguridad que deben tener los datos que se manejan se trata de minimizar al máximo los posibles errores que puedan existir. Para ello, en casos de acciones irreversibles como a la hora de eliminar un elemento, se emite un aviso de confirmación.

# Está seguro de que quiere eliminar *Interconectarán و* Registros y Notarías de Venezuela?

Esta acción no se puede deshacer. Eliminar I Cancelar

**Figura 2:** *Mensaje de confirmación*

Además se utilizaron mensajes de texto en la misma página donde se ejecutaba la acción que produjo el error, permitiéndole al usuario corregir los errores con facilidad y continuar.

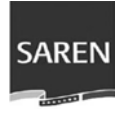

#### ¿Cuánto se debe cancelar por la protocolización de un inmueble adquirido por un Crédito Hipotecario de Vivienda?

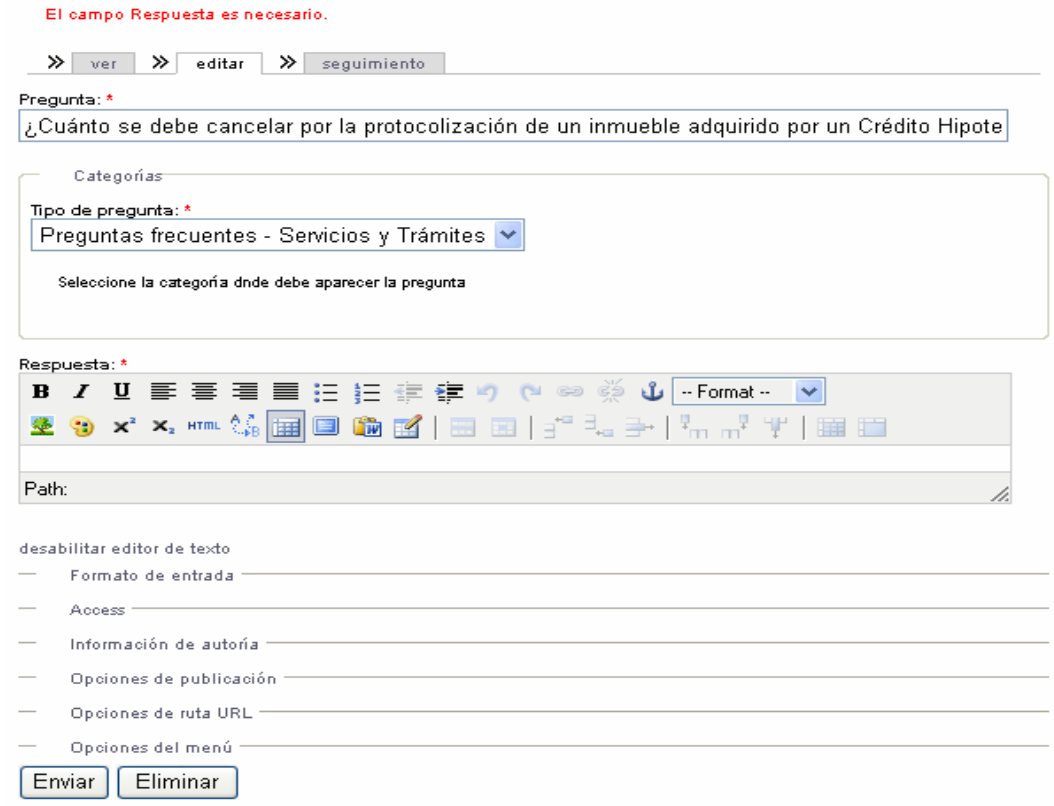

**Figura 3:** *Verificación de los campos requeridos y en formato correcto* 

Por otra parte los errores se hacen con el sistema de captura de errores de Drupal, una vez que ocurre una excepción el usuario es redireccionado a una página de error con el mensaje correspondiente.

## **3.6 Seguridad**

Debido a las características de la Institución se hace necesario mantener de forma segura los datos para el óptimo funcionamiento del sistema.

En el portal se puede consultar la información publicada por cualquier ciudadano venezolano o por cualquier trabajador de la institución, pero existen restricciones de acceso debido a la confidencialidad de algunos datos que solo pueden ser consultados por algunos usuarios.

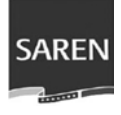

Cuando el usuario se autentica el sistema comprueba que las credenciales coincidan con las almacenadas y en caso de serlo muestra un menú de trabajo personalizado le da los privilegios correspondientes. En caso contrario se redirecciona nuevamente al usuario a la página principal y se le brinda la posibilidad de autenticarse.

El Webmaster del sistema es el encargado de mantener el sistema, crear usuarios y darle los niveles de acceso correspondientes a cada uno, además tiene la posibilidad de eliminar y modificar las propiedades de estos.

Cuando un usuario del sistema, que no sea el Webmaster, accede al sistema tiene la posibilidad de cambiar su contraseña luego de haberse autenticado.

## **3.7 Concepción de la Ayuda**

Cada página de portal muestra un texto, explicando cómo realizar las operaciones que esté realizando en ese momento el usuario, los campos son bastantes explícitos para mejorar la comprensión de lo que se debe introducir.

 Además existe un sistema de Preguntas Frecuentes entre las que se encuentran las preguntas relacionadas con el Portal Web.

## **3.8 Conclusiones**

De esta forma se concluye la etapa de análisis y diseño del sistema, en la cual mediante el estudio realizado en este capítulo se obtiene una idea más sólida para el desarrollo eficiente del portal. Se han descrito las clases controladoras y las tablas de la base de datos. Además se plantearon los niveles de seguridad que presenta el sistema para una mayor seguridad de la información, así como el tratamiento de errores y la concepción de la ayuda para un mejor entendimiento a la hora de introducir los datos.

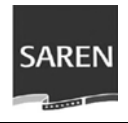

# **Capítulo IV**

**Implementación y Prueba** 

En este capítulo se presenta el Modelo de Implementación mediante el Diagrama de Componente y el Diagrama de Despliegue obtenidos a partir del diseño realizado a cada uno de los casos de uso del Sistema. También se realiza un análisis de los casos de prueba para mostrar los posibles errores que puede tener el sistema y así se logra un mejoramiento del funcionamiento de la aplicación.

## **4.1 Implementación**

La implementación se comienza con el resultado del diseño y se implementa el sistema en términos de componentes, es decir, ficheros de código fuente, scripts, ficheros de código binario, ejecutables y similares.

## **4.1.1 Diagrama de Despliegue**

Este modelo muestra la forma en que se encuentran relacionados los componentes de la aplicación. El portal SAREN, debido a la disponibilidad y seguridad que debe tener, se encuentra instalado en dos Servidores Web, los cuales se comunican con el Gestor de Base Dato PostgreSQL, localizado en otros dos servidores.

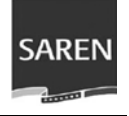

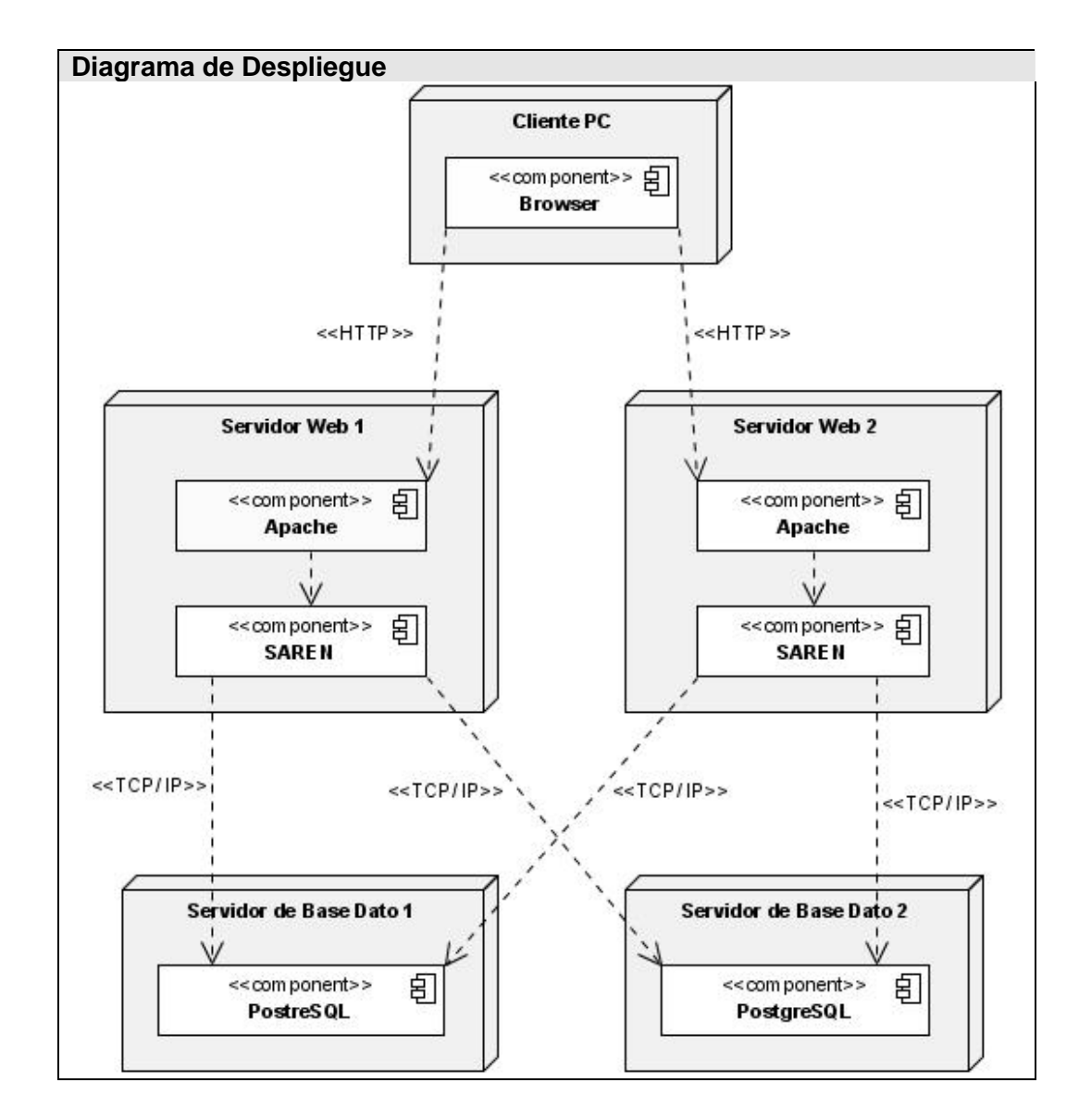

## **4.1.2 Diagrama de Componentes**

El Diagrama de Componentes representa la organización y relaciones de dependencia que existen entre los componentes lógicos de la aplicación, que logran el funcionamiento del sistema.

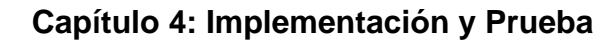

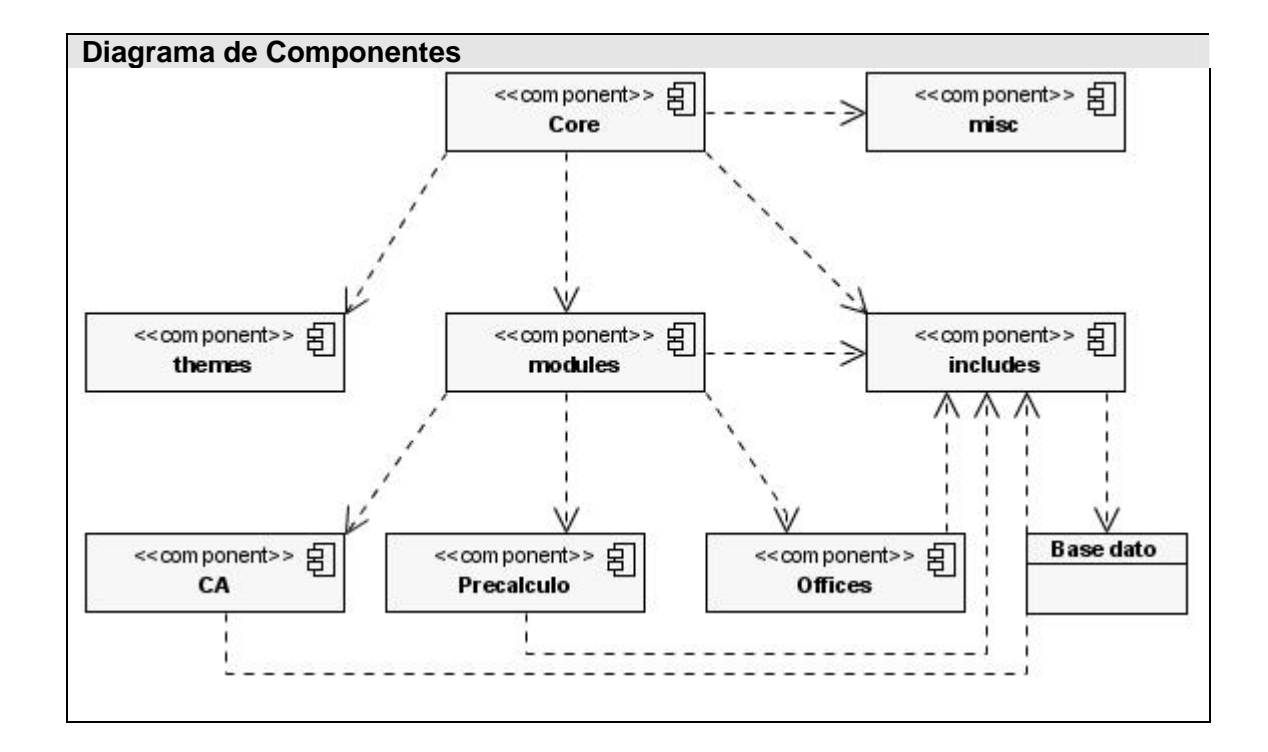

## **4.1.2.1 Descripción de los Componentes**

Seguidamente se describen los componentes representados en el diagrama anterior.

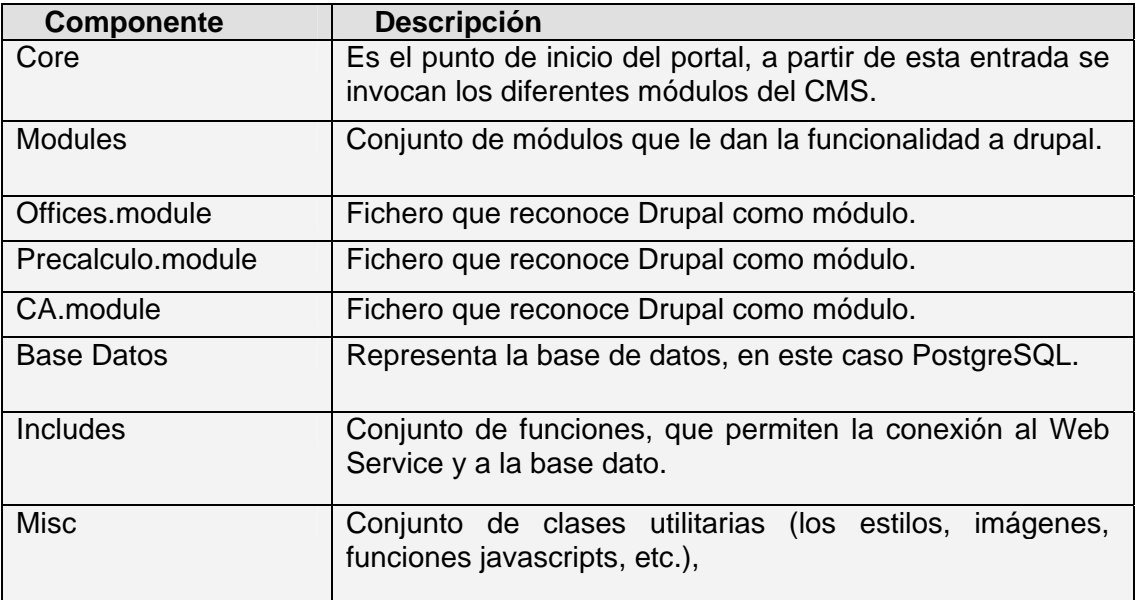

**SAREN** 

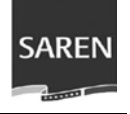

## **4.2 Modelo de prueba**

Seguidamente se describen algunos casos de prueba desarrollados por cada caso de uso definido, especificándose los resultados y las condiciones que debe dar el sistema.

#### **Nombre del caso de uso: Autenticar usuario**

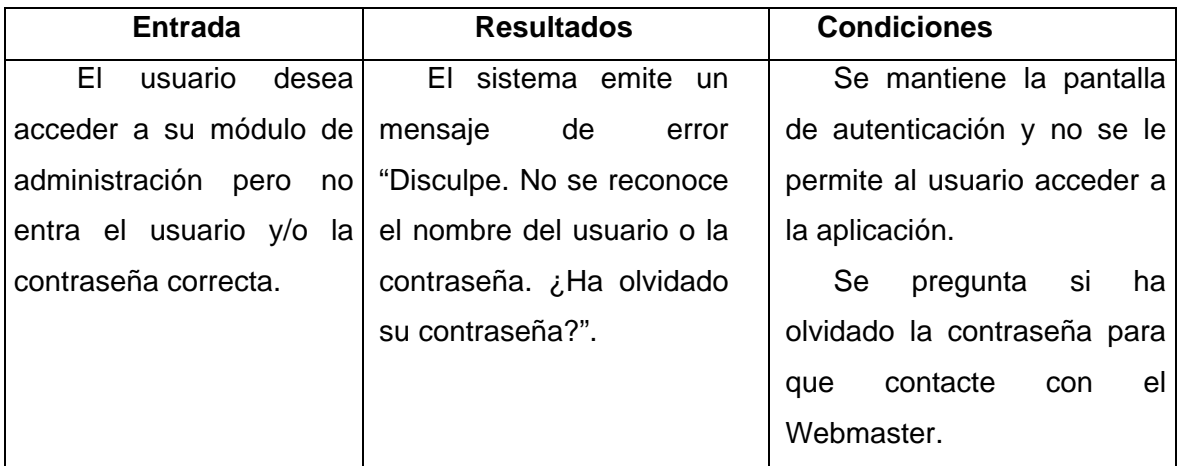

### **Nombre del caso de uso: Autenticar usuario**

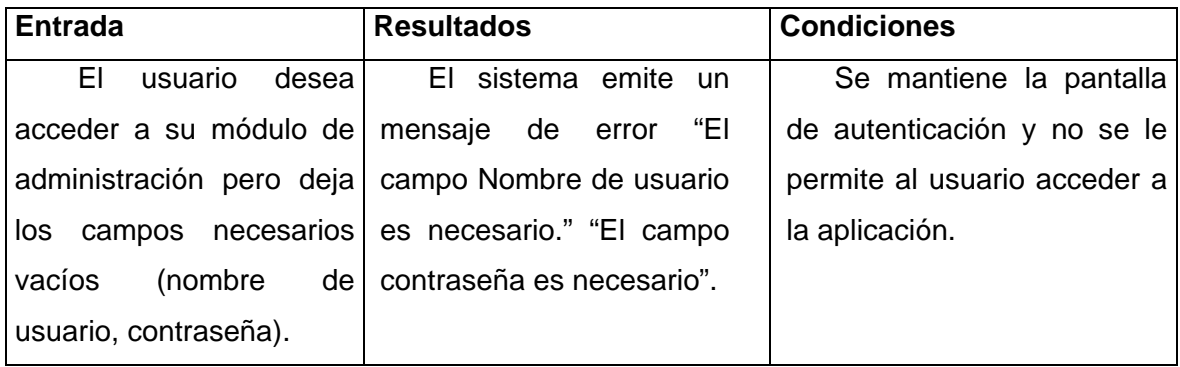

## **Nombre del caso de uso: Editar Noticia**

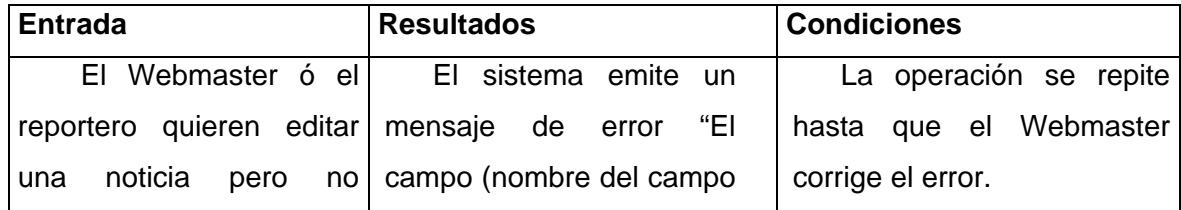

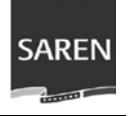

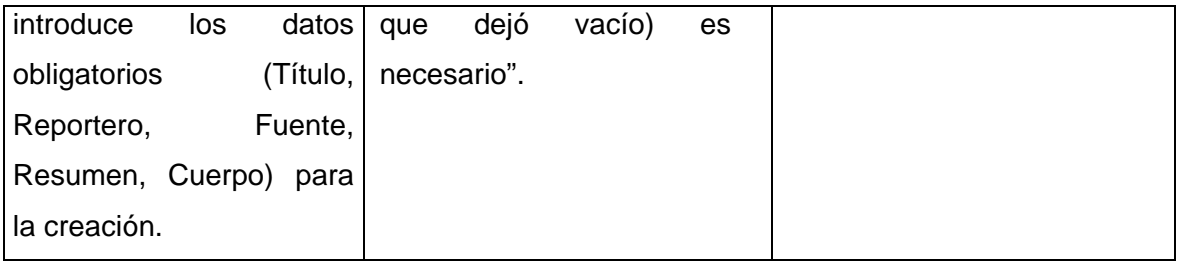

## **Nombre del caso de uso: Crear Noticia**

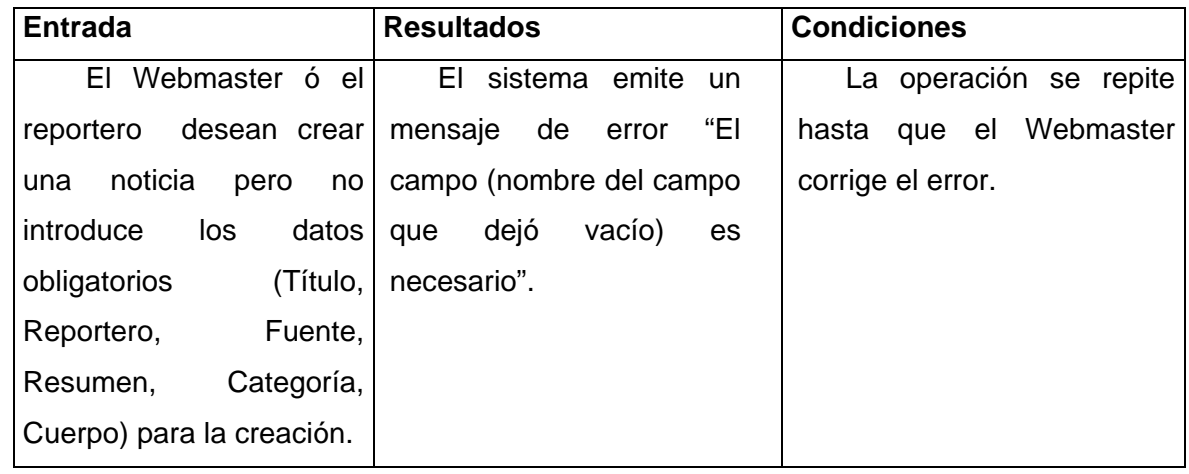

## **Nombre del caso de uso: Crear Página**

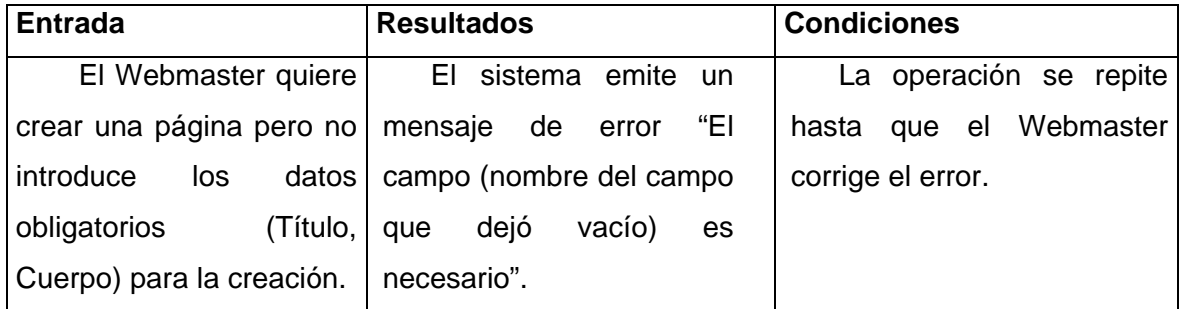

## **Nombre del caso de uso: Crear Encuesta**

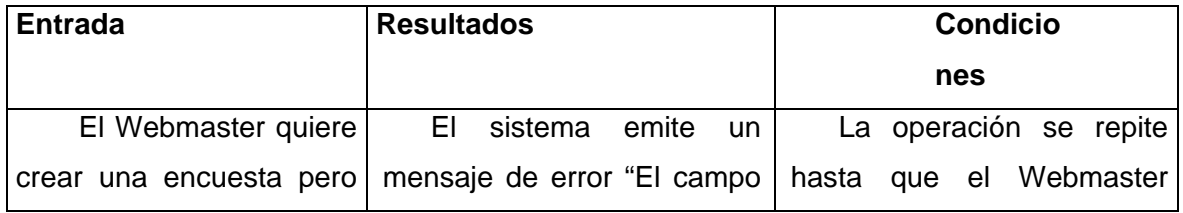

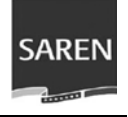

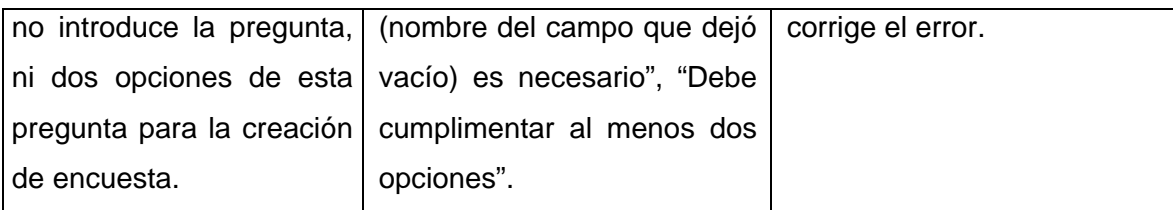

## **Nombre del caso de uso: Crear Pregunta Frecuente**

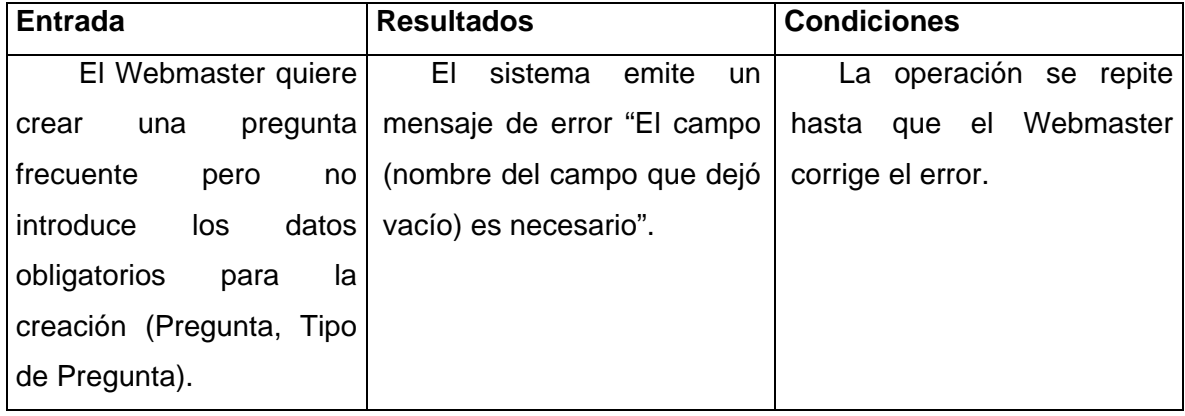

# **4.3 Conclusiones**

En el presente capítulo se desarrolló la arquitectura y el sistema como un todo. Se analizaron los casos de prueba por los casos de uso del sistema reflejándose la calidad con que ha sido llevada a cabo la proyección del sistema.

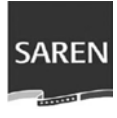

# **Conclusiones**

Durante el desarrollo de la aplicación, el autor arriba a las siguientes conclusiones:

El desarrollo del Portal garantiza una mayor comunicación entre los ciudadanos y la Dirección Nacional de Registros y Notarías.

EL ciudadano se siente identificado y atendido por la organización, además de mantenerse actualizado sobre las informaciones propias de la institución.

Con el desarrollo y la implementación del trabajo se optimizan los recursos disponibles y se logra un descongestionamiento en las oficinas de los Registros Mercantiles e Inmobiliarios.

Los servicios se brindan en un menor tiempo, logra una mayor confiabilidad en la información que se obtiene y alcanza una constante actualización del contenido.

Fácil manejo de la información para el personal encargado, estos mantienen el portal en una constante actualización.

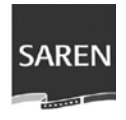

# **Recomendaciones**

• Continuar desarrollando y analizando todas las funcionalidades que se pueden brindar a los usuarios del software.

• Continuar investigando para lograr mayores funcionalidades y nuevas mejoras en futuras versiones.

• Publicar el portal en Internet para aumentar la visibilidad del portal Web de SAREN, favoreciendo el número de enlaces que apunten al Portal.

• Dar de alta al sitio en la mayor cantidad de buscadores posibles de una forma efectiva, principalmente en Google que es unos de los más representativos y utilizados.

• Se recomienda que el trabajo sea tomado como material de estudio para aquellas personas que vayan a realizar una aplicación similar o un trabajo referente al tema expuesto.

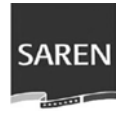

# **Referencias Bibliográficas**

- **[1]** NACHO. CAPITULOIII APLICACION WEB, 2006. [2007]. Disponible en: [http://meteo.ieec.uned.es/www Usumeteo2/Memoria/Capitulo3.pdf](http://meteo.ieec.uned.es/www%20Usumeteo2/Memoria/Capitulo3.pdf)
- **[2]** ARNAL, A. A.; R. D. GAVILANES, et al. GESTORES DE CONTENIDO, 2006. [2006]. Disponible en: [http://cv.uoc.edu/~cv052\\_75\\_000\\_01\\_r06/pf\\_myc\\_0606/proyectos/uocms\\_pf.](http://cv.uoc.edu/%7Ecv052_75_000_01_r06/pf_myc_0606/proyectos/uocms_pf.doc) [doc](http://cv.uoc.edu/%7Ecv052_75_000_01_r06/pf_myc_0606/proyectos/uocms_pf.doc)
- **[4]** JÜRGENS, B. Sistemas de gestión de contenidos (CMS) para la creación de un Portal Web, 2004/2005. [2006]. Disponible en: [http://www.ugr.es/~victorhs/DyGSI/archivos/cms.pdf](http://www.ugr.es/%7Evictorhs/DyGSI/archivos/cms.pdf)
- **[5]** REYERO, J. A. Sobre Drupal, 2006. [2006]. Disponible en: <http://www.drupal.org.es/drupal>
- **[7]** CASTRO, M. L. and J. P. CONTRERAS. AJAX, la revolución de las aplicaciones Web, 2005. [2006]. Disponible en: <http://akbal.imp.mx/revisagaceta/nota.asp?nt=epr004.asp>
- **[8]** JAVIER, M. N. Diseño del Sistema de tarjeta de Crédito con UML. Disponible en: [http://sisbib.unmsm.edu.pe/bibvirtualdata/Tesis/Basic/mendoza\\_nj/Cap1.pdf](http://sisbib.unmsm.edu.pe/bibvirtualdata/Tesis/Basic/mendoza_nj/Cap1.pdf)
- **[9]** DESARROLLO, C. D. Servidores de base de datos usados en Software Libre, 2006. [2007]. Disponible en: [http://www.cidsol.org/downloads/arti-des-](http://www.cidsol.org/downloads/arti-des-01.pdf)[01.pdf](http://www.cidsol.org/downloads/arti-des-01.pdf)
- **[10]** VIVAB0RG. Zend Studio 3.0 listo para PHP 5.0, 2003. [2006]. Disponible en: <http://www.vivaphp.com.ar/soft/2444.html>
- **[11]** SAORÍN, A.; GRIMALDOS, J. J., et al. Sirviendo web desde la escuela, 2006. Disponible en: [http://es.tldp.org/Tutoriales/doc-servir-web-escuela/doc](http://es.tldp.org/Tutoriales/doc-servir-web-escuela/doc-servir-web-escuela-html/apache.html)[servir-web-escuela-html/apache.html](http://es.tldp.org/Tutoriales/doc-servir-web-escuela/doc-servir-web-escuela-html/apache.html)

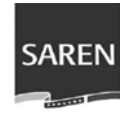

# **Bibliografía**

- AOYAMA. Tutorial básico de XHTML.2005, [Consultado el: 15 de enero de 2007], Disponible en: [http://www.cristalab.com/tutoriales/143/tutorial-basico](http://www.cristalab.com/tutoriales/143/tutorial-basico-de-xhtml)[de-xhtml.](http://www.cristalab.com/tutoriales/143/tutorial-basico-de-xhtml)
- ARNAL, A. A.; R. D. GAVILANES, et al. GESTORES DE CONTENIDO, 2006 [Consultado el: 14 de diciembre de 2006]. Disponible en: [http://cv.uoc.edu/~cv052\\_75\\_000\\_01\\_r06/pf\\_myc\\_0606/proyectos/uocms\\_pf.](http://cv.uoc.edu/%7Ecv052_75_000_01_r06/pf_myc_0606/proyectos/uocms_pf.doc) [doc](http://cv.uoc.edu/%7Ecv052_75_000_01_r06/pf_myc_0606/proyectos/uocms_pf.doc)
- CASTRO, M. L. and J. P. CONTRERAS. AJAX, la revolución de las aplicaciones Web, 2005. [Consultado el: 16 de enero de 2006]. Disponible en: <http://akbal.imp.mx/revisagaceta/nota.asp?nt=epr004.asp>
- DESARROLLO, C. D. Servidores de base de datos usados en Software Libre, 2006. [Consultado el: 15 de enero de 2007]. Disponible en: <http://www.cidsol.org/downloads/arti-des-01.pdf>
- DOMÍNGUEZ, Y. S Y GONZALEZ2, P. U. Sistemas de gestión de contenidos: En busca de una plataforma ideal 2006, [Consultado el: 14 de diciembre de 2006]. Disponible en [http://bvs.sld.cu/revistas/aci/vol14\\_4\\_06/aci11406.htm](http://bvs.sld.cu/revistas/aci/vol14_4_06/aci11406.htm)
- JAVIER, M. N. Diseño del Sistema de tarjeta de Crédito con UML. Disponible en: the entity of the entity of the entity of the entity of the entity of the entity of the entity of the entity of the entity of the entity of the entity of the entity of the entity of the entity of the entity [http://sisbib.unmsm.edu.pe/bibvirtualdata/Tesis/Basic/mendoza\\_nj/Cap1.pdf](http://sisbib.unmsm.edu.pe/bibvirtualdata/Tesis/Basic/mendoza_nj/Cap1.pdf)
- JÜRGENS, B. Sistemas de gestión de contenidos (CMS) para la creación de un Portal Web, 2004. [Consultado el: 12 de diciembre de 2006]. Disponible en: [http://www.ugr.es/~victorhs/DyGSI/archivos/cms.pdf](http://www.ugr.es/%7Evictorhs/DyGSI/archivos/cms.pdf)
- MARÍN, J. P. O.; SCHWEINITZ, M. V., et al. ¿Qué es un Sistema de Gestión de Contenidos - CMS? , 2007. [Consultado el: 14 de diciembre de 2006]. Consumer Disponible en : the sense of the sense of the sense of the sense of the sense of the sense of the sense of the sense of the sense of the sense of the sense of the sense of the sense of the sense of the sens [http://www.sukialogic.com/index.php?option=com\\_content&task=view&id=25&](http://www.sukialogic.com/index.php?option=com_content&task=view&id=25&Itemid=27) [Itemid=27](http://www.sukialogic.com/index.php?option=com_content&task=view&id=25&Itemid=27)
- MARQUEZ, O.Snap Technologies produce un Sistema de administración de Contenidos (CMS) [Consultado el: 14 de abril de 2007]. Disponible en: <http://www.sanaptech.ca/section.asp?pageid=1396>
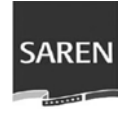

- NACHO. CAPITULOIII APLICACION WEB. 2006, [Consultado el: 15 de enero de 2007] Disponible en: [http://meteo.ieec.uned.es/www](http://meteo.ieec.uned.es/www%20Usumeteo2/Memoria/Capitulo3.pdf)  [Usumeteo2/Memoria/Capitulo3.pdf](http://meteo.ieec.uned.es/www%20Usumeteo2/Memoria/Capitulo3.pdf)
- RAMM. Tutorial básico de CSS. 2005, [Consultado el: 12 de diciembre de 2006], Disponible en: [http://www.cristlab.com/tutoriales/94/tutorial-basico-de](http://www.cristlab.com/tutoriales/94/tutorial-basico-de-css)[css.](http://www.cristlab.com/tutoriales/94/tutorial-basico-de-css)
- REYERO, J. A. Sobre Drupal, 2006. [Consultado el: 15 de diciembre de 2006]. Disponible en: <http://www.drupal.org.es/drupal>
- SÁNCHEZ, C. S. Capítulo 8: PHP, 2006, vol. 2007. Disponible en [:http://carlos-serrano-sanchez.blogspot.com/2006/11/capitulo-8-php.html](http://carlos-serrano-sanchez.blogspot.com/2006/11/capitulo-8-php.html)
- SAORÍN, A.; GRIMALDOS, J. J., et al. Sirviendo web desde la escuela, 2006. Disponible en: [http://es.tldp.org/Tutoriales/doc-servir-web-escuela/doc](http://es.tldp.org/Tutoriales/doc-servir-web-escuela/doc-servir-web-escuela-html/apache.html)[servir-web-escuela-html/apache.html](http://es.tldp.org/Tutoriales/doc-servir-web-escuela/doc-servir-web-escuela-html/apache.html)
- SISCO. Tutorial de AJAX. 2006, [Consultado el: 14 de diciembre de 2006], Disponible en:<http://www.cristalab.com/tutoriales/162/tutorial-de-ajax>.
- VEGAS, J. El Servidor Web [Consultado el: 16 de enero de 2007]. Disponible en: [http://infor.uva.es/](http://infor.uva.es/-jvegas/cursos/buendia/pordocente/node20.html) [jvegas/cursos/buendia/pordocente/node20.html](http://infor.uva.es/-jvegas/cursos/buendia/pordocente/node20.html).
- VIVAB0RG. Zend Studio 3.0 listo para PHP 5.0, 2003. [Consultado el: 16 de diciembre de 2006]. Disponible en: <http://www.vivaphp.com.ar/soft/2444.html>
- VIZCAÍNO, A.; GARCÍA, F. Ó., ET AL. Una Herramienta CASE para ADOO: Visual Paradigm. [Consultado el: 16 de enero de 2007], Disponible en: [http://alarcos.inf-cr.uclm.es/per/fgarcia/isoftware/doc/LabTr1\\_VP.pdf](http://alarcos.inf-cr.uclm.es/per/fgarcia/isoftware/doc/LabTr1_VP.pdf)

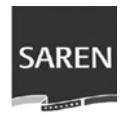

## **Diagrama de colaboración: CU-1 Autenticar Usuario** sd DCol-Autenticar 2: EnviarDatos() 3: ComprobarE xistencia() 1: InsertarDatos()  $\rightarrow$ 4: DarPermisos()  $\rightarrow$  $\triangleleft$ Ð CI\_Autenticar Usuario Anónimo CC\_Autenticar CE\_Datos\_user **Diagrama de colaboración: CU-2 Visualizar Noticia** sd DCol-Visualiznot 2: EnviarNoticia()  $\Rightarrow$ 1: SeleccionarNoticia() 3: BuscarNoticia() 4: MostrarNoticia() →  $\Rightarrow$ ◁ Usuario Anónimo CE\_Noticia CI\_Visualizar\_Noticia CC\_Visualizar\_Noticia **Diagrama de colaboración: CU-3 Realizar Encuesta** sd DCol-Realizar Encuesta 2: EnviarEncuesta()  $\rightarrow$ 1: RealizarEncuesta() 4: MostrarEncuesta() 3: SeleccionarEncuesta()  $\rightarrow$ ←  $\rightarrow$ Usuario Anónimo CI\_Visualizar\_Encuesta CE\_Encuesta CC\_Visualizar\_Encuesta

## **Anexo 1 Diagrama de Colaboración**

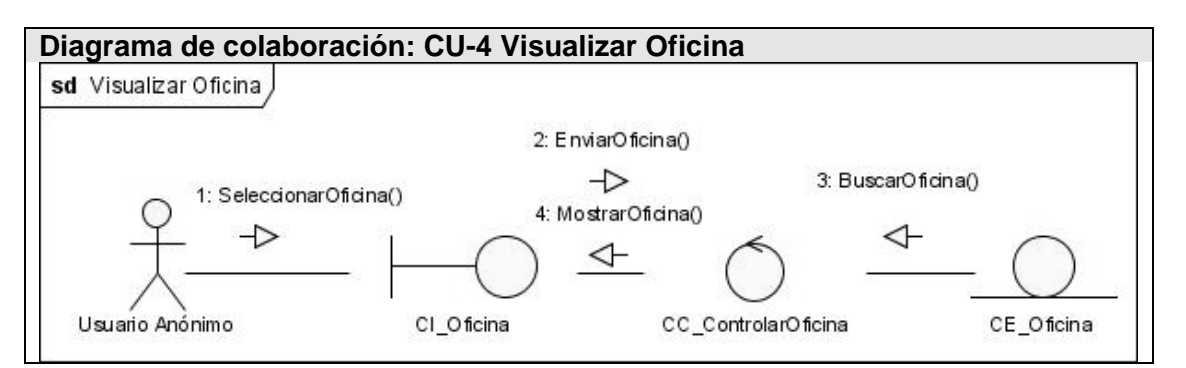

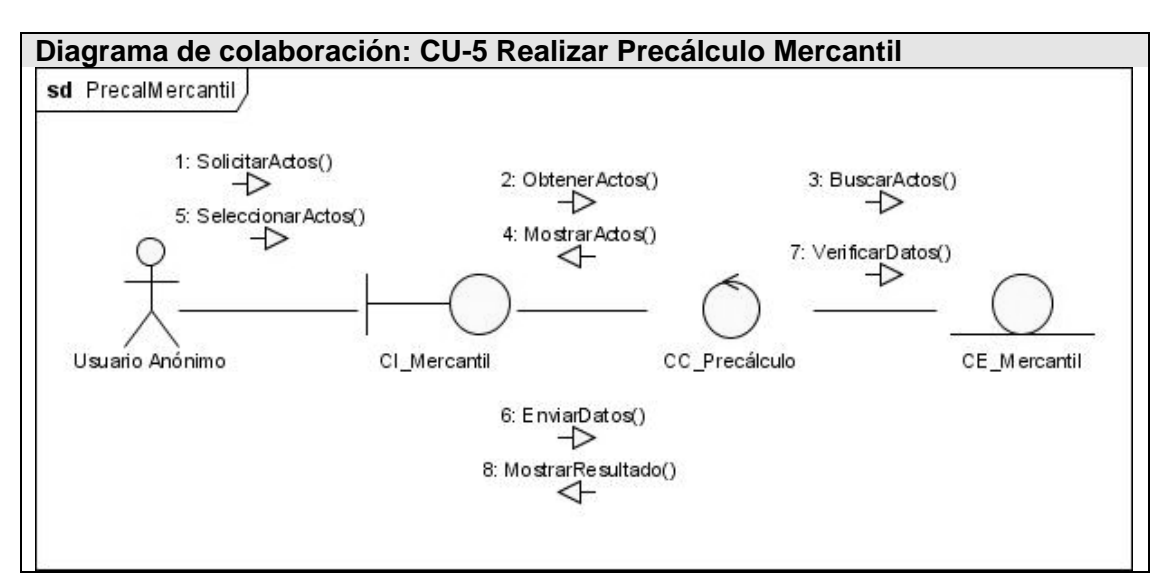

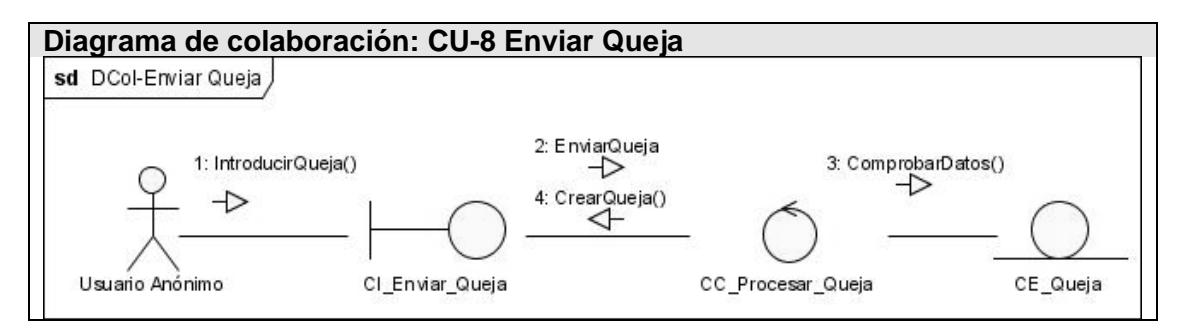

ARF

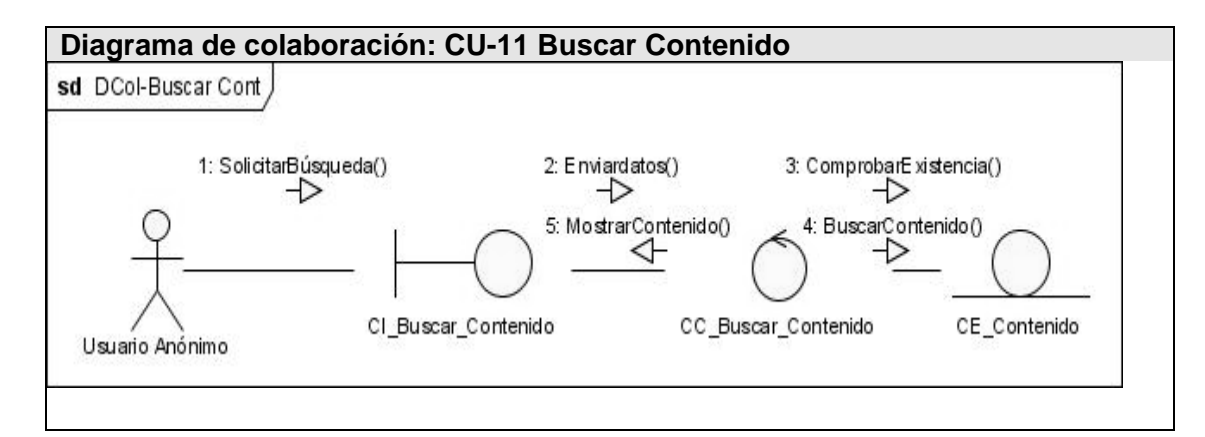

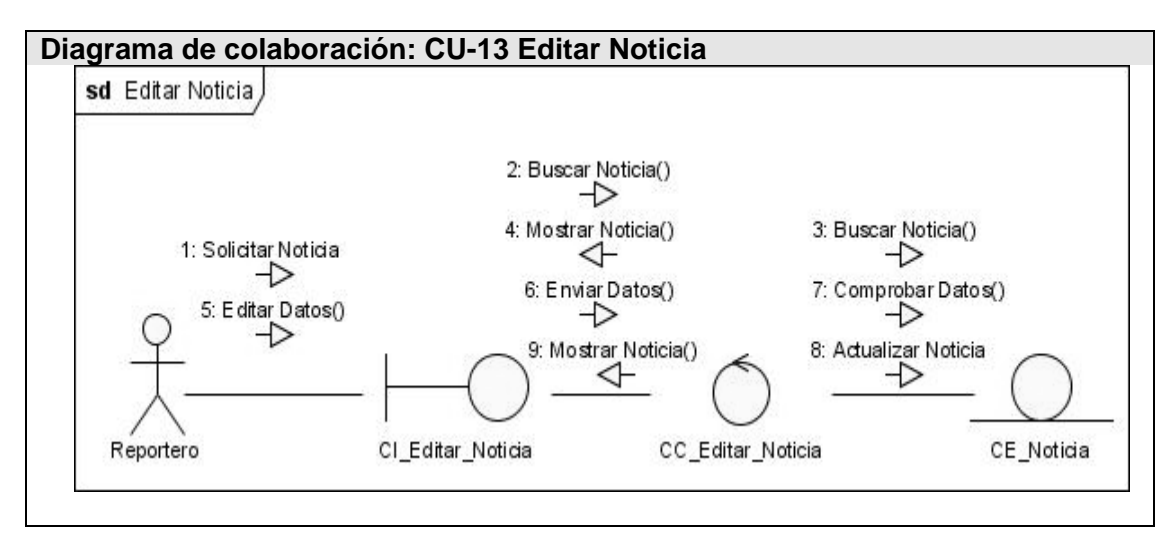

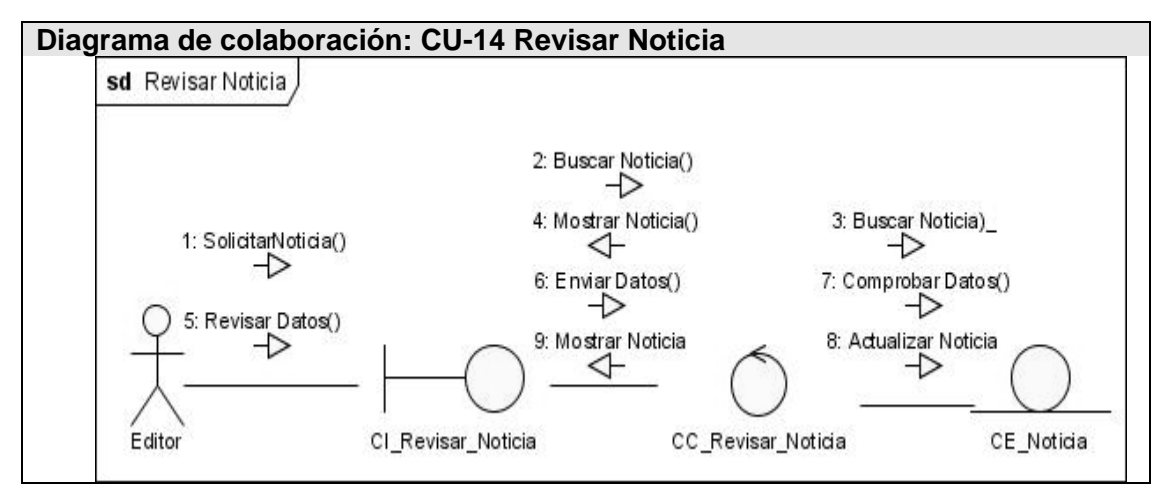

103

Saren

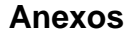

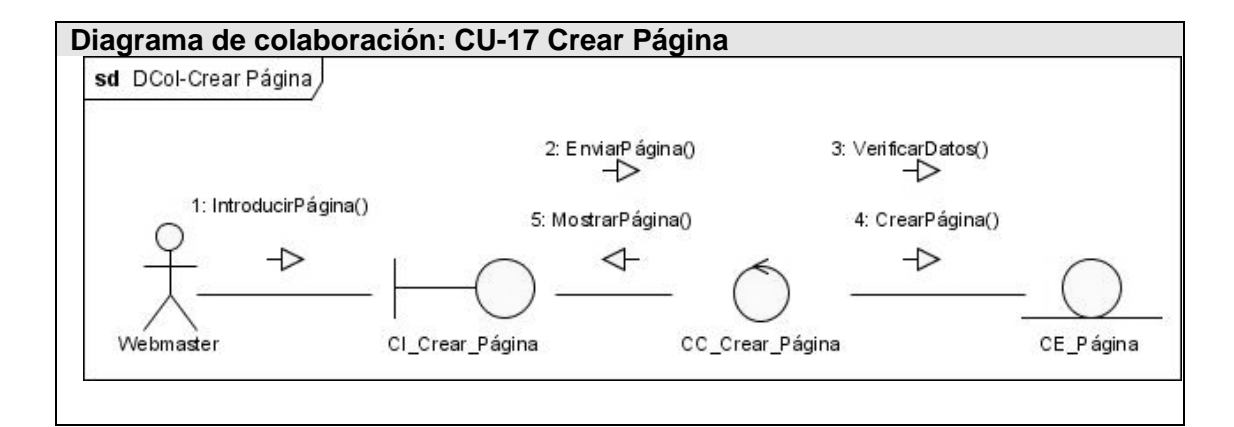

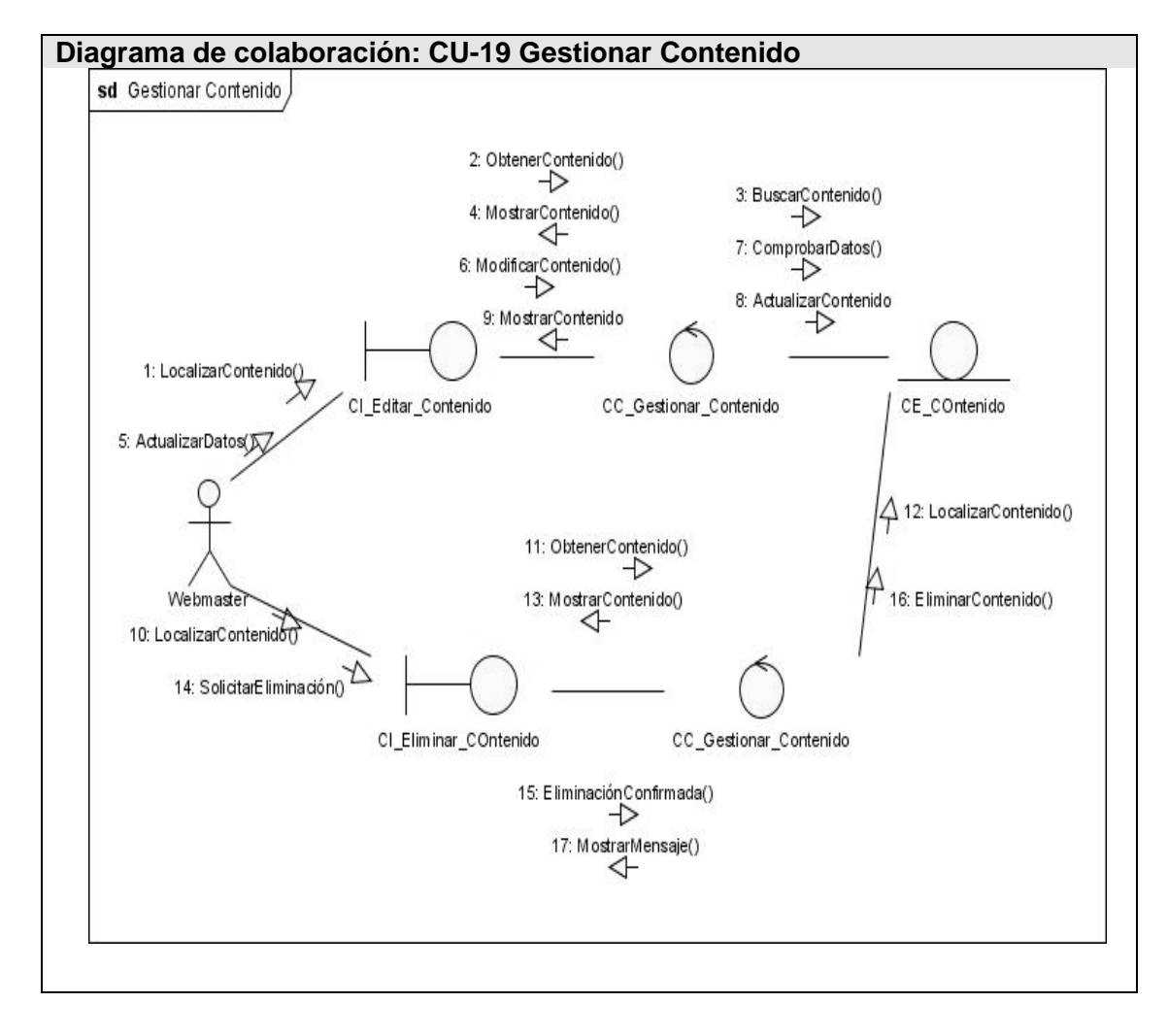

ARF

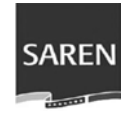

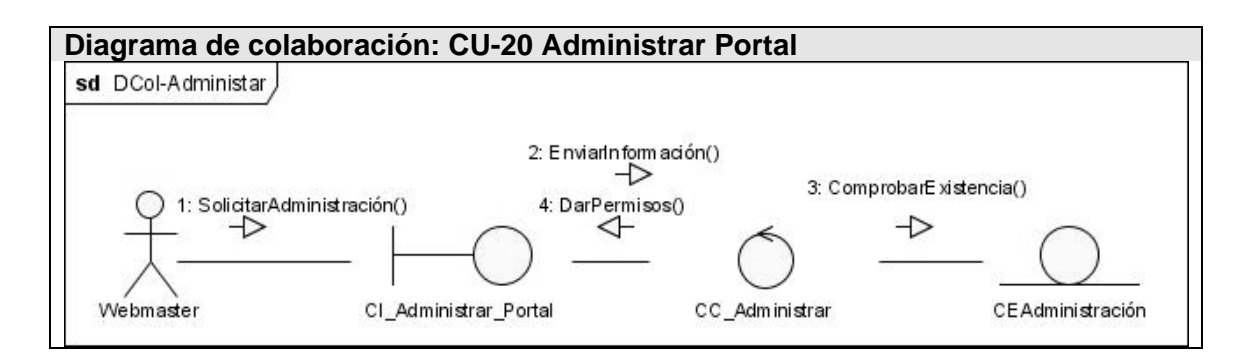

El Diagrama de interacción correspondiente a los casos de uso:

Visualizar Información de SAREN: Es similar al Diagrama de Interacción Visualizar Noticia.(Ver dicho diagrama)

Enviar Sugerencia y Enviar Reclamo: Similar al Diagrama del Interacción Enviar Queja. .(Ver dicho diagrama)

Realizar Precálculo Inmobiliario: Similar al de Realizar Precálculo Mercantil. . (Ver dicho diagrama)

Crear Noticia, Crear Pregunta, Crear Encuesta: Similar al Crear Página. . (Ver dicho diagrama)

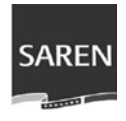

## **Glosario de Términos**

**CMS:** Content Management System (Sistema de Gestión de Contenidos), sistemas usados para la construcción de aplicaciones que gestionan contenido.

**Código Abierto:** Es el término por el que se conoce el software distribuido y desarrollado libremente.

**HTTP:** HyperText Transfer Protocol (Protocolo de transferencia de hipertexto). Protocolo que se utiliza para intercambiar archivos (texto, gráfica, imágenes, sonido, video y otros archivos multimedia) en la World Wide Web.

**WYSIWYG:** (What You See Is What You Get) Editor de texto que permite a los editores ver el contenido en contexto al mismo tiempo que editan.

**ASP:** Active Server Pages. Tecnología del lado servidor de Microsoft para páginas Web generadas dinámicamente.

**PERL:** Lenguaje de Propósito general para el desarrollo Web, programación en red, desarrollo de GUI y administración de Sistemas.

**IDE:** (Ambiente de desarrollo integrado). Ambiente que proporciona al usuario una determinada herramienta de desarrollo.

**CIDR:** Classless Inter-Domain Routing (Encaminamiento Inter-Dominios sin Clases), es un estándar de red para la interpretación de direcciones IP.

**CSS:** (Hoja de Estilo en Cascada). Se utiliza para definir el estilo dentro de las plantillas de diseño.

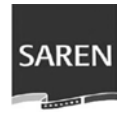

**JSP:** Java Server Pages (JSP). Tecnología para crear aplicaciones Web.

**GUI:** Graphical User Interface. Tipo de interfaz de usuario que utiliza un conjunto de imágenes y objetos gráficos para representar la información y acciones disponibles en la interfaz.

**AJAX:** (acrónimo de Asynchronous JavaScript And XML: JavaScript y XML asíncronos). Técnica de Desarrollo Web para crear aplicaciones interactivas.

**Web Service:** (Servicio Web) Colección de protocolos y estándares que sirven para intercambiar datos entre aplicaciones.